Universidade Federal de Itajubá Instituto de Física e Química - IFQ Programa de Pós-Graduação em Física

# **Análise das características da evolução de campos de matéria em espaços-tempos simetricamente esféricos**

**Neil Lizander Goyzueta Palomino**

**Número de Ordem PPGCC: M001 Itajubá - MG, 10 de outubro de 2023**

## **Análise das características da evolução de campos de matéria em espaços-tempos simetricamente esféricos**

**Dissertação de Mestrado** apresentada ao Programa de Pós-Graduação em Física pela UNIFEI como parte dos requisitos necessários para a obtenção do Título de Mestre em Física.

Universidade Federal de Itajubá - MG Instituto de Física e Química - IFQ Programa de Pós-Graduação em Física

Orientador: Alan Bendasoli Pavan Coorientador: Carlos Molina Mendes

> Itajubá - MG 10 de outubro de 2023

Neil Lizander Goyzueta Palomino

Análise das características da evolução de campos de matéria em espaçostempos simetricamente esféricos / Neil Lizander Goyzueta Palomino. – Itajubá - MG, 10 de outubro de 2023-

[84](#page-94-0) p.:il.(algumas color.);30 cm.

Orientador: Alan Bendasoli Pavan

Dissertação (Mestrado) – Universidade Federal de Itajubá - MG Instituto de Física e Química - IFQ

Programa de Pós-Graduação em Física, 10 de outubro de 2023.

1. Espaço-tempo esfericamente simétrico. 2. Equações de Evolução de campos. 3. Soluções exatas e numéricas das equações de campo. 4. Resultados. I. Alan Bendasoli Pavan. II. Universidade Federal de Itajubá. III. Instituto de Física e Química. IV. Análise das características da evolução de campos de matéria em espaços-tempos simetricamente esféricos.

## **Análise das características da evolução de campos de matéria em espaços-tempos simetricamente esféricos**

**Dissertação de Mestrado** apresentada ao Programa de Pós-Graduação em Física pela UNIFEI como parte dos requisitos necessários para a obtenção do Título de Mestre em Física.

Itajubá - MG, Data de 2022:

**Alan Bendasoli Pavan** Orientador

**Carlos Molina Mendes** Coorientador

**Jeferson de Oliveira** Convidado 1

**Rodrigo Silva Lima** Convidado 2

Itajubá - MG 10 de outubro de 2023

# Agradecimentos

- Ao Prof. Dr. Alan Bendasoli Pavan pela paciência, presença, comentários, ensinamentos e questionamentos. À ajuda constante, a pesquisa não seria possível sem a sua orientação.
- Ao Prof. Dr. Carlos Molina Mendes pelos comentários, correções.
- Aos professores Jeferson de Oliveira, Rodrigo Silva Lima por aceitarem fazer parte de minha banca de defesa.
- À minha mãe, Felicitas, pelo amor e ajuda incondicionais, e ao meu pai, Santiago, pelo apoio financeiro.
- Á minha irmã, Jennifer, por me acompanhar e conversar.
- Aos meus colegas Jackelyne e Joaquín pela convivência.
- Aos meus professores do programa de mestrado da UNIFEI por todo conhecimento que me foi apresentado.
- À agência CAPES pela bolsa de estudos concedida para o financiamento do meu Mestrado.

## Resumo

Neste trabalho foram analisadas as principais propriedades da dinâmica de campos de matéria em espaços-tempos esfericamente simétricos dando especial atenção ao campo escalar evoluindo na vizinhança de buracos negros, para isso levamos em consideração a métrica para os diferentes espaços-tempos, que será codificada no elemento de linha (intervalo espaço-tempo). Algumas características da evolução de campos teste, tais como coordenada tartaruga, potencial efetivo, condições físicas de contorno e modos de oscilação foram exploradas e discutidas considerando o comportamento assintótico dos espaços-tempos como sendo (AdS, Minkowski, dS). As frequências normais e quasinormais de oscilação do campo escalar foram calculadas exatamente para espaços-tempos AdS, dS, Minkowski e buraco negro BTZ, para os quais usamos funções especiais que são soluções de equações diferenciais conhecidas (Bessel, Hipergeométrica). Também calculamos numericamente, os modos quasinormais, para os espaços-tempos de Schwarzschild e Schwarzschild-AdS, usando os métodos espectrais de soluções em série (Frobenius e Bernstein) com ajuda do programa Mathematica.

**Palavras-chave:** Modos quasinormais, espaço-tempo esfericamente simétrico, coordenada tartaruga, potencial efetivo, métodos espectrais

## Abstract

The main properties of the dynamics of matter fields in spherically symmetric spacetimes have been analyzed in this work,to do this, we take into account the metric for the different space-times, which will be encoded in the line element (space-time interval). Special attention was paid to the scalar field evolving around of black holes spacetimes. Some features of test field evolution, such as tortoise coordinate, effective potential, physical boundary conditions and oscillation modes were explored and discussed considering the asymptotic behavior of spacetimes being (AdS, Minkowski, dS). The normal and quasinormal frequencies of oscillation of the scalar field were calculated exactly for AdS, dS, Minkowski and BTZ black hole spacetimes, for which we use special functions that are solutions of known differential equations (Bessel, Hypergeometric). We also numerically calculate the quasinormal modes for the Schwarzschild and Schwarzschild-AdS spacetimes, using the spectral methods of series solutions (Frobenius and Bernstein).

**Keywords**: Quasinormal modes, spherically symmetric spacetime, tortoise coordinate, effective potential, spectral methods.

# Lista de ilustrações

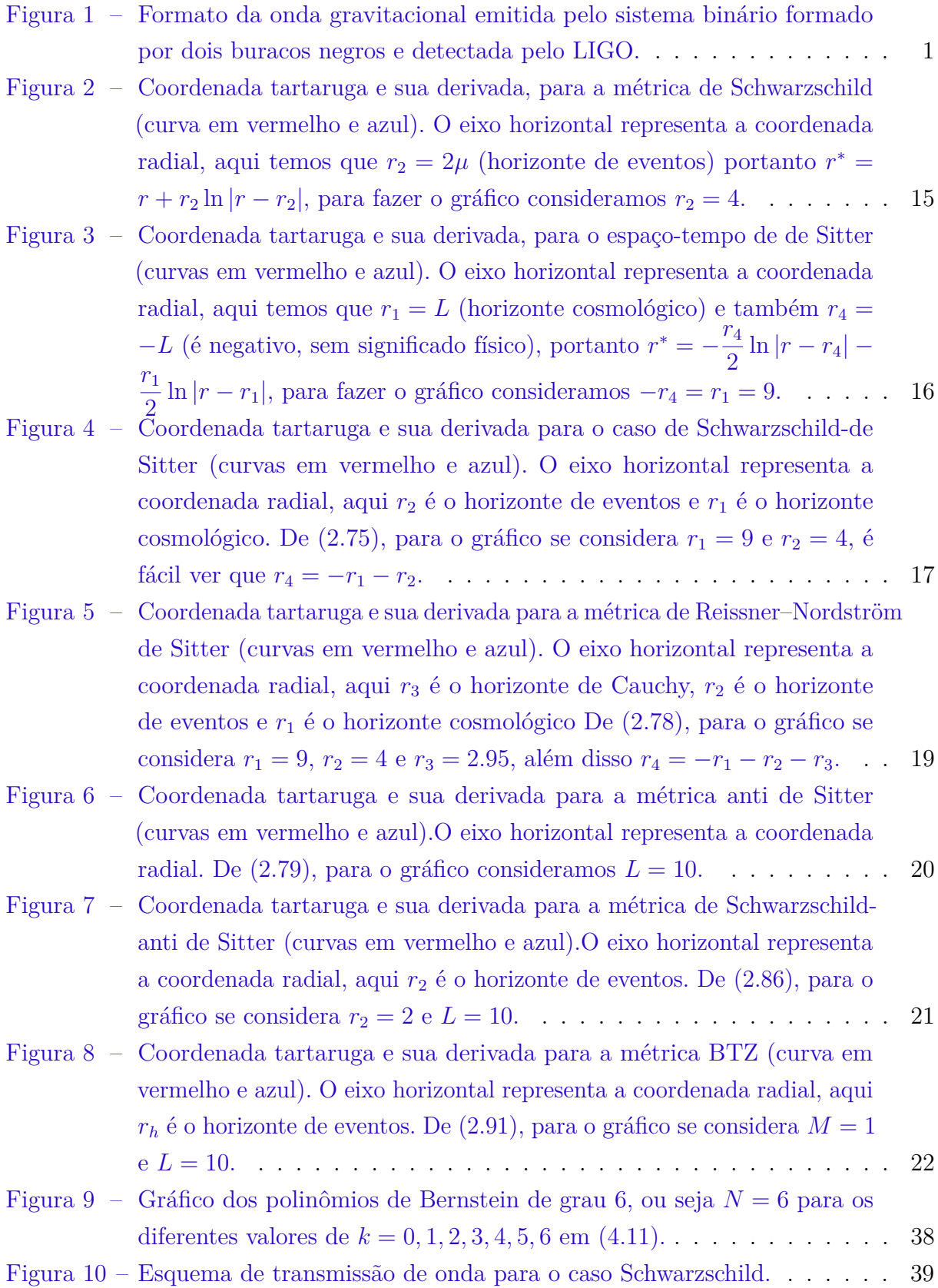

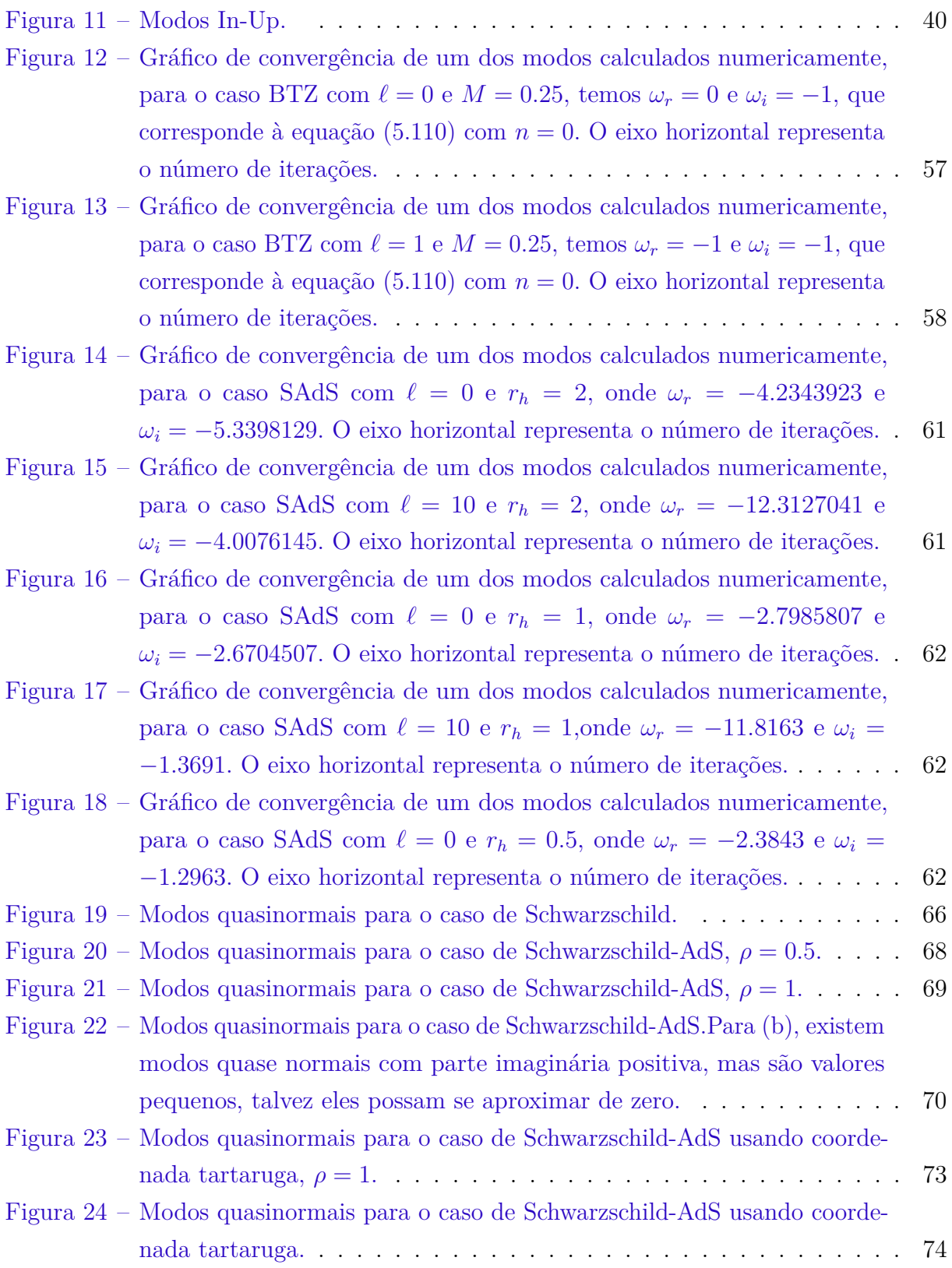

# Sumário

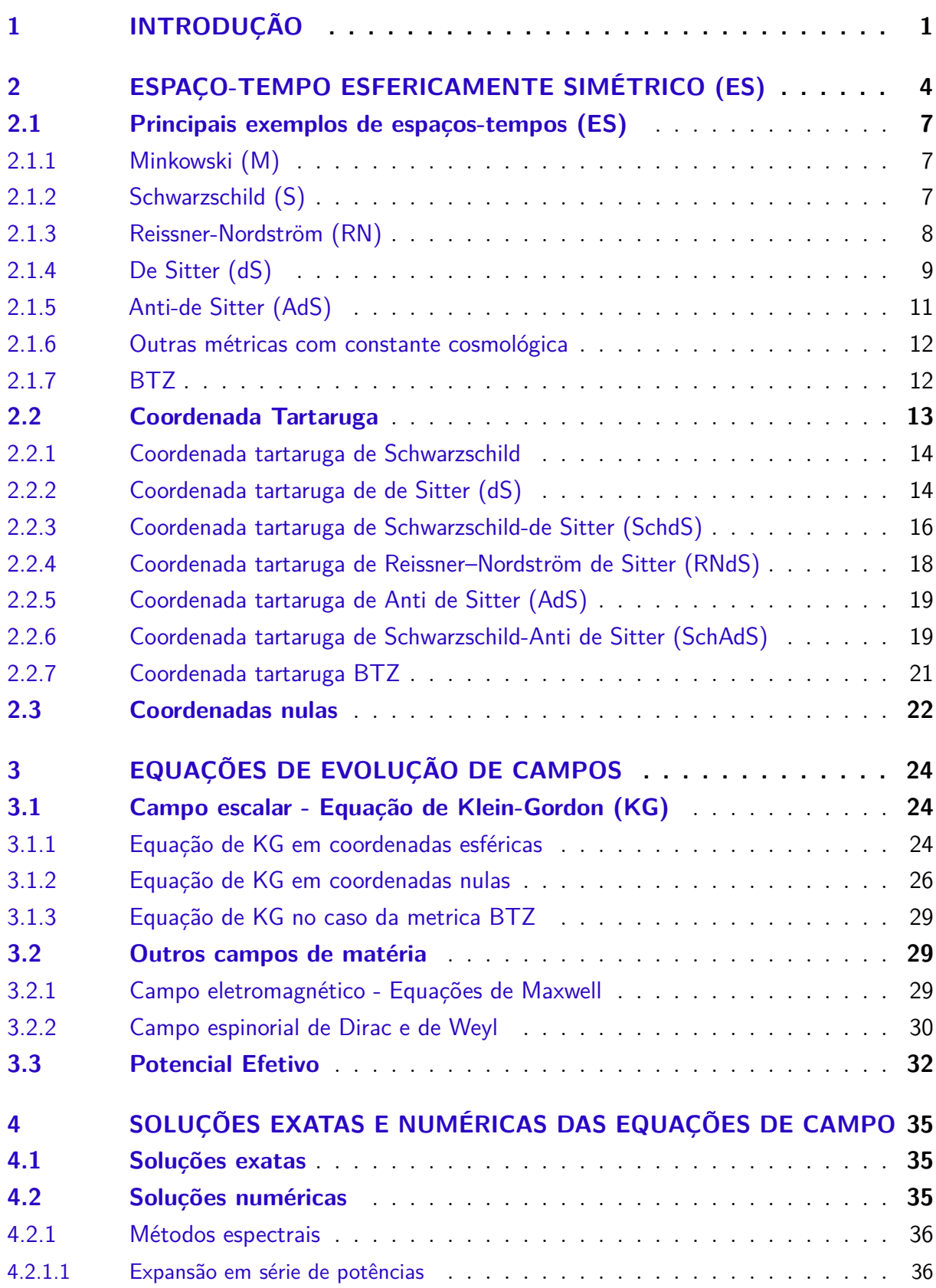

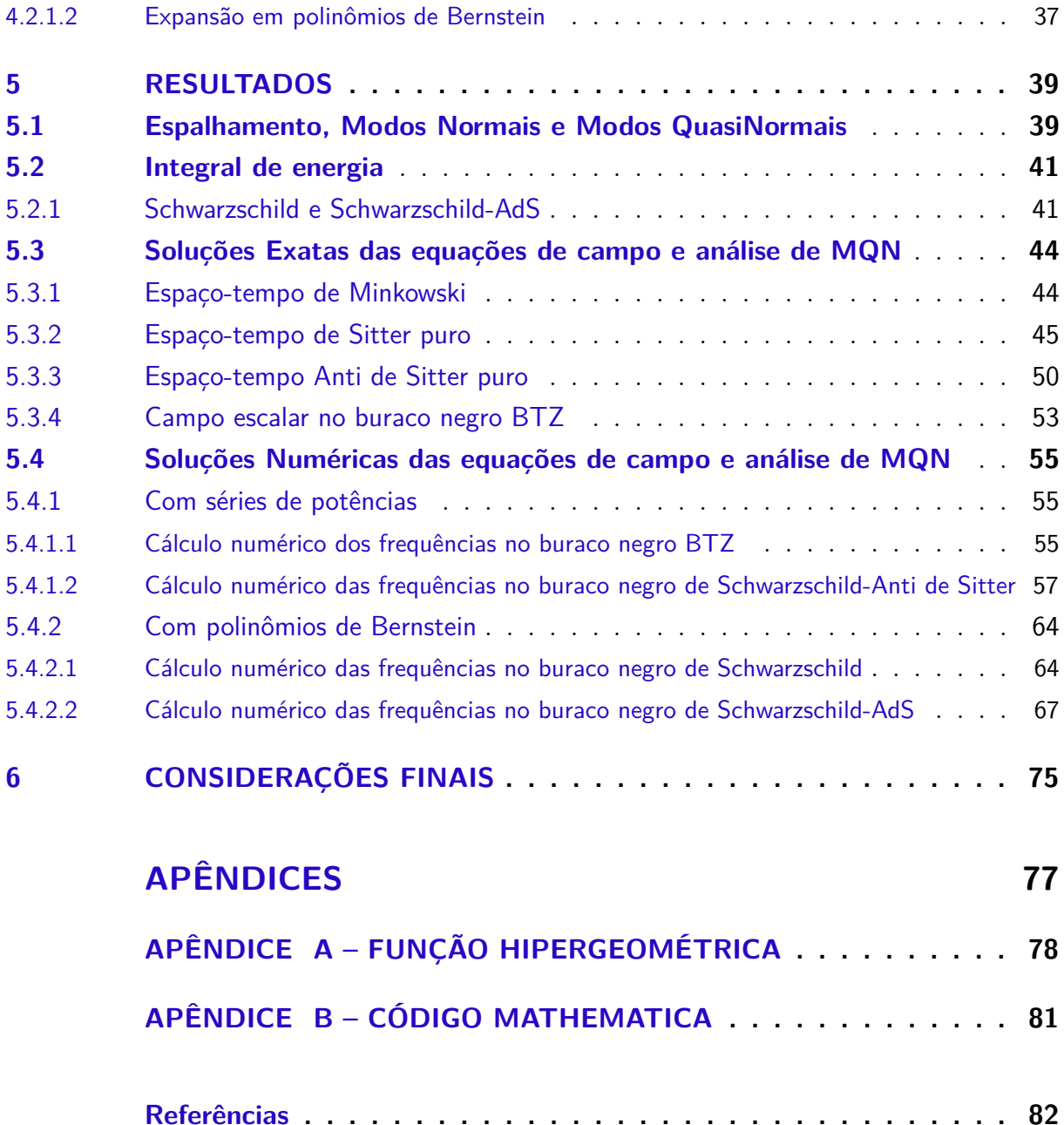

## <span id="page-11-1"></span>1 Introdução

Com o advento das primeiras detecções de ondas gravitacionais emitidas por sistemas binários de objetos compactos foi renovado o interesse sobre a modelagem da dinâmica de buracos negros, estrelas de nêutrons e seus sistemas.

Um exemplo do sinal gravitacional emitido por um sistema binário pode ser observado na Figura [1](#page-11-0) retirada de [\[1\]](#page-92-1). Essa onda é considerada a primeira onda gravitacional detectada pelo interferômetro LIGO (*Laser Interferometer Gravitational-Wave Observatory*, Handford/Livingston). Por meio dessa onda foi possível inferir os tipos de objetos gravitacionais que produziram esse sinal, dois buracos negros, e seus respectivos valores de massa  $M_1 = 36 \pm 4 M_{\odot}$  e  $M_2 = 29 \pm 4 M_{\odot}$ .

<span id="page-11-0"></span>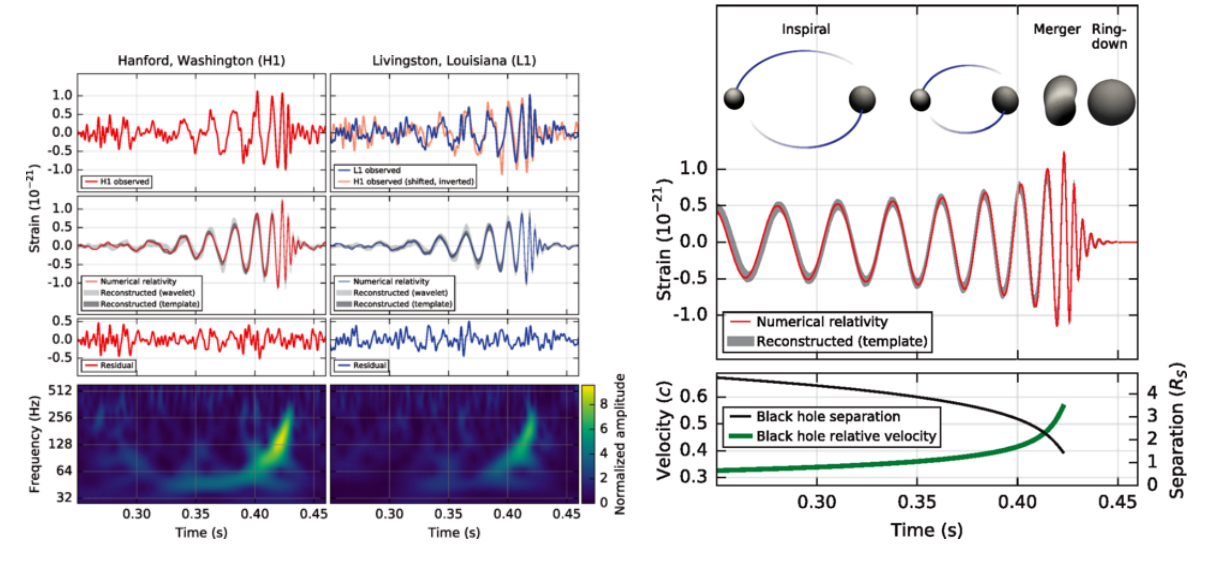

Figura 1 – Formato da onda gravitacional emitida pelo sistema binário formado por dois buracos negros e detectada pelo LIGO.

Além disso, pôde-se estimar a massa e o momento angular do buraco negro resultante  $M = 62 \pm 4M_{\odot}$ ,  $L = 0.67 \pm 0.05$  analisando o trecho final (Ring-down) do sinal.

A análise matemática da dinâmica desse fenômeno de coalescência de buracos negros revelou-se extremamente complexas. Tal é o fato que uma nova área da Gravitação, chamada Relatividade Numérica, envolvendo matemática e computação de alto nível foi desenvolvida para tratar esses casos onde as equações de Einstein são integradas no tempo e no espaço em clusters de computadores gerando um quantidade enorme de dados.

A dinâmica de espaços-tempos em rotação possui um conjunto de equações diferenciais acopladas bastante complicado. Por outro lado, uma série de informações importantes desses sistemas gravitacionais podem ser obtidas em condições assintóticas. O estágio final da evolução desses sistemas pode, em alguns casos, de baixas rotações, ser tratado de

forma aproximada supondo simetria esférica para o espaço-tempo resultante.

Outro aspecto importante é observação das características do conteúdo de matéria ao redor do buraco negro. Informações importantes sobre os campos e o próprio buraco negro podem ser obtidas analisando o comportamento da evolução temporal de campos de matéria na vizinhança do buraco negro.

O estudo da evolução de campos de matéria em espaços-tempos curvos tem sido um tema de interesse de diversos grupos de pesquisa em todo mundo. A quantidade de artigos produzidos, sobre essa assunto, nas ultimas décadas é enorme. Um conjunto de referências com o detalhamento de diversos assuntos pode ser encontrado em quatro artigos de revisão  $[2, 3, 4, 5].$  $[2, 3, 4, 5].$  $[2, 3, 4, 5].$  $[2, 3, 4, 5].$  $[2, 3, 4, 5].$  $[2, 3, 4, 5].$  $[2, 3, 4, 5].$  $[2, 3, 4, 5].$ 

Quando observa-se o comportamento de campos teste, ou seja, campos fracos cuja presença não deformam significativamente a geometria, em um determinado ponto no exterior de um buraco negro percebe-se que, após a passagem de um dado um sinal inicial  $\Phi_0$ , o campo pode, em geral, oscilar decaindo exponencialmente (Ring-down) quando o espaço-tempo é estável ou crescer exponencialmente quando o espaço-tempo é instável [\[6\]](#page-92-6).

Um aspecto importante desse comportamento é que a taxa de decaimento *γ* e a frequência de oscilação *ω*¯ do campo dependem apenas das seguintes propriedades do espaço-tempo: massa *M*, carga elétrica *Q*, momento angular *L* e constante cosmológica Λ. Esses modos de oscilação e decaimento temporal são chamados de modos quasinormais do campo e diferem dos modos normais por apresentarem uma componente real e outra imaginaria  $\omega = \bar{\omega} + i\gamma$ .

Outra propriedade importante a ser analisada é o comportamento assintótico dos campos. Eles dependem, em geral, do tipo do campo e da estrutura do infinito espacial do espaço-tempo onde ele evolui. Nos casos aqui estudados são observados três tipos de estrutura assintótica: plana (Minkowski) Λ = 0, AdS (Anti-de Sitter) Λ *<* 0 e dS (de Sitter) Λ *>* 0. Com poucas exceções, no primeiro caso, os campos tendem zero longe do buraco negro, no segundo caso os campos divergem longe do buraco negro e no terceiro caso o campo se anula em *r* = *r<sup>c</sup>* devido a presença do horizonte cosmológico *rc*.

Todos esses comportamentos dos campos são obtidos quando se realiza a integração das suas equações de movimento. Há uma grande variedade de métodos analíticos: monodromias[\[7\]](#page-92-7), funções especiais[\[8\]](#page-92-8); e métodos numéricos: integração característica[\[9\]](#page-92-9), expansão em série (Frobenius[\[10\]](#page-92-10), Bernstein[\[11\]](#page-92-11)), WKB[\[12\]](#page-92-12), frações continuadas[\[13\]](#page-92-13); que fornecem o perfil do campo no tempo e espaço e/ou os seus modos de oscilação. Com maior frequência usa-se os métodos numéricos para integração das equações uma vez que as equações diferenciais resultantes são bastante complexas. Através dessas informações numéricas pode-se inferir as principais propriedades dos campos e dos espaços-tempos.

Essa relação entre o comportamento da evolução de campos de matéria em geo-

metrias e a condição de estabilidade do espaço-tempo é bastante significativa e uma das principais motivações para estudar a evolução temporal de campos teste em espaços-tempos que representem buracos negros.

A análise desenvolvida neste trabalho é apresentada como se segue: o capítulo 2 é dedicado a esclarecer as propriedades e exemplos mais importantes de espaços-tempos com simetria esférica. No capítulo 3 são apresentadas as equações de movimento de diversos campos de matéria que serão usados como campo teste evoluindo nas geometrias de interesse. Já no capítulo 4 são apresentados os diferentes formalismos usados para a obtenção das soluções exatas e numéricas das equações de movimento dos campos. No capítulo 5 são apresentados os resultados e a análise, do uso dos métodos de solução das equações de campos. Finalmente, o capítulo 6 é dedicado as conclusões e considerações finais.

## <span id="page-14-0"></span>2 Espaço-tempo esfericamente simétrico (ES)

O espaço-tempo forma uma variedade diferenciável, que é matematicamente tratada como uma variedade pseudo-Riemanniana (também chamado de variedade de Lorentz). Uma variedade é o objeto geométrico padrão que generaliza a noção intuitiva de "curva"(1 variedade), de "superfície"(2 variedades), entre outros exemplos de dimensões superiores. Na variedade Riemanniana os elementos da métrica são apenas definidos positivos. No caso da variedade pseudo-Riemanniana existe pelo menos um sinal negativo.

Sabe-se que em um espaço o elemento de linha geral se define matematicamente como

<span id="page-14-1"></span>
$$
ds^2 = g_{\mu\nu} dx^{\mu} dx^{\nu},\tag{2.1}
$$

onde *gµν* é a métrica. O elemento de linha é usado para calcular a distância entre dois pontos, essas distâncias são invariantes para qualquer transformação de coordenadas  $(x^{\mu} \to x^{\prime \mu})$ . Evidentemente  $ds^2$  também é invariante sob essas transformações. No espaçotempo podemos definir o intervalo espaço-tempo, ele é invariante nas transformações de Lorentz (pelo menos localmente no espaço-tempo curvo), para o caso diferencial do intervalo pode ser escrito como  $(2.1)$ , neste caso, nas coordenadas  $x^{\mu}$  se tem que  $(\mu = 0, 1, 2, 3)$  e a seguinte convenção de sinais (−*,* +*,* +*,* +) é adotada. Geralmente são usados índices gregos (*µ*, *ν*) para o espaço-tempo e índices latinos para o espaço (*i, j, k*).

Quando um espaço-tempo é dito ser esfericamente simétrico significa que ele tem as mesmas simetrias de uma esfera [\[14\]](#page-93-0). As simetrias de uma esfera são precisamente aquelas das rotações ordinárias no espaço euclidiano tridimensional. Na linguagem da teoria de grupos, elas compreendem o grupo ortogonal especial *SO*(3), o grupo está formado por todas as matrizes  $3 \times 3$  reais  $R$  tais que  $R^T = R^{-1}$  e tais que  $det(R) = 1$ .  $SO(3)$  representa uma rotação por algum ângulo em torno de algum eixo que passa pela origem. No caso da métrica em uma variedade, as simetrias são caracterizadas pela existência de um conjunto de vetores de Killing. Os três vetores de Killing da variedade *S* 2 (2-esfera) , rotulados como (*R, S, T*) e escritos nas coordenadas (*θ, ϕ*) tomam a forma

$$
R = \hat{e}_{\phi},
$$
  
\n
$$
S = \cos \phi \hat{e}_{\theta} - \cot \theta \sin \phi \hat{e}_{\phi},
$$
  
\n
$$
T = -\sin \phi \hat{e}_{\theta} - \cot \theta \cos \phi \hat{e}_{\phi}.
$$
\n(2.2)

e devem satisfazer as seguintes relações de comutação

<span id="page-14-2"></span>
$$
[R, S] = T, [S, T] = R, [T, R] = S.
$$
\n
$$
(2.3)
$$

Diz-se que uma variedade tem simetria esférica se e somente se houver três vetores Killing que satisfaçam [\(2.3\)](#page-14-2). O exemplo mais simples é o espaço euclidiano tridimensional.

Se escolhermos uma origem, então *R*<sup>3</sup> é claramente esfericamente simétrico em relação às rotações em torno desta origem. Sob tal rotação (ou seja, sob o fluxo dos campos vetoriais de Killing), os pontos se movem em relação um ao outro, mas cada ponto permanece em um *S* <sup>2</sup> a uma distância fixa da origem. Detalhes mais aprofundados podem ser encontrados em [\[15\]](#page-93-1).

Mas por que é interessante investigar espaços-tempos esfericamente simétricos?

Os espaços-tempos esfericamente simétricos pode ser escritos em um sistema de coordenadas que torna a métrica *gµν* diagonal. Essa característica facilita o desacoplamento e a separação de variáveis nas equações de movimento dos campos teste usando os harmônicos esféricos.

Um exemplo simples é a representação do espaço-tempo de Minkowski, ou seja, da relatividade especial, usando o sistema de coordenadas espaciais esférico (*r*, *θ* , *ϕ*), de modo que o elemento de linha seja dado por

<span id="page-15-2"></span>
$$
ds^{2} = -c^{2}dt^{2} + dr^{2} + r^{2}(d\theta^{2} + \sin^{2}\theta d\phi^{2}).
$$
\n(2.4)

Neste caso a métrica  $g_{\mu\nu} = (-c^2, r^2, r^2 \sin^2 \theta)$  possui componentes não-nulas apenas na diagonal.

Vejamos como diagonalizar um espaço-tempo esfericamente simétrico.

## Generalização

Seja um espaço-tempo curvo (por alguma influência) conservando a condição de simetria espacial esférica, ou seja,  $g_{ij}$  não depende de  $\phi$  e não existem termos cruzados contendo  $d\theta$  nem  $d\phi$ . Com tudo isso, podemos considerar as coordenadas  $(x^0, x^1, \theta, \phi)$  em um espaço-tempo esfericamente simétrico cuja métrica é

<span id="page-15-0"></span>
$$
ds^{2} = g_{00}(dx^{0})^{2} + 2g_{01}dx^{0}dx^{1} + g_{11}(dx^{1})^{2} + g_{22}(d\theta^{2} + \sin^{2}\theta d\phi^{2}),
$$
 (2.5)

onde  $g_{\mu\nu} = g_{\mu\nu}(x^0, x^1)$  com  $x^0$  (componente de temporal) e  $x^1$  (componente espacial). Podemos escolher as coordenadas  $x^0$  e  $x^1$  com alguma liberdade. Ao realizar as transformações de coordenadas,

<span id="page-15-1"></span>
$$
\tilde{x}^0 = \tilde{x}^0(x^0, x^1) \quad , \quad \tilde{x}^1 = \tilde{x}^1(x^0, x^1), \tag{2.6}
$$

encontra-se que a Eq.[\(2.5\)](#page-15-0) é a forma geral de uma métrica simetricamente esférica, mas isso pode ser simplificado, como veremos em breve.

## Diagonalização

É conveniente usar a transformação de coordenadas [\(2.6\)](#page-15-1) para eliminar o coeficiente  $g_{01}$  da métrica [\(2.5\)](#page-15-0). Uma vez escolhida a função  $\tilde{x}^1(x^0, x^1)$ , definindo assim o novo

referencial, é sempre possível escolher  $\tilde{x}^0 = \tilde{x}^0(x^0, x^1)$ , que define a coordenada de tempo  $\tilde{x}^0$  no novo sistema de tal forma que o componente  $g_{01}$  seja eliminada. Nesse caso a métrica tem a seguinte forma [\[16\]](#page-93-2),

<span id="page-16-3"></span>
$$
ds^{2} = \tilde{g}_{00}(\tilde{x}^{0}, \tilde{x}^{1})(d\tilde{x}^{0})^{2} + \tilde{g}_{11}(\tilde{x}^{0}, \tilde{x}^{1})(d\tilde{x}^{1})^{2} + \tilde{g}_{22}(\tilde{x}^{0}, \tilde{x}^{1})(d\theta^{2} + \sin^{2}\theta d\phi^{2}),
$$
 (2.7)

ou seja, a métrica foi diagonalizada. Você pode ter uma simplificação adicional da métrica, considerando  $\tilde{g}_{22}(\tilde{x}^0, \tilde{x}^1) = (\tilde{x}^1)^2$ . Asim a métrica esfericamente simétrica assume a forma

<span id="page-16-0"></span>
$$
ds^{2} = g_{00}(x^{0}, x^{1})(dx^{0})^{2} + g_{11}(x^{0}, x^{1})(dx^{1})^{2} + (x^{1})^{2}(d\theta^{2} + \sin^{2}\theta d\phi^{2}).
$$
 (2.8)

Fixando  $x^0$  e  $x^1$ , os dois últimos termos da métrica [\(2.8\)](#page-16-0) se reduzem a métrica de uma esfera bidimensional. Sua área de superfície é 4*π*(*x* 1 ) 2 . Por esta razão, a coordenada *x* 1 tem um significado bem definido (raio de uma esfera). As coordenadas nas quais a expressão para *g*<sup>22</sup> é escrita na forma (*x* 1 ) 2 são chamadas de coordenadas de curvatura. Logicamente, por semelhança com [\(2.4\)](#page-15-2), a coordenada *x* 1 é denotada por *r* ("raio") e *x* 0 é denotada por *t* ("tempo").

A seguinte conversão pode ser feita [\[17\]](#page-93-3),  $g_{00}(x^0, x^1) = -e^{2\Phi}(x^0, x^1)$ , o mesmo para  $g_{11}(x^0, x^1) = e^{2\Lambda(x^0, x^1)}$ 

<span id="page-16-1"></span>
$$
ds^{2} = -e^{2\Phi(x^{0}, x^{1})} (dx^{0})^{2} + e^{2\Lambda(x^{0}, x^{1})} (dx^{1})^{2} + (x^{1})^{2} d\Omega^{2}.
$$
 (2.9)

Desta forma [\(2.9\)](#page-16-1) permite limitar uma região no espaço-tempo, ou seja, a assinatura não muda. Levando em conta a equação de campo de Einstein para o vácuo, temos que *R*<sub>μν</sub> = 0, a partir disso, pode-se mostrar que  $\Phi(x^0, x^1) = \alpha(x^0) + \beta(x^1)$  e  $\Lambda(x^0, x^1) =$  $\Lambda(x^1)$  pelo que  $-e^{2\Phi(x^0,x^1)}(dx^0)^2 = -e^{2\alpha(x^0)}e^{2\beta(x^1)}(dx^0)^2$ , sempre podemos redefinir nossa coordenada de tempo substituindo,  $dx^0 \to e^{-\alpha(x^0)}dx^0$ ; Em outras palavras, somos livres para escolher  $x^0$  tal que  $\alpha(x^0) = 0$ , de onde  $\Phi(x^0, x^1) = \beta(x^1)$ . Portanto nós temos

<span id="page-16-2"></span>
$$
ds^{2} = -e^{2\Phi(x^{1})}(dx^{0})^{2} + e^{2\Lambda(x^{1})}(dx^{1})^{2} + (x^{1})^{2}d\Omega^{2}.
$$
\n(2.10)

Um espaço-tempo é dito estacionário se e somente se ele admite um campo vetorial Killing tipo-tempo. Também há uma propriedade mais restritiva: uma métrica se denomina estática se apresenta um vetor de Killing tipo-tempo que é ortogonal a uma família de hipersuperfícies. Para o caso estático é necessário que *∂gµν/∂x*<sup>0</sup> = 0. O fato de um espaço-tempo seja simetricamente esférico implica que ele é estático.

Por outro lado, a forma geral de uma métrica estacionária é

$$
ds^{2} = g_{00}(\vec{x})(dt)^{2} + 2g_{0i}(\vec{x})dt dx^{i} + g_{ij}(\vec{x})dx^{i}dx^{j}, \qquad (2.11)
$$

e a métrica estática geral pode ser escrita

$$
ds^{2} = g_{00}(\vec{x})(dt)^{2} + g_{ij}(\vec{x})dx^{i}dx^{j}.
$$
\n(2.12)

## <span id="page-17-0"></span>2.1 Principais exemplos de espaços-tempos (ES)

Antes de apresentar os principais espaços-tempos esfericamente simétricos é interessante reescrever a métrica  $(2.10)^{-1}$  $(2.10)^{-1}$  $(2.10)^{-1}$  $(2.10)^{-1}$  configurando  $x^0 = t$  e  $x^1 = r$ . Assim, tem-se

<span id="page-17-4"></span>
$$
ds^{2} = g_{00}(r)dt^{2} + g_{11}(r)dr^{2} + r^{2}(d\theta^{2} + \sin^{2}\theta d\phi^{2}).
$$
\n(2.13)

Considerando ainda  $g_{00}(r) = -f(r) e g_{11}(r) = 1/f(r)$ , [\(2.13\)](#page-17-4) resulta em

<span id="page-17-5"></span>
$$
ds^{2} = -f(r)dt^{2} + \frac{1}{f(r)}dr^{2} + r^{2}d\Omega^{2}.
$$
 (2.14)

Espaços-tempos com simetria esférica representam alguns dos principais sistemas físicos que se podem analisar com algum detalhe. A seguir é apresentado um conjunto de casos que são de interesse.

### <span id="page-17-1"></span>2.1.1 Métrica de Minkowski (M)

O espaço-tempo de Minkowski (1908) é uma variedade Lorentziana de quatro dimensões [\[16\]](#page-93-2). As coordenadas (*t, x, y, z*) cobrem toda a variedade, de modo que em cada ponto (o evento), o elemento de linha toma a forma

$$
ds^2 = -dt^2 + dx^2 + dy^2 + dz^2.
$$
 (2.15)

Uma vez que tem-se a liberdade de usar um sistema de coordenadas arbitrário em uma equação tensorial esse elemento de linha pode ser escrito em coordenadas esféricas resultando em

$$
ds^{2} = -dt^{2} + dr^{2} + r^{2}d\theta^{2} + r^{2}\sin^{2}d\phi^{2}.
$$
 (2.16)

Neste caso temos que  $f(r) = 1$ . O espaço-tempo de Minkowski tem curvatura zero (plano). Ele é usado para descrever fenômenos físicos dentro da estrutura da teoria especial da relatividade de Einstein. Esta métrica pode ser considerada como uma solução exata trivial para as equações de campo de Einstein.

### <span id="page-17-2"></span>2.1.2 Métrica de Schwarzschild (Sch)

Karl Schwarzschild encontrou a primeira solução exata não trivial para as equações de campo de Einstein em 1916. Schwarzschild investigou qual deveria ser a forma da métrica *gµν* que representasse o campo gravitacional estático esfericamente simétrico no espaço vazio em torno de algum objeto esférico massivo, por exemplo, uma estrela. Um bom ponto de partida, de forma mais geral, é construir a métrica para um espaço-tempo estático espacialmente isotrópico.

<span id="page-17-3"></span><sup>&</sup>lt;sup>1</sup> Daqui em diante são usadas unidades geométricas tal que  $c = 1$ 

Um espaço-tempo estático tem as seguintes propriedades: (i) todos as componentes da métrica *gµν* são independentes da coordenada temporal *t* e (ii) o elemento de linha *ds*<sup>2</sup> é invariante sob a transformação *t* → −*t*. Deve-se ter cuidado com essas declarações pois a condição (i) não implica necessariamente (ii). No exemplo de uma estrela em rotação, a reversão do tempo altera o sentido de rotação, mas as componentes da métricas são independentes de *t*. Um espaço-tempo que satisfaz (i) mas não (ii) é chamado de estacionário.

Levando em conta as condições (i) e (ii) e as equações de campo para o vácuo  $R_{\mu\nu} = 0$  pode-se obter o seguinte elemento de linha

<span id="page-18-1"></span>
$$
ds^{2} = -\left(1 - \frac{2\mu}{r}\right)dt^{2} + \left(1 - \frac{2\mu}{r}\right)^{-1}dr^{2} + r^{2}d\theta^{2} + r^{2}\sin^{2}d\phi^{2},\tag{2.17}
$$

onde *µ* é a massa do objeto esférico que gerou a deformação no espaço-tempo do seu exterior. Neste caso temos

$$
f(r) = 1 - \frac{2\mu}{r},
$$
\n(2.18)

Sobre certas circunstâncias o elemento de linha [\(2.17\)](#page-18-1) pode representar o espaço-tempo do estágio final de uma estrela: um buraco negro. Nesta situação a superfície *f*(*r*) = 0 →  $r_h = 2\mu$  é chamada de horizonte de eventos. Nesta região a curvatura do espaço-tempo é tão intensa que nem mesmo a luz é capaz de escapar, ou seja, ela se comporta como uma membrana de caminho único. Mais detalhes sobre a métrica de Schwarzschild pode ser encontrados em [\[15,](#page-93-1) [18\]](#page-93-4).

#### <span id="page-18-0"></span>2.1.3 Métrica de Reissner-Nordström (RN)

No mesmo ano em que Schwarzschild apresenta sua solução, Hans Reissner generalizou a solução dele para um espaço-tempo vazio com uma fonte pontual com massa e carga elétrica. Independentemente de Reissner, Gunnar Nordström mais tarde chegou à mesma solução para o que hoje é chamado de métrica de Reissner-Nordström.

A métrica de Reissner-Nordström é uma solução famosa para as equações de campo de Einstein. Descreve a geometria do espaço-tempo em torno de um corpo carregado esfericamente sem rotação. O universo em geral parece ser eletricamente neutro, por isso é muito improvável encontrar um objeto macroscópico que carregue uma quantidade significativa de carga líquida. Portanto, a solução de Reissner-Nordström não é relevante para situações realistas em astrofísica. No entanto, contribui para a compreensão da natureza fundamental do espaço e do tempo. Além disso, a métrica de Reissner-Nordström é uma solução mais geral do que a métrica de Schwarzschild, portanto, simplesmente definindo a carga elétrica como zero, obtemos a solução de Schwarzschild. Essa métrica é assintoticamente plana, ou seja, no infinito a métrica deve se aproximar da métrica de Minkowski.

Semelhante ao caso anterior (métrica de Schwarzschild), além de considerar uma métrica simetricamente esférica estática e as equações de campo de Einstein, devemos considerar o tensor do campo eletromagnético  $F^{\mu\nu}$  e as equações de Maxwell sem fonte. Neste caso a solução resultante será dada por

$$
ds^{2} = -\left(1 - \frac{2\mu}{r} + \frac{q^{2}}{r^{2}}\right)dt^{2} + \left(1 - \frac{2\mu}{r} + \frac{q^{2}}{r^{2}}\right)^{-1}dr^{2} + r^{2}d\theta^{2} + r^{2}\sin^{2}d\phi^{2},\qquad(2.19)
$$

onde *q* é carga elétrica. Aqui

$$
f(r) = 1 - \frac{2\mu}{r} + \frac{q^2}{r^2}.
$$
\n(2.20)

Das equações de Maxwell resulta o campo elétrico gerado pela carga

$$
E = \frac{q}{r^2}.\tag{2.21}
$$

Portanto essa métrica pode ser interpretada como o espaço-tempo exterior de uma fonte pontual com massa e carga elétrica. Mas a interpretação de um buraco negro eletricamente carregado também é possível.

Neste caso a equação *f*(*r*) = 0 possuirá três raízes. A raiz de maior valor positivo, ou seja, a mais externa, é interpretada como o horizonte de eventos. As outras duas raízes são discutidas em mais detalhe em [\[15,](#page-93-1) [19\]](#page-93-5).

#### <span id="page-19-0"></span>2.1.4 Métrica de De Sitter (dS)

No início do desenvolvimento da cosmologia, Einstein considerou a ideia de um universo estático, imutável e sem expansão aparente. Para isso ele precisava da introdução de um termo extra em suas equações de campo que equilibraria a força de atração da gravidade no universo. Com os estudos de Friedmann-Lemaître e as observações de Hubble, Einstein teve que abandonar essa ideia e aceitar seu erro. Esse fato, Einstein chamou de o pior erro de sua vida. Atualmente, esse termo extra é considerado uma boa hipótese para explicar a expansão acelerada do universo, e é conhecida como constante cosmológica (positiva). O efeito produzido por ela no universo é completamente repulsivo, em contraste com a gravidade.

William de Sitter apresenta uma solução para as equações de campo para um universo vazio (ausência de matéria e radiação) em expansão acelerada e curvatura positiva constante. Vale ressaltar que o espaço-tempo de Sitter representa um caso particular da solução das equações do campo gravitacional propostas por Friedman-Lemaitre-Walker-Robertson, que descreve um universo em expansão (dS) ou contração (AdS), homogêneo e isotrópico.

O espaço-tempo dS tem um papel fundamental e relevante na cosmologia moderna, uma vez que esta geometria parece descrever o fenômeno da expansão acelerada do universo.

A métrica de de Sitter pode ser obtida com a ajuda da *n*-esfera [\[20\]](#page-93-6). Vejamos alguns elementos de linha para a *n*-esfera (com *r* = *R*).

#### **1-esfera**

$$
ds^2 = R^2 d\omega^2,\tag{2.22}
$$

#### **2-esfera**

$$
ds^2 = R^2 \left( d\theta^2 + \sin^2 \theta d\phi^2 \right),\tag{2.23}
$$

#### **3-esfera**

$$
ds^{2} = R^{2} \left( d\rho^{2} + \cos^{2} \rho \left( d\alpha^{2} + \sin^{2} \alpha d\beta^{2} \right) \right). \tag{2.24}
$$

Para todos esses casos a curvatura espacial é constante e positiva. Trocando *R* por *L*, podemos introduzir e calcular algo similar ao elemento de linha de uma *n*-esfera,

$$
-(x0)2 + (x4)2 + (x1)2 + (x2)2 + (x3)2 = L2 = 1.
$$
 (2.25)

Simplificando  $L = 1$ . É importante mencionar que os observadores localizados na hipersuperfície da hiperesfera estão equipados com uma métrica induzida de menor dimensão. Podemos escolher,

$$
(x1)2 + (x2)2 + (x3)2 = \sin2 \xi,
$$
\n(2.26)

<span id="page-20-0"></span>
$$
-(x^0)^2 + (x^4)^2 = \cos^2 \xi.
$$
 (2.27)

onde sin *ξ* e cos *ξ* devem ser considerados como raios. Eles tem alguma relação com os elementos de linha mencionados acima, exceto [\(2.27\)](#page-20-0) mas mantém a ideia.

Diferenciando,

$$
(dx1)2 + (dx2)2 + (dx3)2 = (d sin \xi)2 + sin2(\xi) (d\alpha2 + sin \alpha2 d\beta2),
$$
 (2.28)

$$
-(dx^{0})^{2} + (dx^{4})^{2} = -\cos^{2}\xi d\tau^{2} + (d\cos\xi)^{2},
$$
\n(2.29)

o elemento de linha é

$$
ds2 = -\cos2 \xi d\tau2 + d\xi2 + \sin2(\xi) \left( d\alpha2 + \sin \alpha2 d\beta2 \right).
$$
 (2.30)

Fazendo a transformação  $\sin(\xi) = r$ , temos  $d\xi = \frac{dr}{\xi}$ cos *ξ* e  $\cos \xi =$ √ 1 − *r* <sup>2</sup> a expressão acima fica assim

$$
ds^{2} = -(1 - r^{2})d\tau^{2} + \frac{dr^{2}}{(1 - r^{2})} + r^{2} \left( d\alpha^{2} + \sin \alpha^{2} d\beta^{2} \right),
$$
 (2.31)

que pode ser generalizada como

$$
ds^{2} = -\left(1 - \frac{r^{2}}{L^{2}}\right)d\tau^{2} + \frac{dr^{2}}{\left(1 - \frac{r^{2}}{L^{2}}\right)} + r^{2}\left(d\alpha^{2} + \sin \alpha^{2}d\beta^{2}\right).
$$
 (2.32)

Aqui vemos que

$$
f(r) = 1 - \frac{r^2}{L^2},\tag{2.33}
$$

mudamos as variáveis  $\tau \to t$ ,  $\alpha \to \theta$  e  $\beta \to \phi$  com isso temos a métrica conhecida.

### <span id="page-21-0"></span>2.1.5 Métrica Anti-de Sitter (AdS)

Embora o espaço-tempo AdS não corresponda à constante cosmológica observada, há alguma equivalência com outras forças intimamente relacionadas à mecânica quântica, um modelo sofisticado hoje conhecido como correspondência AdS/CFT. A métrica AdS requer uma constante cosmológica negativa, em seus primórdios era considerada apenas como um modelo cosmológico, atualmente é considerada uma importante ferramenta devido ao papel que lhe é atribuído na correspondência AdS/CFT e no princípio holográfico.

Neste caso, consideramos a equação do hiperboloide

$$
-x^2 - y^2 + z^2 = -R^2.
$$
\n(2.34)

Trocando *R* → *L* e de acordo com a equação do hiperboloide deve obedecer

$$
-(x0)2 - (x4)2 + (x1)2 + (x2)2 + (x3)2 = -L2 = -1.
$$
 (2.35)

De modo semelhante ao caso da métrica dS [\[20\]](#page-93-6), fazemos

$$
(x1)2 + (x2)2 + (x3)2 = \sinh2 \xi,
$$
\n(2.36)

$$
(x^0)^2 + (x^4)^2 = \cosh^2 \xi.
$$
 (2.37)

Em seguida

$$
(dx1)2 + (dx2)2 + (dx3)2 = (d\sinh \xi)2 + \sinh2(\xi) (d\alpha2 + \sin \alpha2 d\beta2),
$$
 (2.38)

$$
(dx^{0})^{2} + (dx^{4})^{2} = \cosh^{2}\xi d\tau^{2} + (d\cosh\xi)^{2}.
$$
 (2.39)

Assim, o elemento de linha é

$$
ds^2 = -\cosh^2\xi d\tau^2 + d\xi^2 + \sinh^2(\xi) \left(d\alpha^2 + \sin\alpha^2 d\beta^2\right). \tag{2.40}
$$

Fazendo a transformação  $\sinh(\xi) = r$ , temos  $d\xi = \frac{dr}{dt}$ cosh *ξ* e  $\cosh \xi =$ √  $1 + r^2$ . A expressão acima fica assim

$$
ds^{2} = -(1+r^{2})d\tau^{2} + \frac{dr^{2}}{(1+r^{2})} + r^{2} \left( d\alpha^{2} + \sin \alpha^{2} d\beta^{2} \right),
$$
 (2.41)

que pode ser generalizada como

$$
ds^{2} = -\left(1 + \frac{r^{2}}{L^{2}}\right)d\tau^{2} + \frac{dr^{2}}{\left(1 + \frac{r^{2}}{L^{2}}\right)} + r^{2}\left(d\alpha^{2} + \sin \alpha^{2}d\beta^{2}\right).
$$
 (2.42)

Aqui vemos que

$$
f(r) = 1 + \frac{r^2}{L^2},\tag{2.43}
$$

como feito no caso anterior mudamos as variáveis  $\tau \to t$ ,  $\alpha \to \theta$  e  $\beta \to \phi$ .

#### <span id="page-22-0"></span>2.1.6 Outras métricas com constante cosmológica

As métrica apresentadas na seção anterior podem ser combinadas resultando em outros tipos de buracos negros com comportamentos assintóticos diferentes. São eles

• Métrica Sch-dS, buraco negro esfericamente simétrico como constante cosmológica positiva

$$
f(r) = 1 - \frac{2\mu}{r} - \frac{r^2}{L^2}.
$$
\n(2.44)

• Métrica Sch-AdS, buraco negro esfericamente simétrico como constante cosmológica negativa

$$
f(r) = 1 - \frac{2\mu}{r} + \frac{r^2}{L^2}.
$$
\n(2.45)

• Métrica RN-dS, buraco negro esfericamente simétrico e eletricamente carregado como constante cosmológica positiva

$$
f(r) = 1 - \frac{2\mu}{r} + \frac{q^2}{r^2} - \frac{r^2}{L^2}.
$$
 (2.46)

• Métrica RN-AdS, buraco negro esfericamente simétrico e eletricamente carregado como constante cosmológica negativa

$$
f(r) = 1 - \frac{2\mu}{r} + \frac{q^2}{r^2} + \frac{r^2}{L^2}.
$$
 (2.47)

Essas métricas serão discutidas um pouco melhor na próxima seção.

### <span id="page-22-1"></span>2.1.7 Métrica de BTZ

Uma solução de buraco negro em  $(2 + 1)$  dimensões só é possível se houver um termo de constante cosmológica não nulo. Esse fato juntamente com uma simetria circular *S* 1 e algumas condições de contorno resultam na métrica de buraco negro BTZ.

Semelhante a [\(2.13\)](#page-17-4) para (2+1) dimensões obteremos

$$
ds^{2} = g_{00}(r)dt^{2} + g_{11}(r)dr^{2} + r^{2}d\phi^{2},
$$
\n(2.48)

e com a equação de Einstein, considerando a constante cosmológica, podemos chegar a

$$
g_{00}(r) = -\frac{1}{g_{11}(r)} \quad , \quad \frac{1}{g_{11}(r)} = \xi - \Lambda r^2, \tag{2.49}
$$

De acordo com [\[21,](#page-93-7) [8\]](#page-92-8), o elemento de linha

$$
ds^{2} = -(\xi - \Lambda r^{2})dt^{2} + \frac{1}{\xi - \Lambda r^{2}}dr^{2} + r^{2}d\phi^{2},
$$
\n(2.50)

pode ser reescrito. A constante de integração *ξ*, no limite quando Λ → 0 deve satisfazer  $\zeta = 1 - \frac{\kappa M}{2}$ 2*π* , onde *M* é a massa. Podemos fazer  $\kappa = 2\pi$ , se a massa for muito grande de modo que  $\xi = -M$ . Considerando a constante cosmológica negativa, ou seja,  $Λ = -\frac{1}{\tau}$ *L*2 , chegamos à seguinte métrica circularmente simétrica,

$$
ds^{2} = -(-M + \frac{r^{2}}{L^{2}})dt^{2} + \frac{1}{-M + \frac{r^{2}}{L^{2}}}dr^{2} + r^{2}d\phi^{2}.
$$
 (2.51)

Podemos ver facilmente que o horizonte de eventos é  $r_h = L$ √ *M*.

## <span id="page-23-0"></span>2.2 Coordenada Tartaruga

O mapeamento da região próxima ao horizonte de eventos é mal definido quando usamos as coordenadas padrão de Schwarzschild. Uma possibilidade para resolver este problema é utilizar a coordenada da tartaruga, nome que vem de um dos paradoxos de Zenão de Eleia sobre uma corrida imaginária entre Aquiles e uma tartaruga. Essa coordenada mapeia o intervalo  $(r_h, \infty)$  ou  $(r_h, r_c)$  no intervalo  $(-\infty, \infty)$ . Ela é combinada com a coordenada *t* para construir as coordenadas nulas *v* = *t* + *r*<sup>∗</sup> e *u* = *t* − *r*<sup>∗</sup> que são coordenadas bem comportadas na região do horizonte de eventos. Outro ponto importante é que ela é usada para simplificar as equações de movimentos do campos teste tornando sua estrutura mais adequada para se usar a integração numérica. Ela é definida como [\[9,](#page-92-9) [22\]](#page-93-8)

<span id="page-23-1"></span>
$$
r^* = \int \frac{1}{f(r)} dr.
$$
\n(2.52)

A forma de *f*(*r*) determina a dificuldade de resolver a equação [\(2.52\)](#page-23-1). Para facilitar podemos expressar *f*(*r*) como produto de um polinômio e qualquer outra função,

$$
f(r) = P(r)g(r). \tag{2.53}
$$

O polinômio *P*(*r*) deve ser decomposto como um conjunto de termos que tem zeros simples

$$
P(r) = (r - r_1)(r - r_2)...(r - r_n),
$$
\n(2.54)

e  $g(r_n) \neq 0$  de modo que se possa escrever

<span id="page-24-2"></span>
$$
\frac{1}{f(r)} = \frac{1}{(r - r_1)(r - r_2)\dots(r - r_n)g(r)}.\tag{2.55}
$$

Agora a solução de [\(2.52\)](#page-23-1) depende de *g*(*r*), se *g*(*r*) permitir podemos usar frações parciais para [\(2.55\)](#page-24-2), por outro lado, se tomamos

<span id="page-24-3"></span>
$$
f(r) = (r - r_i)h_i(r), \qquad (2.56)
$$

com

$$
h_i(r) = g(r) \prod_{j \neq i} (r - r_j).
$$
 (2.57)

A partir de [\(2.56\)](#page-24-3), podemos derivar de *f*(*r*), temos

$$
\frac{df(r)}{dr} = h_i(r) + (r - r_i) \frac{dh_i(r)}{dr}.
$$
\n(2.58)

Observe que se avaliarmos em  $r = r_i$  obtemos  $f'(r_i) = h_i(r_i)$ . Se quisermos obter a gravidade superficial, precisamos tomar o valor absoluto de *f* ′ (*ri*) conforme mostrado na equação a seguir

$$
k_i = \frac{1}{2} |f'(r_i)| = \frac{1}{2} |h_i(r_i)|.
$$
 (2.59)

Para cada  $r_i$  escolhido temos um certo  $h_i(r)$ .

#### <span id="page-24-0"></span>2.2.1 Coordenada tartaruga de Schwarzschild

Para a métrica de Schwarzschild  $f(r) = 1 - \frac{2\mu}{r}$ *r* =  $r - 2\mu$ *r* , podemos ver que  $P(r) = r - 2\mu \text{ e } g(r) = \frac{1}{r}$ *r* . Portanto a Eq. [\(2.52\)](#page-23-1) fica

$$
r^* = \int \frac{r}{r - 2\mu} dr,\tag{2.60}
$$

cuja solução é

<span id="page-24-5"></span>
$$
r^* = r + 2\mu \ln[r - 2\mu].
$$
\n(2.61)

Observe que a região de interesse é a parte externa do buraco negro (*r >* 2*µ*), para este caso temos  $h(r) = g(r)$  já que só existe um zero. Pode-se observar que  $f'(2\mu) = 1/2\mu$ , ou seja é finito em *r* = *rh*. A figura [2](#page-25-0) ilustra o comportamento da coordenada *r*<sup>∗</sup> e sua derivada na vizinhança do horizonte de eventos.

#### <span id="page-24-1"></span>2.2.2 Coordenada tartaruga de de Sitter (dS)

Para a métrica de Sitter  $f(r) = 1 - \frac{r^2}{r^2}$ *L*2 =  $-(r + L)(r - L)$ *L*2 , pelo que temos  $P(r) = (r + L)(r - L) e g(r) = -\frac{1}{\tau}$  $\frac{1}{L^2}$ . Portanto, a Eq.[\(2.52\)](#page-23-1) resulta em

<span id="page-24-4"></span>
$$
r^* = \int \frac{-L^2}{(r+L)(r-L)} dr = \frac{L}{2} \ln|r+L| - \frac{L}{2} \ln|r-L|.
$$
 (2.62)

<span id="page-25-0"></span>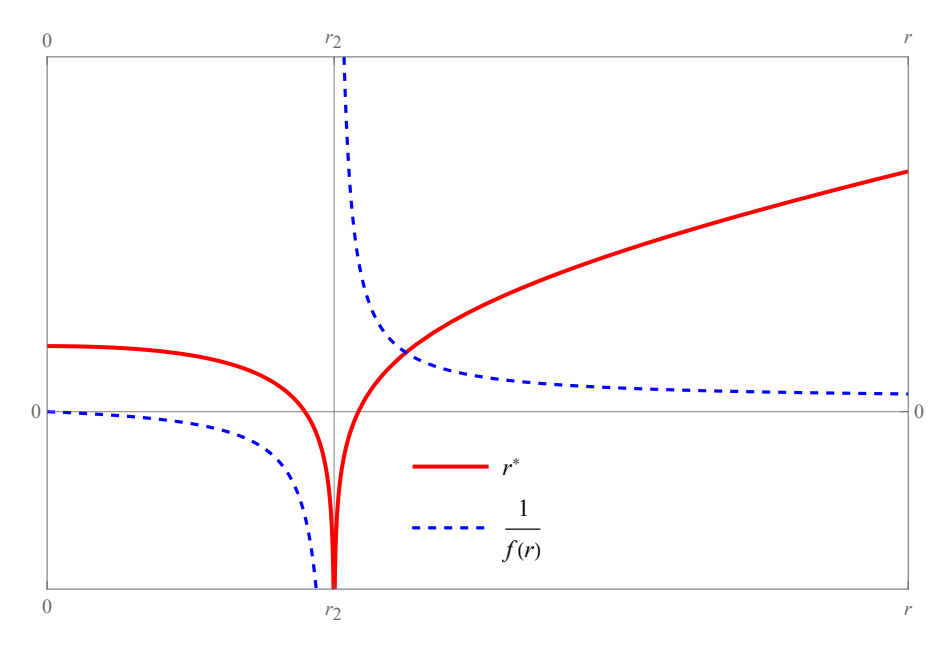

Figura 2 – Coordenada tartaruga e sua derivada, para a métrica de Schwarzschild (curva em vermelho e azul). O eixo horizontal representa a coordenada radial, aqui temos que  $r_2 = 2\mu$  (horizonte de eventos) portanto  $r^* = r + r_2 \ln|r - r_2|$ , para fazer o gráfico consideramos  $r_2 = 4$ .

Agora vejamos o comportamento de  $f'(r)$  nos zeros de  $f(r)$ . Se considerarmos a partir de [\(2.56\)](#page-24-3)  $r_1 = L$  (horizonte cosmológico), podemos ver que  $h_1(r) = -\frac{(r+L)}{r^2}$  $\frac{1}{L^2}$  e portanto

<span id="page-25-1"></span>
$$
f'(L) = h_1(L) = -\frac{2}{L},
$$
\n(2.63)

da mesma forma para  $r_2 = -L$  corresponde  $h_2(r) = -L$  $(r - L)$  $\frac{L}{L^2}$ , então

<span id="page-25-2"></span>
$$
f'(-L) = h_2(-L) = \frac{2}{L},
$$
\n(2.64)

é fácil ver que em [\(2.62\)](#page-24-4) as inversas de [\(2.63\)](#page-25-1) e [\(2.64\)](#page-25-2) aparecem acompanhando os logaritmos. A figura [3](#page-26-0) ilustra o comportamento da coordenada *r* ∗ e sua derivada na vizinhança do horizonte cosmológico.

<span id="page-26-0"></span>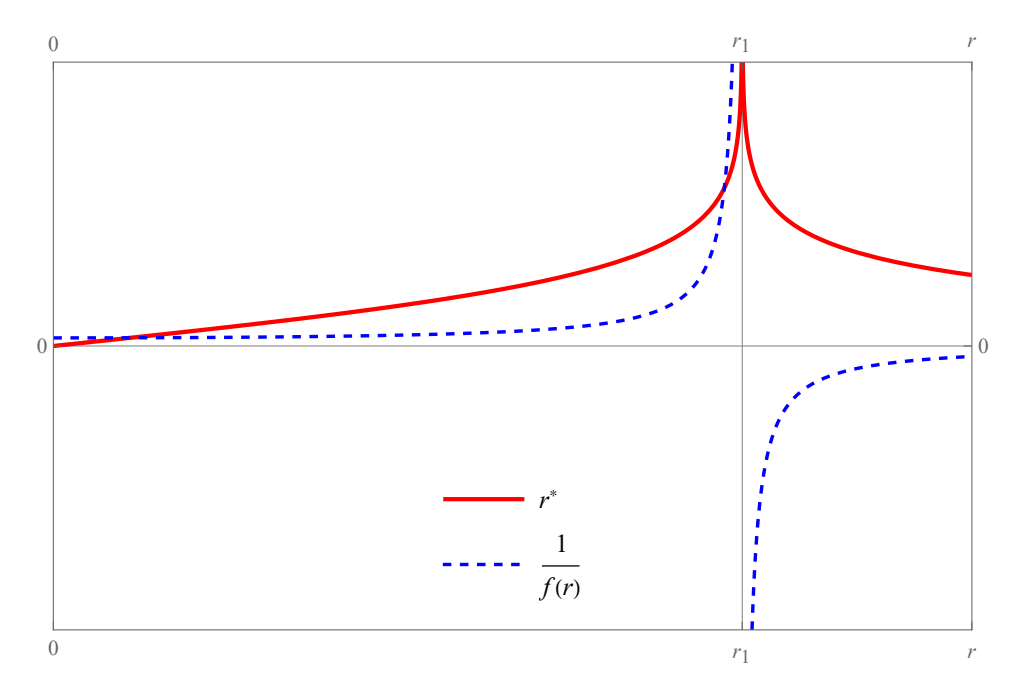

Figura 3 – Coordenada tartaruga e sua derivada, para o espaço-tempo de de Sitter (curvas em vermelho e azul). O eixo horizontal representa a coordenada radial, aqui temos que *r*<sup>1</sup> = *L* (horizonte cosmológico) e também *r*<sup>4</sup> = −*L* (é negativo, sem significado físico), portanto  $r^* = -\frac{r_4}{2}$  $\frac{r_4}{2} \ln |r - r_4| - \frac{r_1}{2} \ln |r - r_1|$ , para fazer o gráfico consideramos  $-r_4 = r_1 = 9$ .

## <span id="page-26-1"></span>2.2.3 Coordenada tartaruga de Schwarzschild-de Sitter (SchdS)

Agora considere a métrica de Schwarzschild-de Sitter

$$
f(r) = 1 - \frac{2\mu}{r} - \frac{r^2}{L^2} = -\frac{r^3 - rL^2 + 2\mu L^2}{rL^2}.
$$
 (2.65)

Neste caso o polinômio é de terceiro grau,  $P(r) = r^3 - rL^2 + 2\mu L^2$  possuindo três raízes. Considerando uma das raízes como o horizonte de eventos  $r = r_h$ , temos

$$
P(r) = (r - r_h)(r^2 + r_h r - L^2 + r_h^2), \qquad \mu = \frac{r_h}{2L^2} \left( r_h^2 - L^2 \right). \tag{2.66}
$$

As outras raízes são determinadas por

$$
r_{\pm} = \frac{-r_h \pm \sqrt{4L^2 - 3r_h^2}}{2}.
$$
\n(2.67)

Para  $L^2 > \frac{3}{4}$ 4 *r* 2 *h* , uma das raízes é negativa (*r*−), que não tem significado físico e a outra raiz (*r*+) é o horizonte cosmológico. Chamando *r*<sup>−</sup> = *r<sup>n</sup>* e *r*<sup>+</sup> = *rc*, então o polinômio pode ser rescrito como

$$
P(r) = (r - r_h)(r - r_c)(r - r_n).
$$
\n(2.68)

Com seu correspondente  $g(r) = -\frac{1}{r^2}$  $\frac{1}{rL^2}$  então [\(2.52\)](#page-23-1) resulta em

$$
r^* = \int \frac{-rL^2}{(r - r_h)(r - r_c)(r - r_n)} dr,\tag{2.69}
$$

<span id="page-27-1"></span>
$$
r^* = -\frac{L^2 r_c \ln |r - r_c|}{(r_c - r_h)(r_c - r_n)} - \frac{L^2 r_h \ln |r - r_h|}{(r_h - r_c)(r_h - r_n)} - \frac{L^2 r_h \ln |r - r_n|}{(r_c - r_h)(r_h - r_n)}.
$$
(2.70)

Agora vamos ver o comportamento de  $f'(r)$  nos zeros de  $f(r)$ . Se considerarmos de  $(2.56)$  $r_1 = r_c$  temos que  $h_1(r) = (r - r_h)(r - r_n)$  $\frac{h/(\ell - \ell h)}{L^2 r}$  portanto

$$
f'(r_c) = h_1(r_c) = -\frac{(r_c - r_h)(r_c - r_n)}{L^2 r_c},
$$
\n(2.71)

fazendo o mesmo para as outras raízes

$$
f'(r_h) = h_2(r_h) = -\frac{(r_h - r_c)(r_h - r_n)}{L^2 r_h} \quad , \quad f'(r_n) = h_3(r_n) = -\frac{(r_n - r_c)(r_n - r_h)}{L^2 r_n},\tag{2.72}
$$

Aqui, novamente, podemos ver os inversos de *f* ′ (*rc*), *f* ′ (*rh*) e *f* ′ (*rn*) em [\(2.70\)](#page-27-1), então podemos escrever [\(2.70\)](#page-27-1) como

<span id="page-27-3"></span>
$$
r^* = \frac{1}{f'(r_c)} \ln|r - r_c| + \frac{1}{f'(r_h)} \ln|r - r_h| + \frac{1}{f'(r_n)} \ln|r - r_n|,
$$
 (2.73)

ou escrito de forma mais compacta

<span id="page-27-2"></span>
$$
r^* = \sum_{i} \frac{1}{f'(r_i)} \ln|r - r_i|.
$$
 (2.74)

<span id="page-27-0"></span>A figura [4](#page-27-0) ilustra o comportamento da coordenada *r*<sup>∗</sup> e sua derivada na vizinhança do horizonte cosmológico.

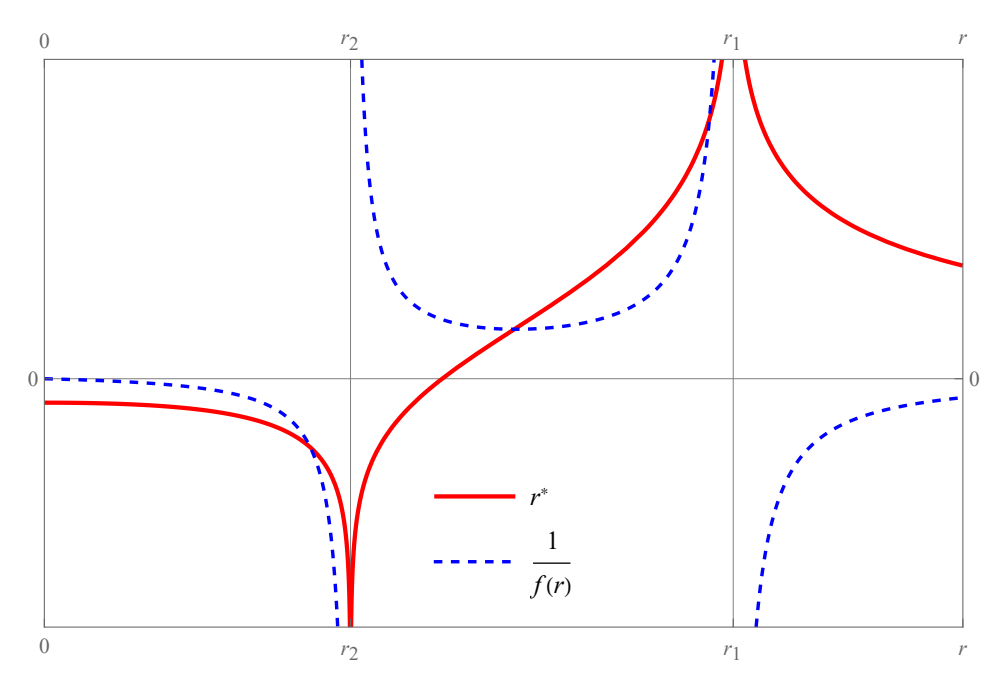

Figura 4 – Coordenada tartaruga e sua derivada para o caso de Schwarzschild-de Sitter (curvas em vermelho e azul). O eixo horizontal representa a coordenada radial, aqui *r*<sup>2</sup> é o horizonte de eventos e *r*<sup>1</sup> é o horizonte cosmológico. De [\(2.75\)](#page-28-0), para o gráfico se considera $r_1 = 9$ e $r_2 = 4$ , é fácil ver que  $r_4 = -r_1 - r_2$ .

Aqui  $r_1 = r_c$  (horizonte cosmológico),  $r_2 = r_h$  (horizonte de eventos) e  $r_4 = r_n$  (é negativo, sem significado físico). Então podemos escrever o seguinte

<span id="page-28-0"></span>
$$
r^* = \frac{1}{f'(r_1)} \ln|r - r_1| + \frac{1}{f'(r_2)} \ln|r - r_2| + \frac{1}{f'(r_4)} \ln|r - r_4|.
$$
 (2.75)

Uma questão da Eq.[\(2.74\)](#page-27-2) é que ela deve atender a condição de ter raízes simples e isso não é válido para todos os casos. Esse critério é verdadeiro para [\(2.62\)](#page-24-4) mas não para [\(2.61\)](#page-24-5) que tem um termo linear. A forma de [\(2.61\)](#page-24-5) é devida à estrutura de *f*(*r*) já que o grau do numerador é igual ao grau do denominador. Outra condições importante para [\(2.74\)](#page-27-2) é considerar que em *f*(*r*), o numerador tem grau superior ao denominador. A Eq.[\(2.73\)](#page-27-3) pode também ser expressa em termos da gravidade superficial, mas deve-se tomar cuidado, pois o valor absoluto de  $f'(r)$  é tomado. Para elucidar vamos precisar da equação  $r'_*$  que nos mostra se *r*<sup>∗</sup> é um valor crescente ou decrescente já que da gravidade superficial temos  $k_i = |f'(r_i)|/2.$ 

Considerando  $r_n < 0 < r_h < r_c$  vemos que os sinais de  $f'(r_c)$ ,  $f'(r_h)$  y  $f'(r_n)$  são −, + e + respectivamente, com isso podemos escrever [\(2.73\)](#page-27-3) como

$$
r^* = -\frac{1}{2k_i} \ln|r - r_c| + \frac{1}{2k_h} \ln|r - r_h| + \frac{1}{2k_n} \ln|r - r_n|.
$$
 (2.76)

#### <span id="page-28-2"></span>2.2.4 Coordenada tartaruga de Reissner–Nordström de Sitter (RNdS)

Para a métrica Reissner–Nordström de Sitter, tem-se

$$
f(r) = 1 - \frac{2\mu}{r} + \frac{q^2}{r^2} - \frac{r^2}{L^2},\tag{2.77}
$$

e são quatro as raizes de *f*(*r*) = 0. Nesse caso também se aplica [\(2.74\)](#page-27-2). Assim, para a métrica Reissner–Nordström–De Sitter tem-se

<span id="page-28-1"></span>
$$
r_* = -\frac{1}{2k_1} \ln|r - r_1| + \frac{1}{2k_2} \ln|r - r_2| - \frac{1}{2k_3} \ln|r - r_3| + \frac{1}{2k_4} \ln|r - r_4|. \tag{2.78}
$$

O horizonte cosmológico está localizado em *r*1, o horizonte (externo) de eventos do buraco negro está localizado em *r*<sup>2</sup> e o horizonte interno está localizado em *r*3, em relação a *r*<sup>4</sup> não tem significado físico, pois é um valor negativo. Os parâmetros *L*, *q* e *µ* dependem de *r*1, *r*<sup>2</sup> e *r*3.

A figura [5](#page-29-0) ilustra o comportamento da coordenada *r*<sup>∗</sup> e sua derivada na vizinhança do horizonte cosmológico, horizonte de eventos e horizonte interno.

<span id="page-29-0"></span>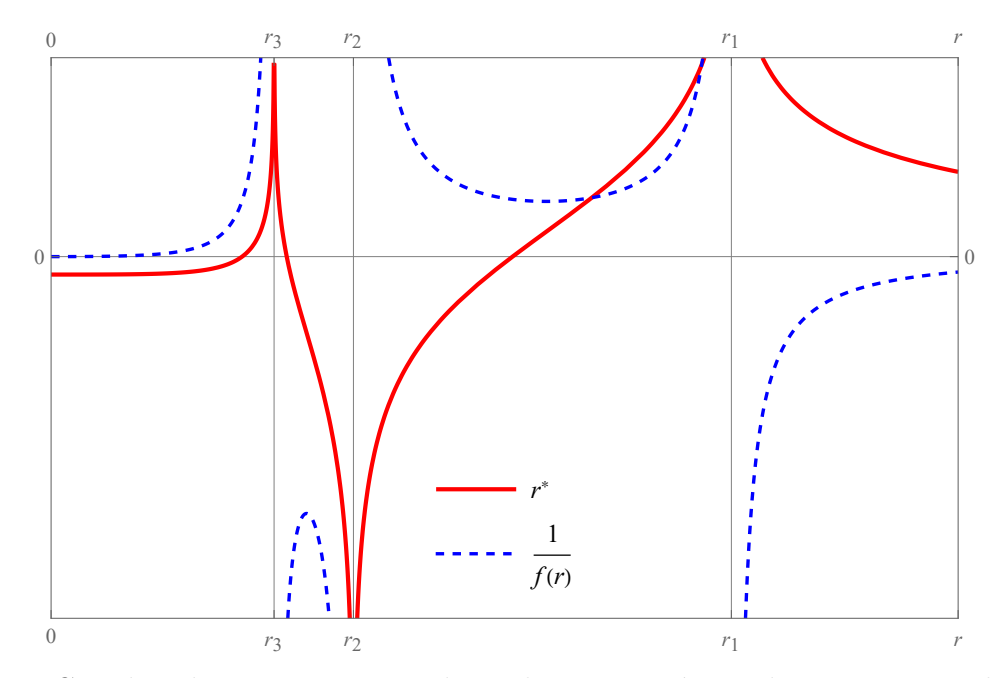

Figura 5 – Coordenada tartaruga e sua derivada para a métrica de Reissner–Nordström de Sitter (curvas em vermelho e azul). O eixo horizontal representa a coordenada radial, aqui *r*<sup>3</sup> é o horizonte de Cauchy, *r*<sup>2</sup> é o horizonte de eventos e *r*<sup>1</sup> é o horizonte cosmológico De [\(2.78\)](#page-28-1), para o gráfico se considera  $r_1 = 9, r_2 = 4$  e  $r_3 = 2.95$ , além disso  $r_4 = -r_1 - r_2 - r_3$ .

## <span id="page-29-2"></span>2.2.5 Coordenada tartaruga de Anti de Sitter (AdS)

Para a métrica anti de Sitter,  $f(r) = 1 + \frac{r^2}{r^2}$ *L*2 , é relativamente fácil calcular a coordenada da tartaruga,

<span id="page-29-1"></span>
$$
r^* = L \arctan\left(\frac{r}{L}\right),\tag{2.79}
$$

onde *<sup>L</sup>* é o raio AdS. Na figura [6,](#page-30-0) é fácil ver que *dr*<sup>∗</sup>  $\frac{d}{dr} =$ 1 *f*(*r*) no infinito é zero então *r* <sup>∗</sup> no infinito se aproxima de uma constante, o que é visto naturalmente na função arcotangente. Observe que *r* <sup>∗</sup> nesse caso, não obedece [\(2.74\)](#page-27-2), isso devido ao termo quadrático irredutível.

#### <span id="page-29-3"></span>2.2.6 Coordenada tartaruga de Schwarzschild-Anti de Sitter (SchAdS)

Para a métrica de Schwarzschild-Anti de Sitter temos,

$$
f(r) = 1 - \frac{2\mu}{r} + \frac{r^2}{L^2} = \frac{r^3 + rL^2 - 2\mu L^2}{rL^2}.
$$
 (2.80)

Com isso pode-se observar que  $P(r) = r^3 + rL^2 - 2\mu L^2$  e possui três raízes, uma raiz real e duas raízes complexas. Considerando a raiz real  $r = r_h$ , temos

<span id="page-29-4"></span>
$$
P(r) = (r - r_h)(r^2 + r_h r + L^2 + r_h^2), \qquad \mu = \frac{r_h}{2L^2} \left( r_h^2 + L^2 \right), \tag{2.81}
$$

e as outras raízes são dadas por

$$
r_{\pm} = \frac{-r_h \pm \sqrt{-4L^2 - 3r_h^2}}{2}.
$$
\n(2.82)

<span id="page-30-0"></span>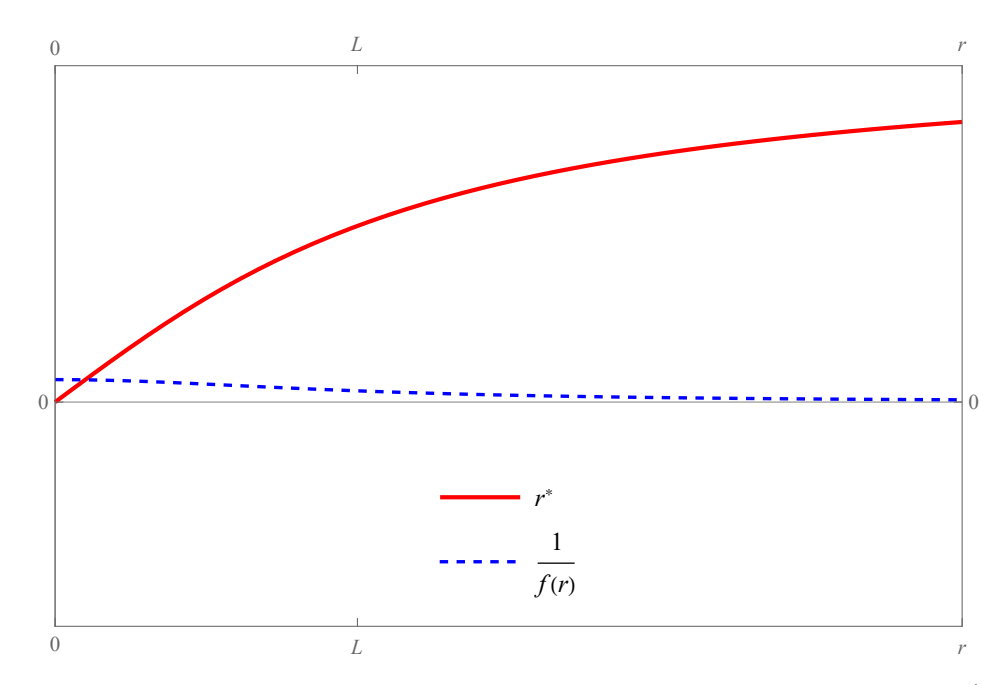

Figura 6 – Coordenada tartaruga e sua derivada para a métrica anti de Sitter (curvas em vermelho e azul).O eixo horizontal representa a coordenada radial. De [\(2.79\)](#page-29-1), para o gráfico consideramos *L* = 10.

Para simplificar, diremos que *P*(*r*) tem um termo quadrático irredutível que agrupa as raízes complexas deixando a expressão anterior como está [\(2.81\)](#page-29-4). Com  $g(r) = \frac{1}{r}$  $\frac{1}{rL^2}$  então [\(2.52\)](#page-23-1) ficaria assim

<span id="page-30-2"></span>
$$
r^* = \int \frac{rL^2}{(r - r_h)(r^2 + r_h r + L^2 + r_h^2)} dr.
$$
 (2.83)

Agora vamos ver para  $f'(r)$  no zero de  $f(r)$ , se considerarmos de  $(2.56)$   $r_2 = r_h$  temos que

$$
h_2(r) = \frac{(r^2 + r_h r + L^2 + r_h^2)}{L^2 r},\tag{2.84}
$$

portanto

$$
f'(r_h) = h_2(r_h) = \frac{3r_h^2 + L^2}{L^2 r_h}.
$$
\n(2.85)

Então a solução da integral [\(2.83\)](#page-30-2) é

<span id="page-30-1"></span>
$$
r^* = \frac{1}{f'(r_h)} \left( \log(r - r_h) - \frac{1}{2} \log \left( h_2(r) L^2 r \right) + \frac{(2L^2 + 3r_h^2)}{r_h S} \tan^{-1} \left( \frac{2r + r_h}{S} \right) \right).
$$
 (2.86)

Onde  $S = \sqrt{4L^2 + 3r_h^2}$ . Nesse caso, pelo menos temos o termo  $\frac{1}{f'(r_h)} \log(r - r_h)$ , que justamente no limite temos

$$
\lim_{r \to r_h} r^* \approx \frac{1}{f'(r_h)} \log(r - r_h). \tag{2.87}
$$

Para  $r \to \infty$ , temos

$$
\lim_{r \to \infty} r^* \approx \frac{(2L^2 + 3r_h^2)}{f'(r_h)r_hS} \arctan\left(\frac{2r + r_h}{S}\right). \tag{2.88}
$$

o qual, se aproxima de uma constante. A figura [7](#page-31-0) ilustra o comportamento da coordenada *r* ∗ e sua derivada na vizinhança do horizonte de eventos.

<span id="page-31-0"></span>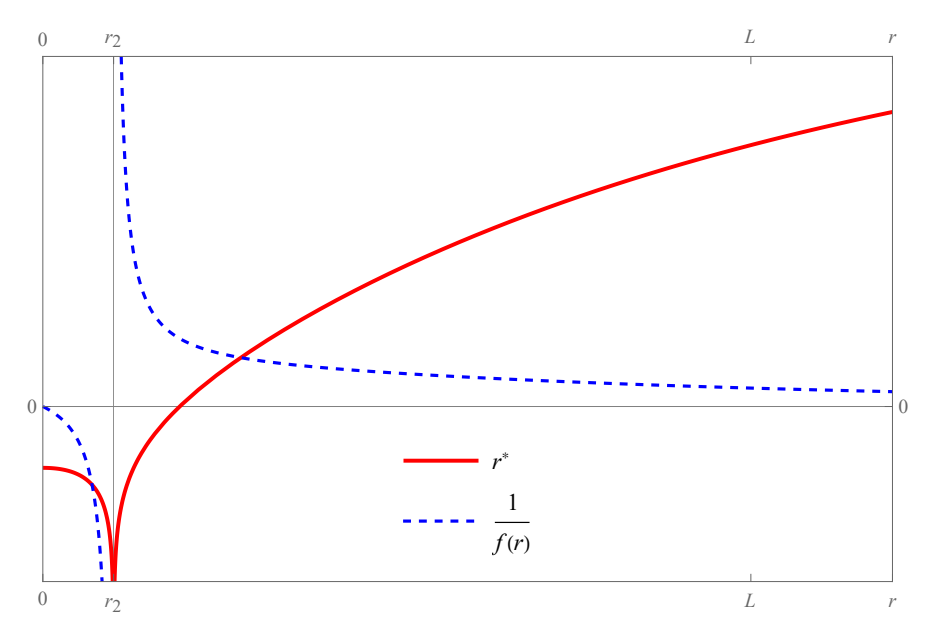

Figura 7 – Coordenada tartaruga e sua derivada para a métrica de Schwarzschild-anti de Sitter (curvas em vermelho e azul).O eixo horizontal representa a coordenada radial, aqui *r*<sup>2</sup> é o horizonte de eventos. De [\(2.86\)](#page-30-1), para o gráfico se considera  $r_2 = 2$  e  $L = 10$ .

### <span id="page-31-2"></span>2.2.7 Coordenada tartaruga BTZ

Para a métrica do buraco negro  $(2 + 1)$  dimensional BTZ temos,

$$
f(r) = -M + \frac{r^2}{L^2} = \frac{-ML^2 + r^2}{L^2}.
$$
\n(2.89)

Desta forma podemos considerar  $P(r) = -ML^2 + r^2$ , que tem duas raízes (reais). Considerando a raiz  $r = r_h$ , temos

$$
P(r) = (r - r_h)(r + r_h), \qquad M = \frac{r_h^2}{L^2}, \qquad (2.90)
$$

Neste caso vale a Eq.[\(2.74\)](#page-27-2), de modo que

<span id="page-31-1"></span>
$$
r^* = \frac{1}{f'(r_h)} \ln|r - r_h| + \frac{1}{f'(-r_h)} \ln|r + r_h|,
$$
\n(2.91)

onde  $f'(-r_h) = -f'(r_h) = -\frac{2r_h}{r^2}$  $\frac{\sum n}{L^2}$ .

A figura [8](#page-32-0) ilustra o comportamento da coordenada *r* ∗ e sua derivada na vizinhança do horizonte de eventos. Aqui pode-se observar que *r* <sup>∗</sup> ∈ (−∞*,* 0], onde *r*<sup>∗</sup> = −∞ corresponde a  $r = r_+$ , e  $r^* = 0$  corresponde a  $r = \infty$ .

<span id="page-32-0"></span>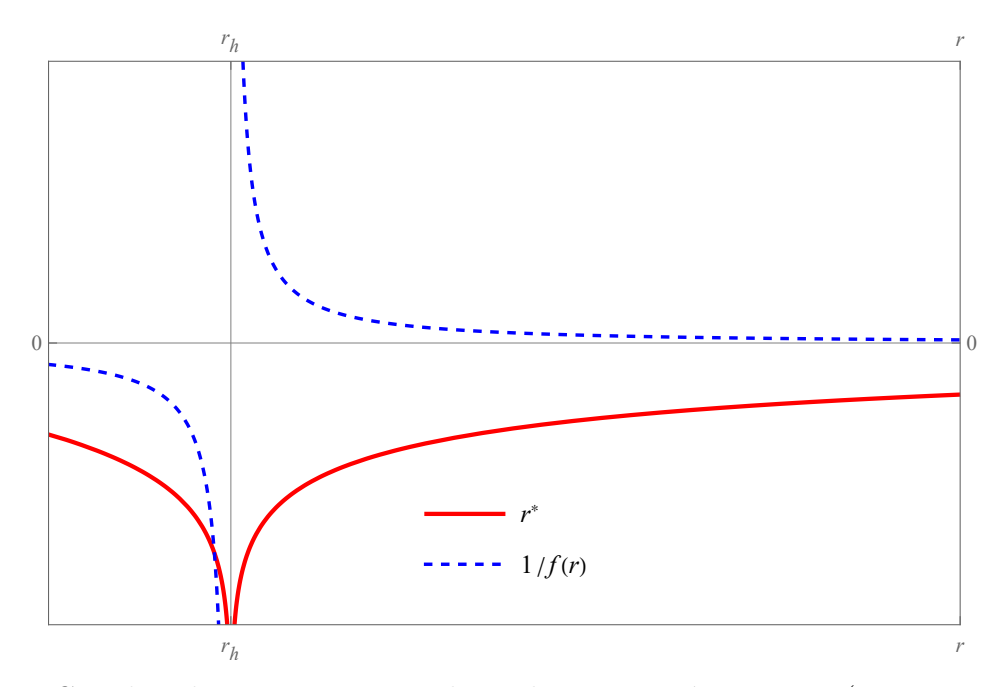

Figura 8 – Coordenada tartaruga e sua derivada para a métrica BTZ (curva em vermelho e azul). O eixo horizontal representa a coordenada radial, aqui *r<sup>h</sup>* é o horizonte de eventos. De  $(2.91)$ , para o gráfico se considera  $M = 1$  e  $L = 10$ .

## <span id="page-32-1"></span>2.3 Coordenadas nulas

Para analisar o comportamento do campo na vizinha do horizonte de evento é necessária a realização de uma transformação de coordenadas que seja bem definida tanto no seu interior quanto no seu exterior. Um tipo de coordenada que possui essa propriedade é a coordenada nula. Sua forma é diferente para cada espaço-tempo. Para ilustrar vamos discutir um caso particular de coordenadas nulas, as coordenadas Eddington-Finkelstein, que são um par de coordenadas para uma geometria de Schwarzschild que se usa a estrutura das geodésicas nulas radiais. As geodésicas nulas são as linhas mundo de raios de luz. A geodésica é dado pela equação

$$
\frac{d^2x^{\mu}}{d\lambda} + \Gamma^{\mu}_{\alpha\beta}\frac{dx^{\alpha}}{d\lambda}\frac{dx^{\beta}}{d\lambda} = 0.
$$
 (2.92)

Além disso cumpre-se  $v_{\mu}v^{\nu} = 0$  para o caso do vetor tipo luz, onde  $v^{\nu} =$ *dx<sup>ν</sup>*  $\frac{d\omega}{d\lambda}$  é o vetor tangente das geodésicas. Para o caso Minkowski tem-se *dr* = ±*dt* o qual graficamente representa o cone de luz.

As coordenadas nulas são baseadas na coordenada da tartaruga [\[15\]](#page-93-1), onde para o caso de Schwarzschild tem-se

$$
r^* = r + r_h \log |r - r_h|.
$$
 (2.93)

Da geodésica, para o caso Schwarzschild, temos que

$$
t = \pm (r + r_h \log |r - r_h|) + C.
$$
 (2.94)

Partindo da equação anterior, nos podemos construir as **coordenadas nulas**, elas são o **tempo avançado** *v* e o **tempo atrasado** *u*,

$$
v = t + r^*, \quad u = t - r^*, \tag{2.95}
$$

notar que *u* e *v* representa a constante *C*, do acima resultam que

<span id="page-33-0"></span>
$$
dudv = dt^2 - dr^{*2},
$$
\n(2.96)

Para generalizar o elemento de linha usando as coordenadas nulas, podemos considerar que

$$
r^* = \int \frac{1}{f(r)} dr,\tag{2.97}
$$

A partir de [\(2.96\)](#page-33-0), pode-se mostrar que

$$
-f(r)dt^{2} + \frac{dr^{2}}{f(r)} = -f(r)dudv,
$$
\n(2.98)

e assim o intervalo [\(2.14\)](#page-17-5) se reduz a

$$
ds^2 = -f(r)dudv + r^2d\Omega^2.
$$
\n(2.99)

Por outro lado, do tempo avançado tem-se

$$
dt^2 = dv^2 - 2dv dr^* + dr^{*2}.
$$
\n(2.100)

Neste caso [\(2.14\)](#page-17-5) resulta em

$$
ds^{2} = -f(r)dv^{2} + 2dvdr + r^{2}d\Omega^{2}.
$$
 (2.101)

Para o tempo atrasado tem-se

$$
dt^2 = du^2 + 2du dr^* + dr^{*2}.
$$
\n(2.102)

Agora, neste caso, [\(2.14\)](#page-17-5), resulta em

$$
ds^{2} = -f(r)du^{2} - 2du dr + r^{2}d\Omega^{2}.
$$
 (2.103)

Note que  $\frac{1}{\epsilon}$ *f*(*r*)  $dr^{2} = f(r) dr^{*2}.$ 

## <span id="page-34-0"></span>3 Equações de Evolução de campos

Diferentes tipos de matéria geram diferentes tipos de dinâmicas. A curvatura do espaço-tempo também afeta essa dinâmica, especialmente nas regiões assintóticas do espaço-tempo. Contudo será observado que o aspecto principal que caracteriza o campo de matéria é o seu potencial efetivo.

## <span id="page-34-1"></span>3.1 Campo escalar - Equação de Klein-Gordon (KG)

A equação que governa a evolução espacial e temporal de um campo escalar *ψ* é a equação de Klein-Gordon. Ela pode ser obtida por meio da equações de Euler-Lagrange aplicadas a uma densidade Lagrangeana L. Ambas são apresentadas abaixo.

<span id="page-34-3"></span>
$$
\mathcal{L} = \frac{1}{2} \partial^{\mu} \partial_{\mu} \psi - F(\psi), \tag{3.1}
$$

<span id="page-34-4"></span>
$$
\frac{\partial \mathcal{L}}{\partial \psi} - \partial_{\mu} \left( \frac{\partial \mathcal{L}}{\partial (\partial_{\mu} \psi)} \right) = 0. \tag{3.2}
$$

Aplicando [\(3.1\)](#page-34-3) e [\(3.2\)](#page-34-4) para o espaço-tempo de Minkowski, por exemplo, resulta em

<span id="page-34-5"></span>
$$
\partial_{\mu}\partial^{\mu}\psi = \left(\partial_t^2 - \nabla^2\right)\psi = -\frac{\partial F(\psi)}{\partial \psi}.
$$
\n(3.3)

Observe que a assinatura da equação [\(3.3\)](#page-34-5) é (+*,* −*,* −*,* −), isso normalmente é usado na teoria quântica de campos. Generalizando essa equação para um espaço-tempo curvo resulta em

<span id="page-34-6"></span>
$$
\nabla_{\alpha}\nabla^{\alpha}\psi = \frac{1}{\sqrt{-g}}\partial_{\mu}\left(\sqrt{-g}g^{\mu\nu}\partial^{\nu}\psi\right) = \frac{\partial F(\psi)}{\partial\psi},\tag{3.4}
$$

onde *g* é o determinante da métrica e a assinatura usada é (−*,* +*,* +*,* +).

### <span id="page-34-2"></span>3.1.1 Equação de KG em coordenadas esféricas

Como estamos interessados na evolução do campo escalar em um espaço-tempo esfericamente simétrico vamos expandir a Eq.[\(3.4\)](#page-34-6) em termos da métrica [\(2.7\)](#page-16-3) que é reescrita como

$$
ds^{2} = -A(r,t)dt^{2} + B(r,t)dr^{2} + C(r,t)\left(d\theta^{2} + \sin^{2}\theta d\phi^{2}\right).
$$
 (3.5)

Pode-se escrever as componentes covariante e contravariante da métrica como

<span id="page-34-7"></span>
$$
g_{\mu\nu} = \begin{pmatrix} -A(r,t) & 0 & 0 & 0 \\ 0 & B(r,t) & 0 & 0 \\ 0 & 0 & C(r,t) & 0 \\ 0 & 0 & 0 & C(r,t)\sin^2\theta \end{pmatrix},
$$
(3.6)

<span id="page-35-0"></span>
$$
g^{\mu\nu} = \begin{pmatrix} -\frac{1}{A(r,t)} & 0 & 0 & 0 \\ 0 & \frac{1}{B(r,t)} & 0 & 0 \\ 0 & 0 & \frac{1}{C(r,t)} & 0 \\ 0 & 0 & 0 & \frac{1}{C(r,t)\sin^2\theta} \end{pmatrix}.
$$
 (3.7)

Substituindo as equações [\(3.6](#page-34-7)[,3.7\)](#page-35-0) em [\(3.4\)](#page-34-6) com  $g = det(g_{ij}) = -ABC^2 \sin^2 \theta$ . Disso resulta em  $\sqrt{-g} = C \sin \theta \sqrt{AB}$  e

<span id="page-35-1"></span>
$$
- \left( \frac{\partial_0 \ln C \sqrt{AB}}{A} - \frac{1}{A^2} \partial_0 A \right) \partial_0 \psi - A \partial_0^2 \psi +
$$
  
+ 
$$
\left( \frac{\partial_1 \ln C \sqrt{AB}}{B} - \frac{1}{B^2} \partial_1 B \right) \partial_1 \psi + B \partial_1^2 \psi +
$$
  
+ 
$$
\frac{1}{C} \left[ \frac{1}{\sin \theta} \partial_\theta (\sin \theta \partial_\theta \psi) + \frac{1}{\sin^2 \theta} \partial_\phi^2 \psi \right] = \frac{\partial F(\psi)}{\partial \psi}.
$$
 (3.8)

Em particular, tomamos [\(2.14\)](#page-17-5) com  $F(\psi) = \frac{1}{2}$ 2  $m^2\psi^2$ , onde *m* é a massa do campo escalar, de modo que [\(3.8\)](#page-35-1) resulta em

$$
- \frac{1}{f(r)} \partial_t^2 \psi + \left[ \frac{2f(r)}{r} + \partial_r f(r) \right] \partial_r \psi + f(r) \partial_r^2 \psi +
$$

$$
+ \frac{1}{r^2} \left[ \frac{1}{\sin \theta} \partial_\theta (\sin \theta \partial_\theta \psi) + \frac{1}{\sin^2 \theta} \partial_\phi^2 \psi \right] = m^2 \psi.
$$
(3.9)

Considerando um Ansatz  $\psi = Z(t, r)Y_{\ell}(\theta, \phi)$ , onde  $Y_{\ell}$  denota os harmônicos esféricos em  $S^2$ , temos

<span id="page-35-2"></span>
$$
-\frac{1}{f(r)}\partial_t^2 Z + \left[\frac{2f(r)}{r} + \partial_r f(r)\right]\partial_r Z + f(r)\partial_r^2 Z - \frac{1}{r^2}\ell(\ell+1)Z = m^2 Z\tag{3.10}
$$

$$
\frac{1}{\sin \theta} \partial_{\theta} (\sin \theta \partial_{\theta} Y_{\ell}) + \frac{1}{\sin^{2} \theta} \partial_{\phi}^{2} Y_{\ell} = -\ell(\ell+1)Y_{\ell}.
$$
 (3.11)

E importante notar que  $\partial_r (f(r)\partial_r \psi) = \partial_r f(r)\partial_r \psi + f(r)\partial_r^2 \psi$  e  $\partial_r \ln f(r) + \frac{1}{f(r)}$  $\frac{1}{f(r)}\partial_r f(r)$ . Sabendo disso a Eq.[\(3.10\)](#page-35-2) pode ser escrita como

<span id="page-35-3"></span>
$$
-\partial_t^2 Z + f^2(r) \left[\frac{2}{r} + \partial_r \ln f(r)\right] \partial_r Z + f^2(r) \partial_r^2 Z - f(r) m^2 Z = \frac{f(r)}{r^2} \ell(\ell+1) Z. \tag{3.12}
$$

Usando uma segunda separação de variáveis  $Z(t, r) = \frac{\tilde{Z}(t, r)}{r}$ *r* em [\(3.12\)](#page-35-3) resultará em

$$
-\partial_t^2 \tilde{Z} + f(r)\partial_r f(r) \left[ -\frac{\tilde{Z}}{r} + \partial_r \tilde{Z} \right] + f^2(r)\partial_r^2 \tilde{Z} - f(r)m^2 \tilde{Z} = \frac{f(r)}{r^2} \ell(\ell+1)\tilde{Z}.
$$
 (3.13)
Reescrevendo a Eq.[\(3.13\)](#page-35-0) em termos da coordenada tartaruga *∂<sup>r</sup>* = 1  $\frac{1}{f(r)}$ ∂<sup>*r*</sup> resulta em

<span id="page-36-3"></span>
$$
-\partial_t^2 \tilde{Z} + \partial_{r^*}^2 \tilde{Z} - \left(\frac{f(r)f'(r)}{r} + \frac{f(r)}{r^2} \ell(\ell+1) + f(r)m^2\right) \tilde{Z} = 0,
$$
 (3.14)

ou de modo mais compacto

<span id="page-36-0"></span>
$$
-\partial_t^2 \tilde{Z} + \partial_{r^*}^2 \tilde{Z} - V(r)\tilde{Z} = 0,
$$
\n(3.15)

onde *V* (*r*) é o potencial efetivo e é dado por

<span id="page-36-1"></span>
$$
V(r) = f(r) \left( \frac{f'(r)}{r} + \frac{1}{r^2} \ell(\ell+1) + m^2 \right).
$$
 (3.16)

O formato da Eq.[\(3.15\)](#page-36-0) é conveniente para a integração numérica da função *Z*(*t, r*∗) usando o esquema de diferenças finitas. Por outro lado, se estamos interessados nos modos de propagação do campo podemos propor uma decomposição do tipo *Z*˜ = *e* <sup>−</sup>*iωtR*˜(*r*) que resulta em uma equação do tipo Schrödinger independente do tempo, na forma

<span id="page-36-2"></span>
$$
\omega^2 \tilde{R} + \partial_{r^*}^2 \tilde{R} - V(r) \tilde{R} = 0.
$$
\n(3.17)

Isso permite o uso de métodos numéricos e exatos desenvolvidos na mecânica quântica para o cálculo dos modos *ω* do campo.

## 3.1.2 Equação de KG em coordenadas nulas

No intuito de facilitar o tratamento de dois casos discutidos nos próximos capítulos, vamos escrever a equação de Klein-Gordon em coordenadas nulas e com  $F(\psi) = 0$ .

Para o **primeiro caso** [\[22\]](#page-93-0), é usado o elemento de linha dado pela equação [\(2.99\)](#page-33-0). Considerando o fato das componentes  $g_{01} = g_{10}$  serem simétricas temos as componentes covariantes e contravariantes da métrica como sendo

$$
g_{\mu\nu} = \begin{pmatrix} 0 & -\frac{1}{2}f(r) & 0 & 0 \\ -\frac{1}{2}f(r) & 0 & 0 & 0 \\ 0 & 0 & r^2 & 0 \\ 0 & 0 & 0 & r^2 \sin^2 \theta \end{pmatrix}, \qquad (3.18)
$$

$$
g^{\mu\nu} = \begin{pmatrix} 0 & -\frac{2}{f(r)} & 0 & 0 \\ -\frac{2}{f(r)} & 0 & 0 & 0 \\ 0 & 0 & \frac{1}{r^2} & 0 \\ 0 & 0 & 0 & \frac{1}{r^2 \sin^2 \theta} \end{pmatrix}, \qquad (3.19)
$$

com o determinante da métrica sendo dado por

$$
-g = -\det g_{\mu\nu} = \frac{1}{4}f^2(r)r^4\sin^2\theta \to \sqrt{-g} = \frac{1}{2}f(r)r^2\sin\theta.
$$
 (3.20)

Expandindo a Eq.[\(3.4\)](#page-34-0) para essa métrica resulta em

<span id="page-37-0"></span>
$$
-\frac{2}{f(r)r^2}\partial_u r^2 \partial_v \psi - \frac{2}{f(r)r^2}\partial_v r^2 \partial_u \psi + \frac{1}{r^2} \left[ \frac{1}{\sin \theta} \partial_\theta (\sin \theta \partial_\theta \psi) + \frac{1}{\sin^2 \theta} \partial_\phi^2 \psi \right] = 0. \quad (3.21)
$$

Lembrando que a equação dos harmônicos esféricos é dada por

<span id="page-37-5"></span>
$$
\frac{1}{\sin \theta} \partial_{\theta} \left( \sin \theta \partial_{\theta} Y_{\ell} \right) + \frac{1}{\sin^{2} \theta} \partial_{\phi}^{2} Y_{\ell} = -\ell(\ell+1)Y_{\ell}, \tag{3.22}
$$

e considerando a seguinte separação de variáveis *ψ* = 1  $\frac{1}{r}\phi(u,v)Y_{\ell}(\theta,\phi)$  em [\(3.21\)](#page-37-0), então

<span id="page-37-3"></span>
$$
-\frac{2}{f(r)r^2}\partial_u r^2 \partial_v \frac{1}{r}\phi(u,v) - \frac{2}{f(r)r^2}\partial_v r^2 \partial_u \frac{1}{r}\phi(u,v) - \frac{1}{r^3}\ell(\ell+1)\phi(u,v) = 0.
$$
 (3.23)

Vejamos em detalhes a seguinte expressão *∂ur* <sup>2</sup>*∂<sup>v</sup>* 1 *r ϕ*(*u, v*). Primeiro vamos olhar para a derivada parcial em relação a coordenada *v*

$$
\partial_v \frac{1}{r} \phi(u, v) = -\frac{1}{r^2} \frac{\partial r}{\partial v} \phi(u, v) + \frac{1}{r} \frac{\partial \phi(u, v)}{\partial v}, \tag{3.24}
$$

multiplicando a equação por *r* 2 temos

$$
r^{2} \partial_{v} \frac{1}{r} \phi(u, v) = -\frac{\partial r}{\partial v} \phi(u, v) + r \frac{\partial \phi(u, v)}{\partial v}, \qquad (3.25)
$$

finalmente, tomamos a derivada parcial em relação a coordenada *u*

<span id="page-37-1"></span>
$$
\partial_u r^2 \partial_v \frac{1}{r} \phi(u,v) = -\frac{\partial^2 r}{\partial u \partial v} \phi(u,v) - \frac{\partial r}{\partial v} \frac{\partial \phi(u,v)}{\partial u} + \frac{\partial r}{\partial u} \frac{\partial \phi(u,v)}{\partial v} + r \frac{\partial^2 \phi(u,v)}{\partial u \partial v}.
$$
 (3.26)

Realizando o mesmo procedimento do mesmo jeito para a expressão  $\partial_v r^2 \partial_u \frac{1}{r}$ *r*  $\phi(u, v)$  encontraremos

<span id="page-37-2"></span>
$$
\partial_v r^2 \partial_u \frac{1}{r} \phi(u, v) = -\frac{\partial^2 r}{\partial v \partial u} \phi(u, v) - \frac{\partial r}{\partial u} \frac{\partial \phi(u, v)}{\partial v} + \frac{\partial r}{\partial v} \frac{\partial \phi(u, v)}{\partial u} + r \frac{\partial^2 \phi(u, v)}{\partial v \partial u}.
$$
 (3.27)

Substituindo [\(3.26\)](#page-37-1) e [\(3.27\)](#page-37-2) em [\(3.23\)](#page-37-3) temos

$$
\frac{4}{f(r)r^2}\frac{\partial^2 r}{\partial v \partial u}\phi(u,v) - \frac{4}{f(r)r}\frac{\partial^2 \phi(u,v)}{\partial v \partial u} - \frac{1}{r^3}\ell(\ell+1)\phi(u,v) = 0.
$$
 (3.28)

Reorganizando os termos da equação temos

<span id="page-37-4"></span>
$$
\frac{\partial^2 \phi(u,v)}{\partial v \partial u} = \frac{1}{r} \frac{\partial^2 r}{\partial v \partial u} \phi(u,v) - \frac{f(r)}{4r^2} \ell(\ell+1) \phi(u,v).
$$
\n(3.29)

Dentro da equação [\(3.29\)](#page-37-4) temos o termo *∂* 2 *r/∂v∂u*. Vejamos o que acontece com ele.

Levando em conta [\(2.95\)](#page-33-1) podemos obter o seguinte igualdades

$$
r^* = \frac{v - u}{2},\tag{3.30}
$$

$$
\frac{\partial}{\partial v} = \frac{\partial r^*}{\partial v} \frac{\partial}{\partial r^*} = \frac{1}{2} \frac{\partial}{\partial r^*} \quad ; \quad \frac{\partial}{\partial u} = \frac{\partial r^*}{\partial u} \frac{\partial}{\partial r^*} = -\frac{1}{2} \frac{\partial}{\partial r^*}, \tag{3.31}
$$

disso resulta que, com [\(2.97\)](#page-33-2), podemos escrever

$$
\frac{\partial^2 r}{\partial u \partial v} = \frac{\partial}{\partial u} \frac{\partial r}{\partial v} = \frac{1}{2} \frac{\partial}{\partial u} \frac{\partial r}{\partial r^*} = \frac{1}{2} \frac{\partial f(r)}{\partial u} = -\frac{1}{4} \frac{\partial f(r)}{\partial r^*}.
$$
(3.32)

usando a regra da cadeia

$$
\frac{\partial^2 r}{\partial u \partial v} = -\frac{1}{4} \frac{\partial f(r)}{\partial r} \frac{\partial r}{\partial r^*} = -\frac{1}{4} f'(r) f(r), \qquad (3.33)
$$

então [\(3.29\)](#page-37-4) tem a seguinte forma

$$
\frac{\partial^2 \phi(u,v)}{\partial v \partial u} = -\frac{1}{4r} f'(r) f(r) \phi(u,v) - \frac{f(r)}{4r^2} \ell(\ell+1) \phi(u,v),\tag{3.34}
$$

podemos reescrever de forma mais compacta como

$$
\frac{\partial^2 \phi(u,v)}{\partial v \partial u} = -\frac{1}{4} V_\ell(r) \phi(u,v),\tag{3.35}
$$

onde o potencial efetivo  $V_{\ell}(r)$  é

$$
V_{\ell}(r) = f(r) \left( \frac{f'(r)}{r} + \frac{\ell(\ell+1)}{r^2} \right).
$$
 (3.36)

Esse formato da equação é também interessante para a utilização do método das diferenças finitas para integração de *ϕ*(*u, v*).

Para o **segundo caso**, é usado o elemento de linha dado pela equação [\(2.102\)](#page-33-3). Assim as componentes covariantes da métrica são

$$
g_{\mu\nu} = \begin{pmatrix} -f(r) & 1 & 0 & 0 \\ 1 & 0 & 0 & 0 \\ 0 & 0 & r^2 & 0 \\ 0 & 0 & 0 & r^2 \sin^2 \theta \end{pmatrix} .
$$
 (3.37)

Expandindo a Eq.[\(3.4\)](#page-34-0) para essa métrica resulta em

$$
\left(r^2 \partial_u \partial_r \psi + \partial_r (r^2 \partial_u \psi) + \partial_r (r^2 f(r) \partial \psi)\right) + \left[\frac{1}{\sin \theta} \partial_\theta (\sin \theta \partial_\theta \psi) + \frac{1}{\sin^2 \theta} \partial_\phi^2 \psi\right] = 0. \quad (3.38)
$$

Usando a definição [\(3.22\)](#page-37-5) juntamente com  $\psi = e^{-i\omega u} \frac{\tilde{R}(r)}{\tilde{R}(r)}$  $\frac{r}{r} Y_{\ell}(\theta, \phi)$  resulta em

<span id="page-38-0"></span>
$$
-V(r)\tilde{R}(r) + \left(\partial_r f(r) - 2i\omega\right)\partial_r \tilde{R}(r) + f(r)\partial_r^2 \tilde{R}(r) = 0,
$$
\n(3.39)

onde o potencial efetivo tem a forma

$$
V(r) = \frac{f'(r)}{r} + \frac{\ell(\ell+1)}{r^2}.
$$
\n(3.40)

## 3.1.3 Equação de KG no caso da metrica BTZ

Partindo da equação padrão [\[8\]](#page-92-0)

<span id="page-39-1"></span>
$$
\nabla_{\alpha}\nabla^{\alpha}\Phi = \frac{1}{\sqrt{-g}}\partial_{\mu}(\sqrt{-g}g^{\mu\nu}\partial_{\nu}\Phi) = 0.
$$
 (3.41)

Consideramos o seguinte Ansatz

<span id="page-39-0"></span>
$$
\Phi = \frac{R(r)}{\sqrt{r}} e^{-i\omega t} e^{i\ell \phi},\tag{3.42}
$$

onde *ℓ* é o número quântico angular. É útil usar a coordenada tartaruga *r* ∗ [\(2.52\)](#page-23-0) definida explicitamente por ( [2.91\)](#page-31-0), ou também

$$
r = -\sqrt{M} \coth \sqrt{M} r^*.
$$
 (3.43)

Para simplificar consideramos *L* = 1. Com o Ansatz [\(3.42\)](#page-39-0) e a coordenada tartaruga *r*∗, a equação [\(3.41\)](#page-39-1) é dada por

<span id="page-39-3"></span>
$$
\frac{d^2R(r)}{dr^{*2}} + (\omega^2 - V(r))R(r) = 0,
$$
\n(3.44)

onde o potencial efetivo é

<span id="page-39-2"></span>
$$
V(r) = f(r)\left(\frac{f'(r)}{2r} + \frac{\ell^2}{r^2}\right) - \frac{f(r)^2}{4r^2} = \frac{3r^2}{4L^4} - \frac{M}{2L^2} - \frac{M^2}{4r^2} + \frac{\ell^2}{L^2} - \frac{M\ell^2}{r^2}.
$$
 (3.45)

## 3.2 Outros campos de matéria

De modo semelhante outros campos de matéria podem ser analisados quando inseridos em um espaço-tempo curvo.

## 3.2.1 Campo eletromagnético - Equações de Maxwell

A evolução de um campo eletromagnético sem fonte em um espaço-tempo esfericamente simétrico é dada pela equação de Maxwell [\[23\]](#page-93-1),

$$
\nabla_{\mu}F^{\mu\nu} = 0. \tag{3.46}
$$

O tensor do campo eletromagnético *Fµν* e o potencial *A<sup>µ</sup>* são relacionados por

$$
F_{\mu\nu} = \nabla_{\mu}A_{\nu} - \nabla_{\nu}A_{\mu}.
$$
\n(3.47)

A função  $A_\mu$  pode ser decomposta em termos de harmônicos esféricos vetoriais.

$$
A_{\mu}(t,r,\theta,\phi) = \sum_{\ell,m} \begin{bmatrix} 0 \\ 0 \\ \frac{a^{\ell m}(t,r)}{\sin \theta} \frac{\partial Y^{\ell m}}{\partial \phi} \\ -a^{\ell m}(t,r) \sin \theta \frac{\partial Y^{\ell m}}{\partial \theta} \end{bmatrix} \begin{bmatrix} \eta(t,r)Y^{\ell m} \\ \kappa(t,r)Y^{\ell m} \\ \xi(t,r) \frac{\partial Y^{\ell m}}{\partial \theta} \\ \xi(t,r) \frac{\partial Y^{\ell m}}{\partial \phi} \end{bmatrix} .
$$
 (3.48)

Aqui, *Yℓm*(*θ, ϕ*) são harmônicos esféricos, *ℓ* e *m* são os números quânticos angulares e azimutais, respectivamente. A primeira coluna na equação é a componente axial com paridade (−1)*<sup>ℓ</sup>*+1 e o segundo termo é o modo polar com paridade (−1)*<sup>ℓ</sup>* . Ambos os modos axial e polar do campo eletromagnético são simplificados para uma equação,

$$
\frac{\partial^2 \Psi(t, r^*)}{\partial r^{*2}} - \frac{\partial^2 \Psi(t, r^*)}{\partial t^2} + -V(r)\Psi(t, r^*) = 0,
$$
\n(3.49)

onde  $\Psi(t,r^*) = a^{\ell m}(t,r)$  e  $r^*(r)$  é a coordenada da tartaruga que é dada por

$$
dr^* = \frac{dr}{f(r)},\tag{3.50}
$$

e o potencial efetivo

<span id="page-40-0"></span>
$$
V(r) = f(r)\frac{\ell(\ell+1)}{r^2}.
$$
\n(3.51)

#### 3.2.2 Campo espinorial de Dirac e de Weyl

Outro campo de interesse é o campo espinorial de Dirac, cuja equação em um espaço-tempo de fundo geral [\[24,](#page-93-2) [25\]](#page-93-3) é dada por

$$
\left[\gamma^a e_a^\mu \left(\partial_\mu + \Gamma_\mu\right) + m\right] \Psi = 0,\tag{3.52}
$$

onde *m* é a massa do campo de Dirac, e  $e_a^{\mu}$  é o inverso da tétrade  $e_{\mu}^{a}$  definida pela métrica *gµν* dada por

$$
g_{\mu\nu} = \eta_{ab} e^a_\mu e^b_\nu. \tag{3.53}
$$

Aqui *ηab* = *diag*(−1*,* 1*,* 1*,* 1) é uma matriz 4 × 4 onde os termos diagonais são dados como argumentos de *diag*, os outros termos da matriz são zeros, *ηab* é a métrica de Minkowski e *γ*<sup>*a*</sup> são as matrizes de Dirac

$$
\gamma^0 = \begin{pmatrix} -i & 0 \\ 0 & i \end{pmatrix}, \quad \gamma^i = \begin{pmatrix} 0 & -i\sigma^i \\ i\sigma^i & 0 \end{pmatrix}, \quad i = 1, 2, 3, ..., \tag{3.54}
$$

e *σ i* são as matrizes de Pauli. A conexão de spin Γ*<sup>µ</sup>* é dada por

$$
\Gamma_{\mu} = \frac{1}{8} \left[ \gamma^a, \gamma^b \right] e_a^{\nu} e_{b\nu;\mu}, \tag{3.55}
$$

onde  $e_{b\nu;\mu} = \partial_\mu e_{b\nu} - \Gamma^a_{\mu\nu}e_{ba}$  é a derivada covariante de  $e_{b\nu}$  com  $\Gamma^a_{\mu\nu}$  sendo os símbolos de Christoffel. É fácil ver que a tétrade está dado por

$$
e_{ab} = diag(f(r)^{1/2}, (f(r)^{-1/2}, r, r \sin \theta). \tag{3.56}
$$

Definindo a função de onda Ψ como

$$
\Psi = f(r)^{-1/4}\Phi,\tag{3.57}
$$

a equação de Dirac pode ser simplificada como

$$
\left[\gamma^0 f(r)^{-1/2} \frac{\partial}{\partial t} + \gamma^1 f(r)^{1/2} \left(\frac{\partial}{\partial r} + \frac{1}{r}\right) + \gamma^2 \frac{1}{r} \left(\frac{\partial}{\partial \theta} + \frac{1}{2} \cot \theta\right) + \gamma^3 \frac{1}{r \sin \theta} \frac{\partial}{\partial \phi} + m\right] \Phi = 0.
$$
\n(3.58)

Como existem dois números quânticos magnéticos de spin diferentes para partículas de Dirac, é necessário definir a função de onda separadamente. Por isso usaremos o Ansatz

$$
\Phi = \begin{pmatrix} \frac{iG^{\pm}(r)}{r} \phi_{jm}^{\pm}(\theta,\phi) \\ \frac{F^{\pm}(r)}{r} \phi_{jm}^{\mp}(\theta,\phi) \end{pmatrix} e^{-i\omega t}, \qquad (3.59)
$$

e a decomposição dos harmônicos esféricos como

$$
\phi^{+} = \begin{pmatrix} \sqrt{\frac{\ell + 1/2 + m}{2\ell + 1}} Y_{\ell}^{m-1/2} \\ \sqrt{\frac{\ell + 1/2 - m}{2\ell + 1}} Y_{\ell}^{m+1/2} \end{pmatrix}, j = \ell + 1/2, \qquad (3.60)
$$

$$
\phi^{-} = \begin{pmatrix} \sqrt{\frac{\ell + 1/2 - m}{2\ell + 1}} Y_{\ell}^{m-1/2} \\ \sqrt{\frac{\ell + 1/2 + m}{2\ell + 1}} Y_{\ell}^{m+1/2} \end{pmatrix}, j = \ell - 1/2. \qquad (3.61)
$$

Como estamos lidando com buracos negros esfericamente simétricos, estamos preocupados apenas com as funções radiais (*G*<sup>±</sup> e *F* <sup>±</sup>). Colocando isso na equação de Dirac, as funções radiais satisfazem

$$
\frac{d}{dr^*} \begin{pmatrix} F^{\pm} \\ G^{\pm} \end{pmatrix} - \sqrt{f(r)} \begin{pmatrix} \frac{k_{\pm}}{r} & m \\ m & \frac{k_{\pm}}{r} \end{pmatrix} \begin{pmatrix} F^{\pm} \\ G^{\pm} \end{pmatrix} = \begin{pmatrix} 0 & -\omega \\ \omega & 0 \end{pmatrix} \begin{pmatrix} F^{\pm} \\ G^{\pm} \end{pmatrix}.
$$
 (3.62)

Aqui *<sup>d</sup>*  $\frac{a}{dr^*} = f(r)$ *d*  $\frac{a}{dr}$ . Fazendo algumas mudanças de  $F^{\pm}$  e  $G^{\pm}$  como

$$
\begin{pmatrix} \hat{F}^{\pm} \\ \hat{G}^{\pm} \end{pmatrix} \begin{pmatrix} \sin \theta/2 & \cos \theta/2 \\ \cos \theta/2 & -\sin \theta/2 \end{pmatrix} = \begin{pmatrix} F^{\pm} \\ G^{\pm} \end{pmatrix},
$$
(3.63)

onde  $\theta = \arctan \frac{mr}{|k|}$ . Conectando  $\hat{r}^* = r^* + \frac{\arctan \frac{mr}{|k|}}{2}$ 2*ω* , as equações desacopladas são dadas como

<span id="page-42-0"></span>
$$
\frac{d\hat{F}^{\pm}}{d\hat{r}^*} - W_{\pm}\hat{F}^{\pm} = \omega \hat{G}^{\pm},\tag{3.64}
$$

<span id="page-42-1"></span>
$$
\frac{d\hat{G}^{\pm}}{d\hat{r}^*} + W_{\pm}\hat{G}^{\pm} = -\omega \hat{F}^{\pm},\tag{3.65}
$$

onde

$$
\frac{d}{d\hat{r}^*} = \frac{f(r)}{1 + \frac{m|k_{\pm}|f(r)}{2\omega(k^2 + m^2r^2)}} \frac{d}{dr},\tag{3.66}
$$

$$
W_{\pm} = \frac{\sqrt{f(r)\left(\frac{k_{\pm}^{2}}{r^{2}} + m^{2}\right)}}{1 + \frac{m|k_{\pm}|f(r)}{2\omega(k_{\pm}^{2} + m^{2}r^{2})}}.
$$
\n(3.67)

Então faça *<sup>d</sup>*  $\frac{a}{d\hat{r}^*}$  para as equações [\(3.64\)](#page-42-0) e [\(3.65\)](#page-42-1), as seguintes funções de derivação radial podem ser obtidas

$$
\left(-\frac{d^2}{d\hat{r}^{*2}} + \bar{V}_{\pm}\right)\hat{F}^{\pm} = \omega^2 \hat{F}^{\pm},\qquad(3.68)
$$

$$
\left(-\frac{d^2}{d\hat{r}^{*2}} + \tilde{V}_{\pm}\right)G^{\pm} = \omega^2 \hat{G}^{\pm},\qquad(3.69)
$$

onde

<span id="page-42-2"></span>
$$
\bar{V}_{\pm} = \frac{dW_{\pm}}{d\hat{r}^*} + W_{\pm}^2,
$$
\n(3.70)

e

<span id="page-42-3"></span>
$$
\tilde{V}_{\pm} = -\frac{dW_{\pm}}{d\hat{r}^*} + W_{\pm}^2.
$$
\n(3.71)

Aqui  $k_{\pm}$  está relacionado ao número quântico de momento angular  $l$  como  $k_{+} = \ell + 1$ para  $j = \ell + 1/2$ , e  $k_- = -\ell$  para  $j = \ell - 1/2$ . Nas seções seguintes avaliaremos o QNM no caso *j* = *ℓ* − 1*/*2, pois o processo é idêntico para *j* = *ℓ* + 1*/*2. Além disso, como partículas e antipartículas de Dirac têm o mesmo QNM em espaços-tempos esfericamente simétricos regulares, a função radial *G*ˆ<sup>−</sup> pode representar toda a física relevante da evolução do campo de Dirac em tais espaços-tempos.

## 3.3 Potencial Efetivo

Como visto nas seções anteriores cada campo de matéria será caracterizado por um tipo de potencial efetivo  $(3.16),(3.45),(3.51),(3.70)$  $(3.16),(3.45),(3.51),(3.70)$  $(3.16),(3.45),(3.51),(3.70)$  $(3.16),(3.45),(3.51),(3.70)$  $(3.16),(3.45),(3.51),(3.70)$  $(3.16),(3.45),(3.51),(3.70)$  $(3.16),(3.45),(3.51),(3.70)$  e  $(3.71)$ , cujos comportamentos dependem essencialmente da estrutura dos espaço-tempos tanto na vizinhança dos horizontes de eventos e cosmológico quanto dos infinitos espaciais.

Conhecer o comportamento assintóticos dos campos é fundamental para a adequada imposição de condições de contorno para que as soluções das equações de movimento representem as condições físicas a serem estudadas.

Aqui vamos restringir nossa discussão ao campo escalar, mas a mesma análise pode e deve ser feita para cada campo de matéria e cada espaço-tempo que se deseja analisar. Vamos ver três exemplos que ilustram os três tipos de regiões assintóticas de interesse (M, dS, AdS).

Para a métrica de Schwarzschild, cujo infinito espacial é assintoticamente Minkowski [\[26\]](#page-93-4), temos

$$
f(r) = 1 - \frac{r_h}{r} = \frac{r - r_h}{r}.
$$
\n(3.72)

Se analisarmos o potencial efetivo [\(3.16\)](#page-36-1), vemos que  $V(r)$  se anula, quando  $r \to r_h$ , ou seja, no horizonte de eventos e também quando  $r \to \infty$  no infinito espacial. Em termos da coordenada da tartaruga essa condição é

$$
\lim_{r_* \to \pm \infty} V(r^*) = 0. \tag{3.73}
$$

Em ambas as regiões assintóticas (*r* <sup>∗</sup> → ±∞), a equação de Klein-Gordon se simplifica e pode-se obter uma solução geral de [\(3.17\)](#page-36-2) do tipo onda esférica dada por

<span id="page-43-2"></span>
$$
\tilde{R}(r^*) = A \exp(-i\omega r^*) + B \exp(i\omega r^*) \quad , \quad r^* \to \pm \infty. \tag{3.74}
$$

Assim, podemos escrever  $\tilde{\Phi}(r^*,t)$  como duas soluções possíveis, uma em cada região. Próximo ao horizonte de eventos a condição física impede que qualquer onda saia do buraco negro. Portanto teremos apenas uma onda caindo no buraco negro (*in-going*). No infinito espacial esperamos apenas sinais sendo irradiados para longe. Matematicamente essas duas condições podem ser escritas como

<span id="page-43-0"></span>
$$
\tilde{\Phi}(r^*,t) \sim \exp\left(-i\omega(t+r^*)\right), r^* \to -\infty,\tag{3.75}
$$

<span id="page-43-1"></span>
$$
\tilde{\Phi}(r^*,t) \sim \exp(-i\omega(t-r^*)), r^* \to +\infty. \tag{3.76}
$$

Para a métrica de Sch-dS a situação do potencial efetivo é semelhante ao caso anterior já que  $V(r)$  se anula tanto no horizonte de eventos  $r \to r_h$ , quanto no horizonte cosmológico e  $r \to r_c$ . Desta forma, as condições [\(3.75\)](#page-43-0) e [\(3.76\)](#page-43-1) são recuperadas também neste caso. O único cuidado que deve-se ter é lembrar que a coordenada tartaruga de SchdS é diferente de Sch.

Por outro lado, para o espaço-tempo de Schwarzschild anti-de Sitter [\[26\]](#page-93-4), perdemos uma dessas restrições fisicamente motivadas. Isso se deve à influência do sinal negativo da constante cosmológica na função *f*(*r*) da métrica,

$$
f(r) = 1 - \frac{r_h (L^2 + r_h^2)}{L^2} \frac{1}{r} + \frac{r^2}{L^2} = \frac{(r - r_h)(L^2 + r^2 + r r_h + r_h^2)}{L^2 r}.
$$
 (3.77)

Desta forma, quando analisamos as regiões assintóticas do espaço-tempo e do potencial efetivo encontramos  $\overline{2}$ 

$$
\lim_{r \to r_h} f(r) = 0, \quad \lim_{r \to \infty} f(r) \sim \frac{r^2}{L^2},
$$
\n(3.78)

$$
\lim_{r \to r_h} V(r^*) = 0 \qquad \lim_{r \to \infty} V(r^*) = \infty. \tag{3.79}
$$

O potencial efetivo para um espaço-tempo SAdS pode divergir como *r* <sup>∗</sup> → ∞, então as perturbações devem ser uma mistura de ondas planas de entrada e saída à medida que se aproxima do infinito espacial. Como nosso Universo não é assintoticamente AdS, não há uma condição física óbvia que motive uma condição de contorno particular no infinito espacial. Por isso temos livre escolha, geralmente motivada por conveniência numérica ou analítica ou por considerações advindas da dualidade AdS/CFT.

Em geral considera-se que as ondas de entrada e saída, no infinito espacial, se anulam como se fosse uma reflexão interna total. Perto do horizonte de evento vale a mesma discussão anterior de termos apenas ondas entrando no horizonte. Desta forma podemos escrever

$$
\tilde{\Phi}(r^*,t) \sim \exp\left(-i\bar{\omega}(t+r^*)\right), r \to r_h,\tag{3.80}
$$

$$
\tilde{\Phi}(r^*,t) \sim 0, r \to +\infty. \tag{3.81}
$$

Como se pôde observar, a imposição de condições de contorno dependem essencialmente da estrutura do potencial efetivo, que decodifica a influência do espaço-tempo e também as características de cada campo de matéria na sua evolução.

# 4 Soluções exatas e numéricas das equações de campo

Após a apresentação das simetrias do espaço-tempo a ser estudado e os tipos de equações de movimento para os campos de matéria mais comuns pode-se se concentrar nos diferentes modos de solução dessas equações. Os métodos de solução de equações diferencias são diversos podendo ser analíticos ou numéricos. Ambos serão discutidos neste trabalho.

## 4.1 Soluções exatas

Sempre que possível, procura-se obter de forma analítica e fechada uma função bem comportada para representar o campo que se analisa. Contudo devido à complexidade das equações de movimento para campos em espaços curvos, soluções exatas são pouco comuns em espaços-tempos quadrimensionais ou maiores. Uma exceção é o caso de geometrias tridimensionais onde vários exemplos de soluções exatas são conhecidos, mesmo para teorias alternativas da gravitação. Alguns exemplos são apresentados em [\[8,](#page-92-0) [27\]](#page-93-5).

Aqui, o procedimento mais comum para obtenção de soluções exatas é usar alguma transformação de coordenadas conveniente e uma redefinição da parte radial do campo que permita reescrever a equação obtida como alguma equação conhecida cuja solução se conhece, geralmente, em termos de funções especiais, tais como, a função de Bessel, de Heun, de Laguerre, Hipergeométricas, etc.

Um caso bastante significativo, estudado por Cardoso e Lemos [\[8\]](#page-92-0), é a solução exata para o caso de um campo escalar que se propaga na geometria de um buraco negro BTZ. Neste caso a solução da equação de campo pode ser expressada em termos de funções Hipergeométricas após duas transformações de coordenadas e duas redefinições da parte radial do campo.

Essa análise do campo escalar em BTZ será revisitada neste trabalho no próximo capítulo.

## 4.2 Soluções numéricas

Quando a tarefa de encontrar soluções exatas se torna difícil ou quase impossível precisamos lançar mão de métodos numéricos. Existem uma variedade enorme de métodos numéricos para solução de equações diferenciais. Uma referência clássica no assunto é o

livro *Numerical Recipes* [\[28\]](#page-94-0) que apresenta diversos algoritmos que podem ser aplicados em muito problemas numéricos diferentes.

Para os nossos propósitos, dois métodos particulares se destacam: integração direta da equações de movimento e métodos espectrais. Aqui focaremos nossa atenção nos métodos espectrais.

Para realizar os cálculos, foi utilizado o programa *Mathematica* em um computador desktop com modelo de sistema: HP Compaq 8200 Elite SFF PC, Intel(R) core(TM) I5-2400 @ 3.10GHz, 3101 MHz, 4 núcleos, 4 processadores lógicos.

#### 4.2.1 Métodos espectrais

Métodos espectrais concentram sua ação, mais em obter o conjunto de frequências, do que o perfil da solução.

Em geral esse métodos propõem como solução da equação diferencial uma função que é expandida em série usando diferentes funções F(*x*) como base da expansão.

$$
\psi(x) = \sum_{n=0}^{\infty} a_n(\omega) \mathcal{F}(x).
$$
\n(4.1)

Essas funções pode ser do tipo potências, senoidais, polinômios especiais

#### 4.2.1.1 Expansão em série de potências

Vamos agora considerar a questão de resolver a equação linear geral de segunda ordem [\[29\]](#page-94-1)

<span id="page-46-0"></span>
$$
P(x)y(x) + Q(x)y'(x) + R(x)y''(x) = 0,
$$
\n(4.2)

na vizinhança de um ponto singular regular  $x = x_0$ . Por conveniência, assumimos que  $x_0 = 0$ . Se  $x_0 \neq 0$ , podemos transformar a equação em uma em que o ponto singular regular está na origem tornando *x* − *x*<sup>0</sup> igual a *t*.

O fato de *x* = 0 ser um ponto singular regular da equação [\(4.2\)](#page-46-0) significa que  $x^2 \frac{P(x)}{P(x)}$ *R*(*x*)  $=x^2p(x)$  e  $x \frac{Q(x)}{P(x)}$ *R*(*x*)  $= x q(x)$  têm limites finitos quando  $x \to 0$  e são analíticos em *x* = 0. Portanto, eles têm expansões convergentes em série de potências da forma

$$
x^{2}p(x) = \sum_{n=0}^{\infty} p_{n}x^{n} \quad ; \quad xq(x) = \sum_{n=0}^{\infty} q_{n}x^{n}, \tag{4.3}
$$

em algum intervalo  $|x| < \rho$  sobre a origem, onde  $\rho > 0$ . Para fazer as quantidades *x* <sup>2</sup>*p*(*x*) e *xq*(*x*) aparecem na equação [\(4.2\)](#page-46-0), dividindo a equação [\(4.2\)](#page-46-0) por *R*(*x*) e depois multiplicando por *x* 2 , obtemos

<span id="page-46-1"></span>
$$
\[x^2 p(x)\] y(x) + x \left[ x q(x) \right] y'(x) + x^2 y''(x) = 0. \tag{4.4}
$$

Se todos os coeficientes  $p_n$  e  $q_n$  forem zero, exceto

$$
p_0 = \lim_{x \to 0} x^2 \frac{P(x)}{R(x)} \quad ; \quad q_0 = \lim_{x \to 0} x \frac{Q(x)}{R(x)}, \tag{4.5}
$$

então a equação [\(4.4\)](#page-46-1) se reduz à equação de Euler

<span id="page-47-0"></span>
$$
p_0y(x) + xq_0y'(x) + x^2y''(x) = 0.
$$
\n(4.6)

Em geral,  $p_n$  e  $q_n$ ,  $n \geq 1$ , não são zero. Entretanto, o caráter essencial das soluções da equação [\(4.4\)](#page-46-1) é idêntico ao das soluções da equação de Euler [\(4.6\)](#page-47-0). A presença dos termos  $p_1x + \ldots + p_nx^n + \ldots$  e  $q_1x + \ldots + q_nx^n + \ldots$  simplesmente complica os cálculos. Esse método também é conhecido como Método de Frobenius.

Restringimos nossa discussão principalmente ao intervalo *x >* 0. Caso o intervalo fosse negativo (*x <* 0), pode-se tratá-lo, como para a equação de Euler, fazendo a mudança de variável *x* = −*ξ* e então resolvendo a equação resultante para *ξ >* 0.

Como os coeficientes da equação [\(4.4\)](#page-46-1) são "coeficientes de Euler" por séries de potências, é natural buscar soluções na forma de "soluções de Euler" por séries de potências. Então nós assumimos que

<span id="page-47-1"></span>
$$
y = x^{r}(a_0 + a_1 x + ...) = \sum_{n=0}^{\infty} a_n x^{r+n},
$$
\n(4.7)

onde  $a_0 \neq 0$ . Ou seja, r é o expoente do primeiro termo da série e  $a_0$  é seu coeficiente. Como parte da solução, temos que determinar:

- 1. Os valores de *r* para os quais a equação [\(4.2\)](#page-46-0) tem solução da forma [\(4.7\)](#page-47-1).
- 2. A relação de recorrência dos coeficientes *an*.
- 3. O raio de convergência da série [\(4.7\)](#page-47-1).

#### 4.2.1.2 Expansão em polinômios de Bernstein

Outra opção é usar como base da expansão os polinômios de Bernstein. Vamos primeiro olhar para o binômio de Newton [\[11,](#page-92-1) [30,](#page-94-2) [26\]](#page-93-4).

$$
(a+b)^N = \sum_{k=0}^N {N \choose k} a^k b^{N-k} \quad ; \quad {N \choose k} = \frac{N!}{k!(N-k)!}.
$$
 (4.8)

Vejamos para  $a = x \in [0; 1]$  e  $b = 1 - x$ . Isto resulta em

$$
1 = 1N = (x + (1 - x))N = \sum_{k=0}^{N} {N \choose k} xk (1 - x)N-k,
$$
 (4.9)

que é o polinômio de Bernstein de uma função constante, neste caso de 1.

A base de Bernstein de grau *N* definida no intervalo *u* ∈ [*a, b*] é um conjunto de  $N+1$  polinômios,  $\left\{B_k^N(u)\right\}$ , dados por

$$
B_k^N(u) = \binom{N}{k} \frac{(u-a)^k (b-u)^{N-k}}{(b-a)^N},\tag{4.10}
$$

quando  $a = 0$  e  $b = 1$ , ou seja  $u \in [0, 1]$  temos

<span id="page-48-1"></span>
$$
B_k^N(u) = \binom{N}{k} u^k (1-u)^{N-k}.
$$
\n(4.11)

Para resolver problemas de autovalores de equações diferenciais ordinárias podemos usar o método da colocação. Em matemática, o método de colocação é um método para a solução numérica de equações diferenciais ordinárias, equações diferenciais parciais e equações integrais. A ideia é escolher um espaço de dimensão finita de soluções candidatas (geralmente polinômios até certo ponto) e um número de pontos no domínio (chamados pontos de colocação), e selecionar aquela solução que satisfaça a equação dada nos pontos de colocação. Expandindo a autofunção *ϕ*(*u*) como uma soma linear de funções de base ponderada

$$
\phi(u) = \sum_{k=0}^{N} c_k B_k^N(u). \tag{4.12}
$$

<span id="page-48-0"></span>Esses polinômios de Bernstein têm uma propriedade especial de que as condições de contorno podem desacoplar um conjunto de coeficientes *c<sup>k</sup>* e podem ser resolvidos independentemente da equação diferencial. A figura [9](#page-48-0) ilustra o comportamento dos termos do polinômio de Bernstein de grau 6. Quando usamos um desses métodos espectrais, em

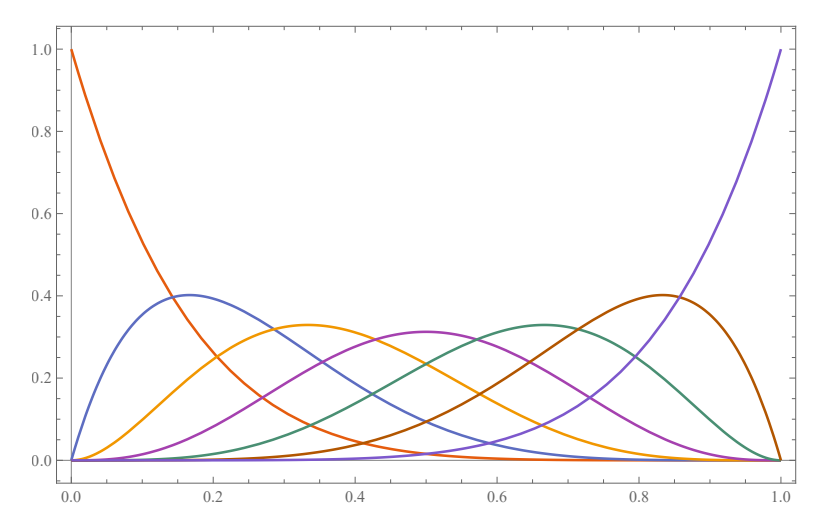

Figura 9 – Gráfico dos polinômios de Bernstein de grau 6, ou seja *N* = 6 para os diferentes valores de  $k = 0, 1, 2, 3, 4, 5, 6$  em  $(4.11)$ .

uma equação diferencial ordinária e avaliada em um conjunto de pontos de colocação, isso converte o problema de autovalor da EDO em um problema de autovalor generalizado para o conjunto de coeficientes *ck*,

$$
M(\omega)c = 0.\t\t(4.13)
$$

## 5 Resultados

## 5.1 Espalhamento, Modos Normais e Modos QuasiNormais

Sabemos que a curvatura do espaço-tempo de um buraco negro influencia os caminhos da luz. De fato, a primeira verificação experimental da teoria da relatividade geral de Einstein foi a medição da curvatura da luz das estrelas pelo campo gravitacional do sol durante um eclipse solar de 1919. O tensor métrico fora da superfície do sol corresponde ao tensor métrico de um buraco negro, seja Schwarzschild ou Kerr (não tem simetria esférica). Este é um exemplo de espalhamento de ondas por meio de um buraco negro. Isso também está relacionado à lente gravitacional [\[31,](#page-94-3) [6\]](#page-92-2) .

Consideremos um campo escalar *ψ* propagando-se no espaço-tempo de Schwarzschild. Temos que a parte radial do campo escalar é [\(3.74\)](#page-43-2). Um buraco negro distingue-se pelo fato de que nenhuma informação pode escapar do horizonte de eventos. Assim, qualquer solução física para o campo deve ser puramente recebida no horizonte de eventos.  $(r^* \to -\infty)$ . Portanto, buscamos soluções da forma

<span id="page-49-1"></span>
$$
\tilde{R}(r^*) = \begin{cases}\n\exp(-i\omega r^*) + S \exp(i\omega r^*) & r^* \to +\infty \\
T \exp(-i\omega r^*) & r^* \to -\infty\n\end{cases}
$$
\n(5.1)

<span id="page-49-0"></span>onde as amplitudes das ondas espalhadas e transmitidas, são denotadas por *S* e *T*. Um esquema ilustrativo é apresentado na figura [10.](#page-49-0)

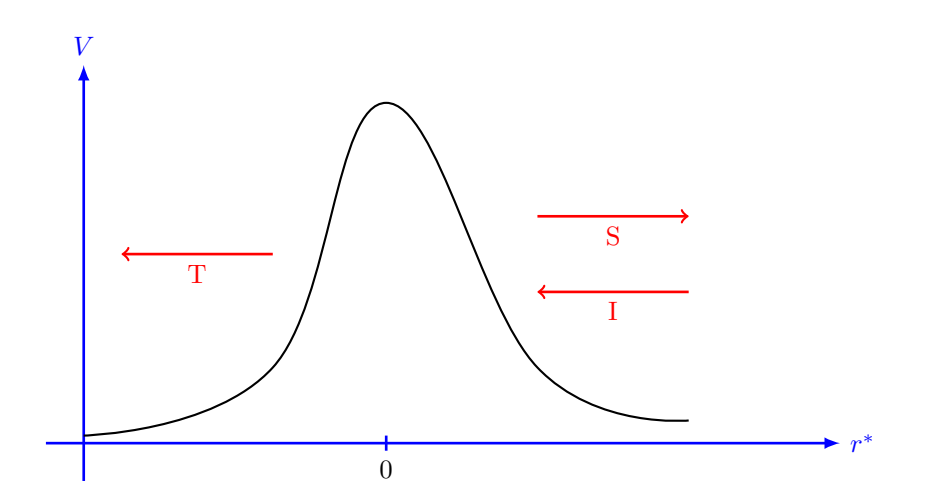

Figura 10 – Esquema de transmissão de onda para o caso Schwarzschild.

É evidente que problemas envolvendo ondas espalhadas por um buraco negro de Schwarzschild compartilham muitas características com problemas de espalhamento na

teoria quântica. Assim, pela conservação do fluxo, segue que

$$
|T|^2 = 1 - |S|^2. \tag{5.2}
$$

Nos estudos de buracos negros dinâmicos, muitas vezes é necessário construir a solução geral de [\(3.74\)](#page-43-2). Uma primeira solução (essencialmente [\(5.1\)](#page-49-1)) é tal que a amplitude das ondas que podem atravessar o horizonte de eventos é normalizada pela unidade. Esta solução é às vezes chamada no modo "In"e pode ser escrita

<span id="page-50-0"></span>
$$
\tilde{R}(r^*) = \begin{cases}\nA_{in} \exp(-i\omega r^*) + A_{out} \exp(i\omega r^*) & r^* \to +\infty \\
\exp(-i\omega r^*) & r^* \to -\infty\n\end{cases}
$$
\n(5.3)

A segunda solução, corresponde a ondas de amplitude unitária que alcançam o infinito espacial. Este é o modo "Up", ele representa aparentemente uma onda saindo do interior de um buraco branco, uma parte dela cai no buraco negro e a outra parte vai para infinito espacial.

<span id="page-50-1"></span>
$$
\tilde{R}(r^*) = \begin{cases}\n\exp(i\omega r^*) & r^* \to +\infty \\
B_{in} \exp(-i\omega r^*) + B_{out} \exp(i\omega r^*) & r^* \to -\infty\n\end{cases}
$$
\n(5.4)

As soluções [\(5.3\)](#page-50-0) e [\(5.4\)](#page-50-1) são linearmente independentes (além dos modos Out e Down que são, respectivamente, suas conjugadas).

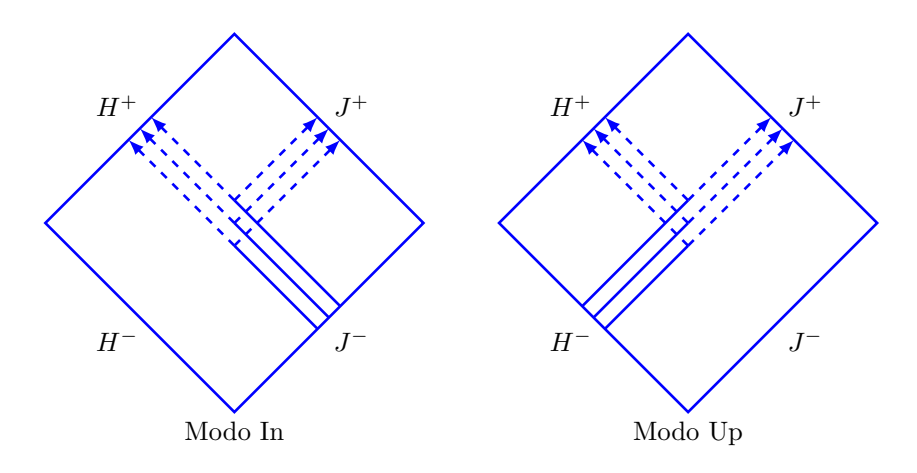

Figura 11 – Modos In-Up.

Sistemas oscilantes lineares clássicos, como cordas finitas, membranas ou cavidades preenchidas com radiação eletromagnética, têm estados harmônicos de movimento, ou seja *ω* é real

$$
\xi_n(t,x) = e^{i\omega_n t} \xi_n(x), n = 1, 2, 3...
$$
\n(5.5)

se a dissipação for desprezada. Geralmente existe uma coleção infinita de tais soluções periódicas de modo que a "solução geral"pode ser expressa como uma superposição de tais modos normais.

$$
\xi(t,x) = \sum_{n=1}^{\infty} a_n e^{i\omega_n t} \xi_n(x),\tag{5.6}
$$

O exemplo mais simples de modos normais de oscilação é uma corda de comprimento *L* que é fixado nas suas extremidades e oscilação com frequências discretas específicas [\[3\]](#page-92-3).

Podemos esperar a existência de modos normais de oscilação dos campos em espaços-tempos curvos, em geral. Mas para o caso de campos se propagando em geometrias com a presença de horizontes teremos outro tipo de modo que são amortecidos no tempo e podem ser representados por um *ω* complexo. Eles são chamados de modos quasinormais. Portanto, todas as soluções aceitáveis de  $(3.17)$  devem ter  $Im \omega_n < 0$ . Isso significa que um modo quasinormal se distingue por soluções para a equação radial que crescem exponencialmente à medida que nos aproximamos de  $r^* = \pm \infty$  em [\(5.3\)](#page-50-0) ou [\(5.4\)](#page-50-1). Isso é meio estranho (não queremos soluções "explosivas"), mas é fácil ver que isso acontece por causa do sistema de coordenadas usado. Definidos corretamente, esses modos (os que crescem exponencialmente) correspondem a ondas (puramente de saída) que atingem *H*<sup>+</sup> e *J*<sup>+</sup>. Por exemplo, em *J*<sup>+</sup> esperamos ter  $u_{\ell}(r^*, t) \sim \exp[-i\omega_n(t - r^*)]$ . Por outro lado, soluções que se comportam como  $\hat{u}_{\ell} \sim \exp(i\omega_n r^*)$ , e para  $Im \omega_n < 0$  a solução diverge como *r* <sup>∗</sup> → ±∞. Em outras palavras: como se espera que uma solução modal diminua ao longo do tempo em qualquer valor fixo de *r* ∗ , considerando *J* <sup>+</sup>, ela deve divergir como *r* <sup>∗</sup> → +∞ em qualquer valor fixo *t*. Na solução completa, a divergência aparente é compensada pelo fato de que leva um tempo infinito para um sinal atingir *J* +.

Um aspecto importante dos modos quasinormais é que a taxa de decaimento e a frequência de oscilação do campo dependem essencialmente das seguintes propriedades do espaço-tempo: massa *M*, carga elétrica *Q*, momento angular *L* e constante cosmológica Λ. Isto permite que possamos analisar a estabilidade do espaço-tempo observando o comportamento da evolução dos campos de matéria se propagando na geometria.

Nas próximas seções daremos especial atenção à análise dos modos quasinormais do campo escalar se propagando em diferentes espaços-tempos.

## 5.2 Integral de energia

A primeira análise sobre o comportamento dos modos quasinormais em espaçotempos esfericamente simétricos é o cálculo da integral de energia.

#### 5.2.1 Schwarzschild e Schwarzschild-AdS

Seja a métrica do espaço-tempo esfericamente simétrico em 4 dimensões

$$
ds^{2} = -f(r)dt^{2} + \frac{1}{f(r)}dr^{2} + r^{2}d\Omega^{2},
$$
\n(5.7)

com *f*(*r*) sendo [\(2.18\)](#page-18-0) ou [\(2.45\)](#page-22-0). Estamos interessados em soluções para a equação do campo escalar [\(3.4\)](#page-34-0), neste caso, com  $F(\psi) = 0$  [\[10\]](#page-92-4).

Se considerarmos  $\psi = \frac{\tilde{R}(r)}{r}$ *r* exp(−*itω*)*Y* (*θ, ϕ*), dá para ver que isto é *Z*˜ = exp(−*itω*)*R*˜ em [\(3.14\)](#page-36-3) o qual vise torna em [\(3.17\)](#page-36-2) com o potencial efetivo dado por

<span id="page-52-0"></span>
$$
V(r) = f(r) \left( \frac{f'(r)}{r} + \frac{1}{r^2} \ell(\ell+1). \right)
$$
 (5.8)

Considere o caso do buraco negro de Schwarzschild. Como o espaço-tempo é assintoticamente plano, o potencial se anula perto do infinito,  $V(\infty) = 0$  e também quando esta perto do horizonte,  $V(r_h) = 0$ . A solução de [\(3.17\)](#page-36-2) quando o potencial é nulo é dada por  $\tilde{R} = e^{\pm i \omega r^*},$  então os modos quasinormais são definidos como soluções que são puramente de saída perto do infinito *ψ* ∼ *e* −*iω*(*t*−*r* ∗) e os modos puramente de entrada perto do horizonte *ψ* ∼ *e* −*iω*(*t*+*r* ∗) . Nenhuma onda de entrada inicial do infinito é permitida. Neste caso na coordenada tartaruga temos  $r^* = -\infty$  corresponde a  $r = r_h$  e  $r^* = \infty$ corresponde a  $r = \infty$ .

Para o caso Schwarzschild-AdS, o potencial é nulo perto do horizonte de eventos,  $V(r_h) = 0$  e no infinito espacial o potencial diverge,  $V(\infty) = \infty$ . Na coordenada tartaruga temos  $r^* = -\infty$  corresponde a  $r = r_h e r^* = \frac{\pi (2L^2 + 3r_h^2)}{2f'(r_h)r_hS}$  $\frac{(2E+3r_h)}{2f'(r_h)r_hS}$  [\(2.88\)](#page-30-0) corresponde a  $r=\infty$ .

Observa-se que o potencial [\(5.8\)](#page-52-0) com [\(2.18](#page-18-0) ou [2.45\)](#page-22-0) é positivo definido no intervalo *r* ∈  $\langle r_h; \infty \rangle$ . Como queremos modos que se comportem como  $e^{-i\omega(t+r^*)}$  perto do horizonte,  $\acute{\text{e}}$  conveniente definir  $v = t + r^*$  e trabalhar com coordenadas de Eddington. A métrica para ambos os casos tem um horizonte de evento (*rh*) e nas coordenadas de entrada de Eddington podem ser escritas como

$$
ds^{2} = -f(r)dv^{2} + 2dvdr + r^{2}d\Omega^{2}.
$$
\n(5.9)

Expandindo a equação [\(3.14\)](#page-36-3) em termos dessa métrica e usando  $\psi = \frac{\tilde{R}(r)}{r}$  $\frac{f(r)}{r} \exp(-iv\omega) Y(\theta, \phi)$ nós obtemos

<span id="page-52-2"></span>
$$
-V(r)\tilde{R}(r) + \left(\partial_r f(r) - 2i\omega\right)\partial_r \tilde{R}(r) + f(r)\partial_r^2 \tilde{R}(r) = 0,\tag{5.10}
$$

com o potencial  $V(r) = \frac{f'(r)}{r} + \frac{l(l+1)}{r^2}$ *r* 2 . Os modos de entrada próximos ao horizonte (futuro) são, é claro, descritos por um múltiplo diferente de zero de  $e^{-i\omega(t+r^*)} = e^{-i\omega v}$ . Os modos de saída próximos ao horizonte também podem ser expressos em termos de coordenadas de entrada de Eddington via *e* −*iω*(*t*−*r* <sup>∗</sup>) = *e* <sup>−</sup>*iωve* 2*iωr*<sup>∗</sup> . Já que

$$
r^* = \int \frac{1}{f(r)} dr \approx \frac{1}{f'(r_h)} \ln(r - r_h),
$$
\n(5.11)

próximo ao horizonte *r* = *rh*, os modos de saída se comportam como

<span id="page-52-1"></span>
$$
e^{-i\omega(t-r^*)} = e^{-i\omega v} e^{2i\omega r^*} \approx e^{-i\omega v} (r - r_h)^{\frac{2i\omega}{f'(r_h)}}.
$$
\n(5.12)

Como *v*, *r* são coordenadas bem comportadas próximas ao horizonte, os modos de saída não são suaves (não é *C* <sup>∞</sup>) em *r* = *r<sup>h</sup>* a menos que 2*iω/f*′ (*rh*) seja um número inteiro positivo. Funções com expoentes fracionários e/ou com expoentes negativos, em zero, muitas vezes não são diferenciáveis (não é suave).

Mostramos abaixo que a parte imaginária de *ω* deve ser negativa, então o expoente em [\(5.12\)](#page-52-1) sempre tem uma parte real positiva. Assim, os modos de saída desaparecem perto do horizonte futuro, enquanto os modos de entrada são diferentes de zero lá. No entanto, também mostramos (na próxima seção) que 2*iω/f*′ (*rh*) não pode ser um inteiro positivo, então os modos de saída não são uniformes em *r* = *rh*.

Desejamos encontrar os valores complexos de *ω* tais que [\(5.10\)](#page-52-2) tenha solução apenas com modos de entrada próximos ao horizonte e desaparecendo no infinito. Vamos eliminar os modos de saída assumindo primeiro que a solução é suave em *r* = *rh*, e então provando que os valores discretos permitidos de *ω* são tais que 2*iω/f*′ (*rh*) é não é um número inteiro.

Um resultado mais poderoso pode ser obtido como segue. Multiplicando [\(5.10\)](#page-52-2) por  $\bar{\tilde{R}}$  (conjugado complexo de  $\tilde{R}$ ) e integrando de  $r_h$ a $\infty$  dá

$$
\int_{r_h}^{\infty} dr \left[ -V \overline{\tilde{R}} \tilde{R} - 2i\omega \overline{\tilde{R}} \partial_r \tilde{R} + \overline{\tilde{R}} \partial_r \left( f \partial_r \tilde{R} \right) \right] = 0.
$$
 (5.13)

O termo  $\bar{\tilde{R}} \partial_r \left( f \partial_r \tilde{R} \right)$  pode ser integrado por partes desprezando o termo de superfície, pois  $f(r_h) = 0$  e  $\bar{R}(\infty) = 0$  (no caso S-AdS), ou  $f(r_h) = 0$  e  $f(\infty) = 0$  (no caso S). Isso produz

<span id="page-53-0"></span>
$$
\int_{r_h}^{\infty} dr \left[ V \left| \tilde{R} \right|^2 + 2i\omega \bar{\tilde{R}} \partial_r \tilde{R} + f \left| \partial_r \tilde{R} \right|^2 \right] = 0. \tag{5.14}
$$

Tomando a parte imaginária de [\(5.14\)](#page-53-0), como os termos extremos são reais e positivos, a parte imaginária tem que se cancelar, ou seja.

<span id="page-53-1"></span>
$$
\int_{r_h}^{\infty} dr \left[ \omega \bar{\tilde{R}} \partial_r \tilde{R} + \bar{\omega} \tilde{R} \partial_r \bar{\tilde{R}} \right] = 0.
$$
 (5.15)

Para um número complexo temos  $Im(z) = \frac{z - \bar{z}}{z}$ 2*i* para este caso  $z = 2i\omega \bar{\tilde{R}} \partial_r \tilde{R}$ , então  $Im(z) = \omega \bar{\tilde{R}} \partial_r \tilde{R} + \bar{\omega} \tilde{R} \partial_r \bar{\tilde{R}}$  daí a razão de [\(5.15\)](#page-53-1), integrando por partes o segundo termo de [\(5.15\)](#page-53-1) temos.

<span id="page-53-2"></span>
$$
\bar{\omega} \int_{r_h}^{\infty} dr \tilde{R} \partial_r \bar{\tilde{R}} = \bar{\omega} [\tilde{R} \bar{\tilde{R}}]_{r_h}^{\infty} - \bar{\omega} \int_{r_h}^{\infty} dr \bar{\tilde{R}} \partial_r \tilde{R}, \qquad (5.16)
$$

de [\(5.15\)](#page-53-1) e de [\(5.16\)](#page-53-2)

$$
\omega \int_{r_h}^{\infty} dr \tilde{\bar{R}} \partial_r \tilde{R} + \bar{\omega} [\tilde{R} \bar{\tilde{R}}]_{r_h}^{\infty} - \bar{\omega} \int_{r_h}^{\infty} dr \tilde{\bar{R}} \partial_r \tilde{R} = 0, \qquad (5.17)
$$

$$
(\omega - \bar{\omega}) \int_{r_h}^{\infty} dr \bar{\tilde{R}} \partial_r \tilde{R} = -\bar{\omega} [\tilde{R}\bar{\tilde{R}}]_{r_h}^{\infty} = \bar{\omega} \left| \tilde{R}(r_h) \right|^2, \qquad (5.18)
$$

$$
\int_{r_h}^{\infty} dr \,\overline{\tilde{R}} \partial_r \tilde{R} = \bar{\omega} \frac{\left| \tilde{R}(r_h) \right|^2}{\left( \omega - \bar{\omega} \right)},\tag{5.19}
$$

<span id="page-54-4"></span>
$$
\int_{r_h}^{\infty} dr \left[ V \left| \tilde{R} \right|^2 + f \left| \partial_r \tilde{R} \right|^2 \right] = -|\omega|^2 \frac{\left| \tilde{R}(r_h) \right|^2}{\text{Im}\,\omega}.
$$
\n(5.20)

Como *f* e *V* são definidos positivos fora do horizonte de eventos, esta equação mostra claramente que não há soluções com *Im w >* 0. Estes corresponderiam a modos instáveis que crescem exponencialmente no tempo. Também não há soluções com *Imw* = 0.

## 5.3 Soluções Exatas das equações de campo e análise de MQN

Anteriormente nós tínhamos a equação [\(3.9\)](#page-35-1), fazendo

<span id="page-54-0"></span>
$$
\psi(t, r, \theta, \phi) = \frac{\tilde{\Phi}(r, t)}{r} Y(\theta, \phi).
$$
\n(5.21)

Agora vamos substituir [\(5.21\)](#page-54-0) em [\(3.9\)](#page-35-1), juntamente com  $\tilde{\Phi}(r,t) = e^{-i\omega t} \tilde{R}(r)$  e também *m* = 0, obtendo a equação de movimento para o campo escalar dada por

<span id="page-54-1"></span>
$$
\left(\omega^2 - V(r)\right)\tilde{R}(r) + f(r)f'(r)\tilde{R}'(r) + f(r)^2\tilde{R}''(r) = 0.
$$
\n(5.22)

Podemos obter [\(5.22\)](#page-54-1) em termos da coordenada tartaruga com  $\tilde{Z} = e^{-i\omega t} \tilde{R}(r)$ . Isso se reduz a equação de Regge-Wheeler.

$$
\left(\omega^2 - V(r^*)\right)\tilde{R}(r^*) + \tilde{R}''(r^*) = 0,
$$
\n(5.23)

cujo potencial efetivo [\(3.15\)](#page-36-0) pode ser escrito como

$$
V(r) = f(r) \left( \frac{f'(r)}{r} + \frac{\ell(\ell+1)}{r^2} \right).
$$
 (5.24)

Vamos analisar agora a existência de modos quasinormais em diferentes espaço-tempos

## 5.3.1 Espaço-tempo de Minkowski

Partindo de  $(3.10)$  com  $f(r) = 1$ , temos a seguinte equação [\[32\]](#page-94-4)

<span id="page-54-2"></span>
$$
-\partial_t^2 Z + \frac{1}{r^2} \partial_r \left( r^2 \partial_r Z \right) - \frac{1}{r^2} \ell(\ell+1)Z = m^2 Z,\tag{5.25}
$$

se deixarmos  $Z(t, r) = e^{i\omega t} R(r)$ , a equação [\(5.25\)](#page-54-2) se torna em

<span id="page-54-3"></span>
$$
\partial_r \left( r^2 \partial_r R \right) + \left[ k^2 r^2 - \ell(\ell+1) \right] R = 0, \tag{5.26}
$$

onde *k* <sup>2</sup> = *ω* <sup>2</sup> − *m*<sup>2</sup> , para simplificar um pouco mais a equação podemos tomar *x* = *kr*, então [\(5.26\)](#page-54-3) seria assim

<span id="page-55-0"></span>
$$
\partial_x \left( x^2 \partial_x R \right) + \left[ x^2 - \ell(\ell+1) \right] R = 0, \tag{5.27}
$$

para chegar a algo conhecido, neste caso a equação diferencial de Bessel. Considere  $R(x) = \frac{u(x)}{\sqrt{2}}$ *x* , com isso, [\(5.27\)](#page-55-0) ficaria

$$
x^{2}\partial_{x}^{2}u + x\partial_{x}u + \left[x^{2} - \left(\ell + \frac{1}{2}\right)^{2}\right]u = 0,
$$
\n(5.28)

cuja solução geral é dada por

<span id="page-55-1"></span>
$$
u(x) = AJ_{\ell + \frac{1}{2}}(x) + BY_{\ell + \frac{1}{2}}(x),
$$
\n(5.29)

onde

$$
J_n(x) = \sum_{s=0}^{\infty} \frac{(-1)^s}{s!\Gamma(n+s+1)} \left(\frac{x}{2}\right)^{n+2s},\tag{5.30}
$$

$$
Y_n(x) = \frac{J_n(x)\cos n\pi - J_{-n}(x)}{\sin n\pi},
$$
\n(5.31)

 $J_n(x)$  e  $Y_n(x)$  são chamadas de funções de Bessel de primeiro e segundo tipo, respectivamente, partindo de [\(5.29\)](#page-55-1) a solução para [\(5.26\)](#page-54-3) é

$$
R(kr) = \frac{AJ_{\ell + \frac{1}{2}}(kr) + BY_{\ell + \frac{1}{2}}(kr)}{\sqrt{kr}}.
$$
\n(5.32)

Impondo as condições de contorno acima discutidas encontra-se que devido a ausência de um horizonte não temos a presença de modos quasinormais. Apenas modos normais podem ser obtidos com as apropriadas condições de contorno.

#### 5.3.2 Espaço-tempo de Sitter puro

A métrica estática de um espaço de Sitter puro é

$$
ds^{2} = -\left(1 - \frac{r^{2}}{L^{2}}\right)dt^{2} + \frac{1}{\left(1 - \frac{r^{2}}{L^{2}}\right)}dr^{2} + r^{2}d\Omega^{2} \quad ; \quad d\Omega^{2} = d\theta^{2} + \sin^{2}\theta d\phi^{2}, \quad (5.33)
$$

onde  $f(r) = 1 - \frac{r^2}{r^2}$ *L*2 [\[33\]](#page-94-5), *L* é o raio de Sitter, *r* <sup>2</sup>*d*Ω 2 representa a métrica na esfera 2-dimensional  $S^2$  de raio *r*. Usando as equações  $(3.17)$  e  $(3.16)$  temos

<span id="page-55-3"></span>
$$
\omega^2 \tilde{R} + \partial_{r^*}^2 \tilde{R} - V(r) \tilde{R} = 0,
$$
\n(5.34)

<span id="page-55-2"></span>
$$
V(r) = f(r) \left( \frac{f'(r)}{r} + \frac{1}{r^2} \ell(\ell+1) + m^2 \right).
$$
 (5.35)

Do capítulo 4 pode-se ver que *dr*<sup>∗</sup> = *dr*  $\frac{dr}{f(r)}$  e temos  $\partial_{r^*} = f(r)\partial_r$ . Além disso, tomamos a equação [\(2.62\)](#page-24-0) para o caso de Sitter, reescrevendo a equação [\(2.62\)](#page-24-0), resulta em

<span id="page-56-0"></span>
$$
r^* = \frac{L}{2} \ln \left| \frac{r+L}{r-L} \right|.
$$
 (5.36)

Para  $r \in [0; L]$  podemos escrever [\(5.36\)](#page-56-0) de outra forma

$$
r^* = L \operatorname{arctanh}\left(\frac{r}{L}\right). \tag{5.37}
$$

Isolando a coordenada *r*

$$
r = L \tanh\left(\frac{r^*}{L}\right),\tag{5.38}
$$

podemos ver que para  $r \in [0; L]$  corresponde a  $r^* \in [0; \infty]$ . O potencial efetivo [\(5.35\)](#page-55-2) para o caso de Sitter fica assim

<span id="page-56-1"></span>
$$
V(r) = \left(1 - \frac{r^2}{L^2}\right) \left(-\frac{2}{L^2} + \frac{1}{r^2}\ell(\ell+1) + m^2\right).
$$
 (5.39)

Considerando  $r/L = \tanh(r^*/L)$ , [\(5.39\)](#page-56-1) se torna

$$
V(r^*) = \operatorname{sech}^2\left(\frac{r^*}{L}\right) \left(-\frac{2}{L^2} + \frac{1}{L^2 \tanh^2\left(\frac{r^*}{L}\right)}\ell(\ell+1) + m^2\right),\tag{5.40}
$$

<span id="page-56-2"></span>
$$
V(r^*) = \frac{-2 + L^2 m^2}{L^2 \cosh^2\left(\frac{r^*}{L}\right)} + \frac{\ell(\ell+1)}{L^2 \sinh^2\left(\frac{r^*}{L}\right)}.\tag{5.41}
$$

Fazendo as substituições cosh<sup>2</sup> *r* ∗ *L*  $=$  $\frac{1}{1}$ *z* e  $\sinh^2 \frac{r^*}{r}$ *L* =  $1-z$ *z* , onde  $r^*$  ∈ [0; ∞] e  $z \in [0; 1]$ (para  $r^* = 0$  corresponde  $z = 1$ ),  $(5.41)$  fica

$$
V(z) = \frac{(-2 + L^2 m^2)z}{L^2} + \frac{\ell(\ell + 1)z}{L^2(1 - z)}.
$$
\n(5.42)

Partindo de cosh<sup>2</sup> $\frac{r^*}{I}$ *L* = 1 *z* temos

$$
\frac{d}{dr^*} = -\frac{2z(1-z)^{1/2}}{L}\frac{d}{dz}.\tag{5.43}
$$

Organizando [\(5.34\)](#page-55-3) e considerando as informações acima

$$
\frac{\omega^2 L^2}{4z} \tilde{R} + (1 - \frac{3z}{2}) \frac{d}{dz} \tilde{R} + z(1 - z) \frac{d^2}{dz^2} \tilde{R} + \left[ \frac{(2 - L^2 m^2)}{4} - \frac{\ell(\ell + 1)}{4(1 - z)} \right] \tilde{R} = 0.
$$
 (5.44)

Reescrevendo a equação anterior

$$
z(1-z)\frac{d^2}{dz^2}\tilde{R} + (1-\frac{3z}{2})\frac{d}{dz}\tilde{R} + \frac{1}{4}\left[\mathcal{A} - \frac{\mathcal{B}}{1-z} + \frac{\omega^2 L^2}{z}\right]\tilde{R} = 0, \tag{5.45}
$$

onde  $\mathcal{A} = 2 - m^2 L^2$  e  $\mathcal{B} = \ell(\ell + 1)$ . Considerando o Ansatz  $\tilde{R} = z^{\alpha} (1 - z)^{\beta} F(z)$  temos a equação

<span id="page-57-0"></span>
$$
z(1-z)F''(z) + \left[1 + 2\alpha - \left(2\alpha + 2\beta + \frac{3}{2}\right)z\right]F'(z) + \left\{\frac{1}{z}\left[\alpha^2 + \frac{\omega^2 l^2}{4}\right] + \frac{1}{1-z}\left[\beta^2 - \frac{1}{2}\beta - \frac{1}{4}\beta\right] - \left[(\alpha + \beta)^2 + \frac{1}{2}(\alpha + \beta) - \frac{1}{4}\mathcal{A}\right]\right\}F(z) = 0.
$$
 (5.46)

Se compararmos [\(5.46\)](#page-57-0) com [\(A.9\)](#page-89-0), podemos ver que os seguintes termos devem ser iguais a zero

<span id="page-57-1"></span>
$$
\alpha^2 + \frac{\omega^2 L^2}{4} = 0,\t(5.47)
$$

<span id="page-57-2"></span>
$$
\beta^2 - \frac{1}{2}\beta - \frac{1}{4}\mathcal{B} = 0 \to \beta \left[\beta - \frac{1}{2}\right] = \frac{1}{4}\mathcal{B} = \frac{1}{4}\ell(\ell + 1) \ge 0,
$$
\n(5.48)

e assim obter a estrutura de  $(A.9)$ , desaparecendo os termos  $\frac{1}{1}$ *z* e 1  $1 - z$ na equação [\(5.46\)](#page-57-0). Quando  $\mathcal{B} > 0$  o potencial efetivo diverge para infinito positivo em  $r = 0$  e se anula quando *r* → ∞. Por outro lado, se  $\beta$  < 0, o potencial cai para infinito negativo em *r* = 0, o que indica a instabilidade da perturbação. De [\(5.47\)](#page-57-1) e [\(5.48\)](#page-57-2) nós podemos ver

$$
\alpha = \pm \frac{i\omega L}{2},\tag{5.49}
$$

$$
\beta \in \{-\infty, 0\} \cup \left[\frac{1}{2}, \infty\right) \; ; \; \beta_+ = \frac{\ell}{2} + \frac{1}{2} \; ; \; \beta_- = -\frac{\ell}{2}.\tag{5.50}
$$

Assim a equação [\(5.46\)](#page-57-0) fica

<span id="page-57-3"></span>
$$
z(1-z)F''(z) + \left[1 + 2\alpha - \left(2\alpha + 2\beta + \frac{3}{2}\right)z\right]F'(z) -
$$

$$
-\left[(\alpha + \beta)^2 + \frac{1}{2}(\alpha + \beta) - \frac{1}{4}\mathcal{A}\right]F(z) = 0.
$$
(5.51)

e sua solução é a função hipergeométrica padrão.

Não é difícil encontrar que *z <sup>α</sup>* ∼ *e* ±*iωr*<sup>∗</sup> quando *z* → 0 (isto é, aproximando-se do horizonte), de modo que as duas soluções independentes correspondam exatamente às ondas de entrada e saída no horizonte cosmológico.

A solução geral, de acordo com [\(A.10\)](#page-89-1) e [\(A.11\)](#page-89-2), é

<span id="page-57-5"></span>
$$
F(z) = Af_1 + Bf_2,
$$
\n(5.52)

ou explicitamente

<span id="page-57-4"></span>
$$
F(z) = A_2 F_1(a, b; c; z) + B z^{1-c} {}_2F_1(1 + a - c, 1 + b - c; 2 - c; z),
$$
 (5.53)

onde *A*, *B* são constantes, de [\(5.51\)](#page-57-3) e [\(A.9\)](#page-89-0), os parâmetros da função hipergeométrica são dados por

<span id="page-58-1"></span>
$$
a = \alpha + \beta + \frac{1}{4}(1 + \sqrt{1 + 4\mathcal{A}}),
$$
\n(5.55)

$$
b = \alpha + \beta + \frac{1}{4}(1 - \sqrt{1 + 4\mathcal{A}}).
$$
 (5.56)

Do Ansatz  $\tilde{R} = z^{\alpha}(1-z)^{\beta}F(z)$ , temos

<span id="page-58-0"></span>
$$
\tilde{R} = Bz^{-\alpha}(1-z)^{\beta} {}_{2}F_{1}(1+a-c,1+b-c;2-c;z) + Az^{\alpha}(1-z)^{\beta} {}_{2}F_{1}(a,b;c;z), \quad (5.57)
$$

a condição para escrever a solução na forma de [\(5.57\)](#page-58-0) é que *c* não seja um inteiro. Consideramos modos puramente salientes no horizonte cosmológico, ter em conta que as ondas desaparecem em *r* = 0. Esta condição de contorno é determinada pelo comportamento do potencial efetivo. Como o sinal de *α* é arbitrário, é fácil verificar que a escolha de  $z^{\alpha}(1-z)^{\beta}{}_{2}F_{1}(a,b;c;z)$  ou  $z^{-\alpha}(1-z)^{\beta}{}_{2}F_{1}(1+a-c,1+b-c;2-c;z)$  como uma onda de saída não faz diferença. Aqui tomamos  $B=0$  (  $\alpha=-i\omega L/2),$  então a onda de entrada é eliminada. De acordo com a propriedade da função hipergeométrica [\(A.22\)](#page-90-0), podemos converter a função de onda para

<span id="page-58-2"></span>
$$
\tilde{R} = Az^{\alpha}(1-z)^{\beta} \frac{\Gamma(c-a-b)\Gamma(c)}{\Gamma(c-a)\Gamma(c-b)} {}_{2}F_{1}(a,b;a+b+1-c;1-z) +
$$

$$
+Az^{\alpha}(1-z)^{1/2-\beta} \frac{\Gamma(a+b-c)\Gamma(c)}{\Gamma(a)\Gamma(b)} {}_{2}F_{1}(c-a,c-b;c+1-a-b;1-z). \tag{5.58}
$$

Para torná-lo zero na origem (*z* = 1), usamos os pólos das funções Gamma. E para obter os pólos discretos que resultam nas frequências de espaçamento de nível, devemos assumir que

$$
\beta\left(\beta - \frac{1}{2}\right) = \frac{1}{4}\mathcal{B} \ge 0,\tag{5.59}
$$

de acordo com nossa afirmação anterior do potencial efetivo.

Existem dois conjuntos de pólos. (i) Para *β*<sup>+</sup> = *ℓ* 2  $+$ 1 2  $\geq \frac{1}{2}$ 2 , o termo  $(1 - z)^{1/2 - \beta}$  em  $z = 1$  vai para o infinito (ou é indeterminado para  $\beta = 1/2$ ), temos que anular e para isso os pólos são  $a = -n$  ou  $b = -n$  com  $n = 0, 1, 2, 3, \ldots$ , é evidente que  $|\Gamma(-n)| \to \infty$ , esses pólos de fato removem a parte divergente da função de onda em torno da origem, uma vez que ambos  $c \cdot a + b - c = 2\beta - \frac{1}{2}$  $\frac{1}{2}$ não pode ser inteiros negativos (ii) para  $\beta_{-} = -\frac{\ell}{2}$ 2  $< 0, \,$ termo (1 − *z*) *β* em *z* = 1 vai para o infinito, por tanto, os pólos de interesse são *c* − *a* = −*n* ou *c* − *b* = −*n* com *n* = 0*,* 1*,* 2*,* 3*...* também *c* e *c* − *a* − *b* = 1 2 − 2*β* não pode ser inteiros negativos. escolhendo (i) ou (ii) obteremos os mesmos resultados com [\(5.53\)](#page-57-4), [\(5.54\)](#page-57-5) e [\(5.55\)](#page-58-1), então para o caso  $\alpha = -\frac{i\omega L}{2}$ 2 temos

$$
\omega = -\frac{i}{L} \left( 2n + \ell + \frac{3}{2} \pm \sqrt{\left(\frac{3}{2}\right)^2 - m^2 L^2} \right),\tag{5.60}
$$

ou

<span id="page-58-3"></span>
$$
\omega = -\frac{i}{L} \left( 2n + \ell + h_{\pm} \right),\tag{5.61}
$$

com 
$$
h_{\pm} = \frac{3}{2} \pm \sqrt{\left(\frac{3}{2}\right)^2 - m^2 L^2}.
$$

Por outro lado, se tomarmos  $A = 0$  ( $\alpha = i\omega L/2$ ), a onda de entrada é eliminada, igual ao caso anterior. De acordo com a propriedade da função hipergeométrica [\(A.23\)](#page-90-1), semelhante a [\(5.58\)](#page-58-2) o Anzats fica

$$
\tilde{R} = Bz^{\alpha}(1-z)^{\beta} \frac{\Gamma(c-a-b)\Gamma(2-c)}{\Gamma(1-a)\Gamma(1-b)} \, {}_{2}F_{1}(a,b;a+b+1-c;1-z) +
$$

$$
+Bz^{\alpha}(1-z)^{1/2-\beta}\frac{\Gamma(a+b-c)\Gamma(2-c)}{\Gamma(a+1-c)\Gamma(b+1-c)}\,{}_2F_1(c-a,c-b;c+1-a-b;1-z). \tag{5.62}
$$

Fazendo o mesmo procedimento que [\(5.58\)](#page-58-2), (i) Para  $\beta_+ \geq \frac{1}{2}$ 2 , os pólos são *a*+ 1−*c* = −*n* ou *b* + 1 − *c* = −*n* com *n* = 0*,* 1*,* 2*,* 3*...*, também 2 − *c* e *a* + *b* − *c* = 1 2 − 2*β* não pode ser inteiros negativos (ii) para *β*<sup>−</sup> *<* 0, os pólos de interesse são 1 − *a* = −*n* ou 1 − *b* = −*n* com  $n = 0, 1, 2, 3...$  também  $2 - c$  e  $c - a - b = 2\beta - \frac{1}{2}$ 2 não pode ser inteiros negativos. escolhendo (i) ou (ii) obtemos

$$
\omega = -\frac{i}{L} \left( 2n - \ell + \frac{1}{2} \pm \sqrt{\left(\frac{3}{2}\right)^2 - m^2 L^2} \right),\tag{5.63}
$$

ou

<span id="page-59-1"></span>
$$
\omega = -\frac{i}{L} (2n - \ell - 1 + h_{\pm}). \tag{5.64}
$$

A discussão acima é restrita à condição de que *c* não é um número inteiro. Agora vamos ver o que acontece quando o oposto da condição é considerado. Ocorre apenas no caso sem massa  $m = 0$ . Assumimos que  $c = k$ , onde  $k = 0, \pm 1, \pm 2, ...$  Quando  $c = k \ge 1$ , podemos obter a solução que satisfaz a condição de contorno, partindo de [\(5.57\)](#page-58-0)

<span id="page-59-0"></span>
$$
\tilde{R} = Az^{\alpha}(1-z)^{\beta} {}_{2}F_{1}(a,b;k;z),
$$
\n(5.65)

com  $α = -\frac{iωL}{2}$ 2 (onda de saída em  $z = 1$ ) e  $\beta =$ *ℓ* 2  $+$ 1 2 (garante não divergir em *z* = 1) de [\(5.65\)](#page-59-0) temos

$$
\tilde{R} = Az^{-\frac{i\omega L}{2}}(1-z)^{\frac{\ell}{2}+\frac{1}{2}} {}_2F_1(a,b;k;z).
$$
\n(5.66)

De  $(5.54)$  com  $c = k$  temos

<span id="page-59-2"></span>
$$
\omega = \frac{i}{L}(k-1). \tag{5.67}
$$

Agora vamos ver para  $c = k \leq 1$ , tomamos o outro termo de  $(5.57)$ 

$$
\tilde{Z} = Bz^{-\alpha}(1-z)^{\beta} {}_{2}F_{1}(1+a-k,1+b-k;2-k;z).
$$
\n(5.68)

 $Com \alpha =$ *iωL* 2 e *β* = *ℓ* 2  $+$ 1 2 temos

$$
\tilde{Z} = Az^{-i\omega L} \frac{\ell}{2} (1-z)^{\frac{\ell}{2} + \frac{1}{2}} {}_2F_1(1+a-k, 1+b-k; 2-k; z). \tag{5.69}
$$

De  $(5.54)$  com  $c = k$  temos

<span id="page-60-0"></span>
$$
\omega = -\frac{i}{L}(k-1). \tag{5.70}
$$

Aparentemente temos 4 grupos de modos [\(5.61\)](#page-58-3),[\(5.64\)](#page-59-1),[\(5.67\)](#page-59-2) e [\(5.70\)](#page-60-0). Considerando o fluxo do campos

<span id="page-60-1"></span>
$$
\mathcal{F} = \sqrt{|g|} \frac{1}{2i} (\bar{R}\partial_r R - R\partial_r \bar{R}),\tag{5.71}
$$

onde  $R = \frac{u_2(r)}{r}$ *r* é o fator radial da função de onda. Se as frequências *ω* em [\(5.61\)](#page-58-3),[\(5.64\)](#page-59-1),[\(5.67\)](#page-59-2) e [\(5.70\)](#page-60-0) são todos valores puramente imaginários,  $\alpha = -\frac{i\omega L}{\gamma}$ 2 é real, assim como os parâmetros *a*, *b* e *c*. Então *R*(*r*) é proporcional a uma função puramente real definida na região  $0 \le r \le L$ , resultando no desaparecimento do fluxo  $(5.71)$  em toda parte, assim como no horizonte. Isto está em contradição com a definição de QNM.

No entanto, para o caso massivo, pode ser visto a partir do espectro de perturbação escalar [\(5.61\)](#page-58-3) e [\(5.64\)](#page-59-1) que se  $m^2 L^2 > \left(\frac{3}{4}\right)$ 4 2 as frequências não são valores puramente imaginários que garantem que o fluxo não desapareça. Esses modos são ondas puramente de saída no horizonte cosmológico com QNMs bem definidos. Assim, existe o limite inferior, (*m >* (3*/*2*l*), da massa do campo escalar que permite a sobrevivência dos QNMs. Reescrevemos as frequências QNM correspondentes da seguinte forma:

$$
\omega = \pm \sqrt{m^2 L^2 - \left(\frac{3}{2}\right)^2} - \frac{i}{L} \left(2n + \ell + \frac{3}{2}\right),\tag{5.72}
$$

$$
\omega = \pm \sqrt{m^2 L^2 - \left(\frac{3}{2}\right)^2} - \frac{i}{L} \left(2n - \ell + \frac{1}{2}\right). \tag{5.73}
$$

Este resultado confirma o argumento de que QNMs não podem existir para campos escalares sem massa [14].

#### 5.3.3 Espaço-tempo Anti de Sitter puro

Semelhante ao caso anterior, para a métrica estática de um espaço Anti de Sitter tem-se  $f(r) = 1 + \frac{r^2}{r^2}$  $\overline{L^2}$ , *L* é o raio Anti de Sitter, das equações [\(3.17\)](#page-36-2) e [\(3.16\)](#page-36-1) temos [\(5.34\)](#page-55-3) com [\(5.35\)](#page-55-2). A coordenada tartaruga é dada por

$$
r^* = L \arctan\left(\frac{r}{L}\right). \tag{5.74}
$$

Isolando a coordenada *r*

$$
r = L \tan\left(\frac{r^*}{L}\right),\tag{5.75}
$$

podemos ver que  $r \in [0; \infty]$  e  $r^* \in [0; \frac{\pi}{2}L]$ , o potencial [\(5.35\)](#page-55-2) para o caso anti de Sitter é

<span id="page-60-2"></span>
$$
V(r) = \left(1 + \frac{r^2}{L^2}\right) \left(\frac{2}{L^2} + \frac{1}{r^2}\ell(\ell+1) + m^2\right). \tag{5.76}
$$

Considerando  $r/L = \tan (r^*/L)$ , [\(5.76\)](#page-60-2) se torna

$$
V(r^*) = \sec^2\left(\frac{r^*}{L}\right) \left(\frac{2}{L^2} + \frac{1}{L^2 \tan^2\left(\frac{r^*}{L}\right)}\ell(\ell+1) + m^2\right),\tag{5.77}
$$

<span id="page-61-0"></span>
$$
V(r^*) = \frac{2 + L^2 m^2}{L^2 \cos^2\left(\frac{r^*}{L}\right)} + \frac{\ell(\ell+1)}{L^2 \sin^2\left(\frac{r^*}{L}\right)}.
$$
\n(5.78)

Vemos que temos um poço de potencial infinito [\(5.78,](#page-61-0) com  $r^* = 0$  e  $r^* = \frac{\pi}{2}$  $\frac{\pi}{2}L$  ), neste caso não obteremos modos quase normais. Fazendo cos<sup>2</sup>  $\frac{r^*}{I}$ *L*  $=$  $\frac{1}{1}$ *z* e sin<sup>2</sup> $\frac{r^*}{\tau}$ *L* =  $\overline{z}$  − 1 *z* , onde  $r^* \in [0; \frac{\pi}{2}L]$  e  $z \in [1; \infty]$  (para  $r^* = 0$  corresponde  $z = 1$ ),  $(5.78)$  fica assim

$$
V(z) = \frac{(2 + L^2 m^2)z}{L^2} + \frac{\ell(\ell + 1)z}{L^2(z - 1)}.
$$
\n(5.79)

Partindo de cos<sup>2</sup> $\frac{r^*}{I}$ *L* = 1 *z* se obtém

$$
\frac{d}{dr^*} = \frac{2z(z-1)^{1/2}}{L} \frac{d}{dz},\tag{5.80}
$$

arrumando [\(5.34\)](#page-55-3) e considerando o acima

<span id="page-61-1"></span>
$$
\frac{\omega^2 L^2}{4z} \tilde{R} + \left(\frac{3z}{2} - 1\right) \frac{d}{dz} \tilde{R} + z(z - 1) \frac{d^2}{dz^2} \tilde{R} - \left[ \frac{(2 + L^2 m^2)}{4} + \frac{\ell(\ell + 1)}{4(z - 1)} \right] \tilde{R} = 0, \qquad (5.81)
$$

outra forma de escrever [\(5.81\)](#page-61-1) é

$$
z(1-z)\frac{d^2}{dz^2}\tilde{R} + (1-\frac{3z}{2})\frac{d}{dz}\tilde{R} + \frac{1}{4}\left[\mathcal{A} - \frac{\mathcal{B}}{1-z} - \frac{\omega^2 L^2}{z}\right]\tilde{R} = 0.
$$
 (5.82)

Onde  $A = 2 + m^2 L^2$  e  $B = \ell(\ell + 1)$ , igual que o caso de Sitter considerando Anzats  $\tilde{R} = z^{\alpha}(1-z)^{\beta}F(z)$  Temos a equação

<span id="page-61-2"></span>
$$
z(1-z)F''(z) + \left[1 + 2\alpha - \left(2\alpha + 2\beta + \frac{3}{2}\right)z\right]F'(z) + \left\{\frac{1}{z}\left[\alpha^2 - \frac{\omega^2 l^2}{4}\right] + \frac{1}{1-z}\left[\beta^2 - \frac{1}{2}\beta - \frac{1}{4}\beta\right] - \left[(\alpha + \beta)^2 + \frac{1}{2}(\alpha + \beta) - \frac{1}{4}\mathcal{A}\right]\right\}F(z) = 0, \quad (5.83)
$$

que tem uma forma semelhante a [\(5.46\)](#page-57-0), pelo que

$$
\alpha = \pm \frac{\omega L}{2},\tag{5.84}
$$

$$
\beta \in (-\infty, 0] \cup \left[\frac{1}{2}, \infty\right); \ \beta_{+} = \frac{\ell}{2} + \frac{1}{2}; \ \beta_{-} = -\frac{\ell}{2},
$$
\n(5.85)

a equação [\(5.83\)](#page-61-2) fica assim

$$
z(1-z)F''(z) + \left[1 + 2\alpha - \left(2\alpha + 2\beta + \frac{3}{2}\right)z\right]F'(z) -
$$

$$
-\left[\left(\alpha + \beta\right)^2 + \frac{1}{2}(\alpha + \beta) - \frac{1}{4}\mathcal{A}\right]F(z) = 0.
$$
(5.86)

Soluções para *z* = 1

$$
F(z) = Af_3 + Bf_4,
$$
\n(5.87)

ou explicitamente

$$
F(z) = A_2 F_1(a, b; a+b+1-c; 1-z) + B(1-z)^{c-a-b} {}_2F_1(c-a, c-b; c+1-a-b; 1-z). \tag{5.88}
$$

Com

$$
c = 1 + 2\alpha,\tag{5.89}
$$

$$
a = \alpha + \beta + \frac{1}{4}(1 + \sqrt{1 + 4\mathcal{A}}),
$$
\n(5.90)

$$
b = \alpha + \beta + \frac{1}{4}(1 - \sqrt{1 + 4\mathcal{A}}),
$$
\n(5.91)

do Anzats  $\tilde{R} = z^{\alpha}(1-z)^{\beta}F(z)$ , temos

$$
\tilde{R} = Bz^{\alpha}(1-z)^{-\beta + \frac{1}{2}} {}_{2}F_{1}(c-a, c-b; c+1-a-b; 1-z) + Az^{\alpha}(1-z)^{\beta} {}_{2}F_{1}(a, b; a+b+1-c; 1-z).
$$
\n(5.92)

Exigimos que o expoente de  $1 - z$  seja positivo, temos dois casos, **primeiro** consideramos  $\beta > 0$  (  $\beta_+ = \frac{\ell}{2}$ 2  $+\frac{1}{2}$ 2 ) nesse caso  $B = 0$ , com as propriedades das funções hipergeométricas, a expressão anterior fica

<span id="page-62-0"></span>
$$
\tilde{R} = Az^{\alpha - a} (1 - z)^{\beta} \frac{\Gamma(b - a)\Gamma(a + b + 1 - c)}{\Gamma(1 + b - c)\Gamma(b)} \, {}_{2}F_{1}(a, a + 1 - c; a + 1 - b; z^{-1}) +
$$
\n
$$
+ Az^{\alpha - b} (1 - z)^{\beta} \frac{\Gamma(a - b)\Gamma(a + b + 1 - c)}{\Gamma(1 + a - c)\Gamma(a)} \, {}_{2}F_{1}(b, b + 1 - c; b + 1 - a; z^{-1}), \tag{5.93}
$$

o termo  $z^{\alpha-a}(1-z)^{\beta}$  em  $z=\infty$  vai para o cero, temos que anular [\(5.93\)](#page-62-0), pelo que *a* = −*n* ou 1 + *a* − *c* = −*n*, daí obtemos as frequências

$$
\omega = \pm \frac{1}{L} \left( 2n + \ell + \frac{3}{2} + \sqrt{\left(\frac{3}{2}\right)^2 + m^2 L^2} \right),\tag{5.94}
$$

**segundo**, consideramos  $\beta < 0$  (  $\beta = -\frac{\ell}{2}$ 2 ) nesse caso  $A = 0$ , pelo que podemos escrever,

<span id="page-63-0"></span>
$$
\tilde{R} = e^{i\pi(a+b-c)} \left( Bz^{\alpha-a}(1-z)^{\beta} \frac{\Gamma(b-a)\Gamma(c+1-a-b)}{\Gamma(1-a)\Gamma(c-a)} zF_1(a,a+1-c;a+1-b;z^{-1}) + \right.
$$

$$
+Bz^{\alpha-b}(1-z)^{\beta} \frac{\Gamma(a-b)\Gamma(c+1-a-b)}{\Gamma(1-b)\Gamma(c-b)} zF_1(b,b+1-c;b+1-a;z^{-1}) \right), (5.95)
$$

o termo  $z^{\alpha-a}(1-z)^{\beta}$  em  $z=\infty$  vai para o cero, temos que anular [\(5.95\)](#page-63-0), pelo que 1 − *b* = −*n* ou *c* − *b* = −*n*, as frequências são

$$
\omega = \pm \frac{1}{L} \left( 2n + \ell - \frac{1}{2} - \sqrt{\left(\frac{3}{2}\right)^2 + m^2 L^2} \right). \tag{5.96}
$$

## 5.3.4 Campo escalar no buraco negro BTZ

A equação de Klein-Gordon para esse caso, definindo *L* = 1 e usando a coordenada *r* ∗ , assume a forma

<span id="page-63-1"></span>
$$
\frac{d^2R(r)}{dr^{*2}} + (\omega^2 - V(r^*))R(r) = 0.
$$
\n(5.97)

Cujo potencial efetivo  $V(r^*)$  é dado por

$$
V(r^*) = -\ell^2 \tanh^2\left(\sqrt{M}r\right) + \ell^2 - \frac{1}{4}M \tanh^2\left(\sqrt{M}r\right) + \frac{3}{4}M \coth^2\left(\sqrt{M}r\right) - \frac{M}{2}, \tag{5.98}
$$

ou

$$
V(r^*) = \frac{1}{4}M\left(3\text{csch}^2\left(\sqrt{M}r^*\right) + \text{sech}^2\left(\sqrt{M}r^*\right)\right) + \ell^2\text{sech}^2\left(\sqrt{M}r^*\right). \tag{5.99}
$$

Fazendo uma nova transformação de variável  $x =$ 1  $\frac{1}{\cosh^2(\sqrt{M}r^*)}$  [\[8\]](#page-92-0),  $x \in [0,1]$  a equação [\(5.97\)](#page-63-1) também pode ser escrito como

$$
-2Mx(2(-1+x)xR''(x) + (3x - 2)R'(x)) + (\omega^2 - V(x))R(x) = 0.
$$
 (5.100)

Notar que *<sup>d</sup>*  $\frac{a}{dr^*} = -2$ √ *M* √  $\overline{1-x}x\frac{d}{dx}$  $\frac{a}{dx}$ , o potencial fica assim

$$
V(x) = \frac{1}{4}M\left(\frac{3x}{1-x} + x\right) + \ell^2 x,\tag{5.101}
$$

com a variável *x*, a equação da onda é expressa assim

$$
4(1-x)xR''(x) + (4-6x)R'(x) + \bar{V}(x)R(x) = 0,
$$
\n(5.102)

se tem que  $\bar{V}(x) = \frac{\omega^2}{\mu^2}$ *xM*  $-\frac{V(x)}{V(x)}$ *xM* , extensivamente é

$$
\bar{V}(x) = \frac{1}{4x(1-x)} \left( \frac{4\omega^2(1-x)}{M} - 3x - x(1-x) - \frac{4\ell^2}{M}x(1-x) \right). \tag{5.103}
$$

Mudando para uma nova função de onda.

$$
R(x) = \frac{(x-1)^{3/4}Y(x)}{x^{\frac{i\omega}{2\sqrt{M}}}}
$$
(5.104)

A equação de onda para esta nova função é

$$
(1-x)xY''(x) + \left(\frac{i\omega(x-1)}{\sqrt{M}} - (3x-1)\right)Y'(x) +
$$
  
+ 
$$
\left(\frac{\omega^2(x-1)}{4Mx} + \frac{i\omega}{\sqrt{M}} - \frac{3(5x-4)}{16(x-1)} + \frac{V(x)}{4}\right)Y(x) = 0,
$$
 (5.105)

ou

$$
(1-x)xY'' + \left(1 - \frac{i\omega}{\sqrt{M}} + \left(-3 + \frac{i\omega}{\sqrt{M}}\right)x\right)Y' + \left(\frac{-\ell^2 - (2\sqrt{M} - i\omega)^2}{4M}\right)Y = 0, (5.106)
$$

que é uma equação hipergeométrica padrão.

$$
-abY(z) + [c - (a+b+1)z]Y'(z) + (1-z)zY''(z) = 0,
$$
\n(5.107)

para este caso temos que

$$
a = 1 + \frac{i\ell}{2\sqrt{M}} - \frac{i\omega}{2\sqrt{M}},
$$
  
\n
$$
b = 1 - \frac{i\ell}{2\sqrt{M}} - \frac{i\omega}{2\sqrt{M}},
$$
  
\n
$$
c = 1 - \frac{i\omega}{\sqrt{M}}.
$$

A equação hipergeométrica tem três pontos singulares regulares em  $x = 0, x = 1$ ,  $x = \infty$ , e tem duas soluções independentes na vizinhança de cada ponto singular. Estamos interessados em soluções no intervalo [0*,* 1], satisfazendo as condições de contorno de ondas próximas a *x* = 0, e zero em *x* = 1. Uma solução pode ser considerada como (devemos levar em conta as propriedades da função hipergeométrica).

$$
Y = F(a, b, c; x) = (1 - x)^{c - a - b} F(c - a, c - b, c; x).
$$
\n(5.108)

A equação acima obedece à transformação de Euler. Impondo *Y* = 0 em *x* = 1, tendo em conta  $F(a, b, c, 1) = \frac{\Gamma(c - a - b)\Gamma(c)}{\Gamma(c - b)\Gamma(c)}$  $\Gamma(c-a)\Gamma(c-b)$ , fazemos o mesmo para a  $F(c-a, c-b, c; 1) =$ 

Γ(*a* + *b* − *c*)Γ(*c*) Γ(*a*)Γ(*b*) , isso será importante,o expoente de (1 − *x*) *c*−*a*−*b* é negativo então quando  $x = 1$  se torna infinito, precisamos fazer  $F(c - a, c - b, c; 1) = 0$ , ou

$$
\frac{\Gamma(a+b-c)\Gamma(c)}{\Gamma(a)\Gamma(b)} = 0,
$$
\n(5.109)

pelo que nós obtemos *a* = −*n* ou *b* = −*n* com *n* = 0*,* 1*,* 2*, ...* , de modo que as frequências quase normais são dadas por

<span id="page-65-1"></span>
$$
\omega = \pm \ell - 2i\sqrt{M}(n+1). \tag{5.110}
$$

## 5.4 Soluções Numéricas das equações de campo e análise de MQN

Agora vamos apresentar alguns métodos numéricos espectrais que permitem o cálculo dos modos quasinormais. O aspecto mais relevante dos métodos espectrais é que eles permitem a obtenção dos *sobretons*, que são frequências complexas se ordem mais alta no espectro quasinormal. Os cálculos apresentados abaixo são para o campo escalar, mas podem ser adaptados aos outros campos de matéria mencionados anteriormente

## 5.4.1 Com séries de potências

#### 5.4.1.1 Cálculo numérico dos frequências no buraco negro BTZ

Fazendo  $R(r) = e^{-i\omega r^*} \theta(r)$  podemos colocar a equação da onda [\(3.44\)](#page-39-3) na forma [\[8\]](#page-92-0)

$$
f(r) (f(r)\theta''(r) + \theta'(r) (f'(r) - 2i\omega)) - \theta(r)V(r) = 0.
$$
 (5.111)

Escrevendo em uma nova variável  $x =$ 1 *r*  $, h =$ 1 *r*+ , temos

$$
f(x)\left(x^4\theta''(x) + 2x^3\theta'(x)\right) + \theta'(x)\left(x^4f'(x) + 2ix^2\omega\right) - \theta(x)\frac{V(x)}{f(x)} = 0.
$$
 (5.112)

Reescrevendo de forma mais compacta

<span id="page-65-0"></span>
$$
s(x)\theta''(x) + t(x)\theta'(x) + u(x)\theta(x) = 0,
$$
\n(5.113)

onde  $s(x) = x^2 - \frac{x^4}{l^2}$  $\frac{x^4}{h^2}$ ,  $t(x) = \frac{2x^3}{h^2}$  $\frac{2x^3}{h^2} - 2i\omega x^2$  e  $u(x) = \frac{V}{-\frac{1}{h^2}}$  $-\frac{1}{h^2} + \frac{1}{x^2}$  $\overline{x^2}$ com *V* dado por [\(3.45\)](#page-39-2). Agora,  $x \in [0, h]$  e vê-se que neste intervalo, a equação diferencial tem apenas singularidades regulares em *x* = 0 e *x* = *h*. Assim podemos procurar uma solução serie de potência, usando o método de Frobenius, a solução tem a forma

$$
\theta(x) = \sum_{n=0}^{\infty} \theta_n(\omega)(x-h)^n (x-h)^{\alpha}, \qquad (5.114)
$$

onde *α* é o expoente indicial, ele será obtido das condições de contorno. Usando a condição de contorno de apenas ondas de entrada no horizonte, vê-se que *α* = 0 para o caso de ondas de entrada (mais detalhe em [\[10\]](#page-92-4)). Portanto, o resultado final é que *θ*(*x*) pode ser expandido como

<span id="page-66-0"></span>
$$
\theta(x) = \sum_{n=0}^{\infty} \theta_n(\omega)(x - h)^n.
$$
\n(5.115)

Fazendo as expansões de  $s(x)$ ,  $t(x)$  e  $u(x)$  como

<span id="page-66-1"></span>
$$
s(x) = \sum_{n=0}^{4} s_n (x - h)^n,
$$
\n(5.116)

<span id="page-66-2"></span>
$$
t(x) = \sum_{n=0}^{4} t_n (x - h)^n,
$$
\n(5.117)

<span id="page-66-3"></span>
$$
u(x) = \sum_{n=0}^{4} u_n (x - h)^n.
$$
 (5.118)

Encontramos os seguintes termos

$$
s_0 = 0, s_1 = -2h, s_2 = -5, s_3 = -\frac{4}{h}, s_4 = -\frac{1}{h^2},
$$
  
\n
$$
t_0 = -2h + 2ih^2\omega, t_1 = -6 + 4ih\omega, \omega, t_2 = -\frac{6}{h} + 2i\omega, t_3 = -\frac{2}{h^2}, t_4 = 0,
$$
  
\n
$$
u_0 = -h^2m^2 - 1, u_1 = -2hm^2 - \frac{1}{2h}, u_2 = -\frac{1}{4h^2} - m, u_3 = 0 u_4 = 0.
$$
  
\nSubstituido (5.115), (5.116), (5.117), (5.118), ng Eq. (5.113), geometry

Substituindo [\(5.115\)](#page-66-0), [\(5.116\)](#page-66-1), [\(5.117\)](#page-66-2) e [\(5.118\)](#page-66-3) na Eq. [\(5.113\)](#page-65-0), encontramos

$$
\theta_n(\omega) = \frac{-1}{(n-1)ns_1 + nt_0} \sum_{k=n-3}^{n-1} (k(k-1)s_{n-k+1} + kt_{n-k} + u_{n-k-1}) \theta_k(\omega).
$$
 (5.119)

Impondo a segunda condição de contorno,  $\theta = 0$  no infinito  $(x = 0)$ , partindo de [\(5.115\)](#page-66-0) obtemos

<span id="page-66-4"></span>
$$
\theta(x) = \sum_{n=0}^{\infty} \theta_n(\omega)(-h)^n = 0.
$$
\n(5.120)

O problema se reduz a encontrar uma solução numérica da equação polinomial [\(5.120\)](#page-66-4). As raízes numéricas para *ω* da equação [\(5.120\)](#page-66-4) podem ser avaliadas recorrendo ao cálculo numérico, principalmente é usado NSolve em Mathematica. A soma total não pode ser determinada na expressão [\(5.120\)](#page-66-4), então precisamos determinar uma soma parcial de 0 a *N* e encontrar as raízes *ω* da expressão polinomial resultante. Em seguida, passamos para o próximo termo *N* + 1 e determinamos as raízes. Se o método for confiável, as raízes devem convergir.

Na Tabela [1](#page-67-0) é apresentada um conjunto de modos quasinormais do campo escalar se propagando na geometria do buraco negro BTZ

Pode-se observar a presença do sobretons tanto para  $\ell = 0$  quanto para  $\ell = 1$ . O acompanhamento da convergência pode ser observado por meio de um gráfico dos modos obtidos em função do número de termos da expansão *N*. Dois casos calculados são apresentados nas figuras [12](#page-67-1) e [13.](#page-68-0) Os resultados numéricos obtidos concordam com os resultados exatos calculados anteriormente.

<span id="page-67-0"></span>

| $\ell=0$   |            | $\ell=1$ |            |            |
|------------|------------|----------|------------|------------|
| $\omega_r$ | $\omega_i$ |          | $\omega_r$ | $\omega_i$ |
| 0.         | $-1.0018$  |          | $-1.00192$ | $-1.00036$ |
| 0.         | $-2.$      |          | $+1.00192$ | $-1.00036$ |
| 0.         | $-2.01011$ |          | $-1.00642$ | $-2.00265$ |
| $\Omega$ . | $-3.$      |          | $+1.00642$ | $-2.00265$ |
| 0.         | $-3.03486$ |          | $-1.01919$ | $-3.01237$ |
| $\Omega$ . | $-3.99992$ |          | $+1.01919$ | $-3.01237$ |
| 0.         | $-4.09$    |          | $-1.03587$ | $-4.04969$ |
| 0.         | $-4.99919$ |          | $+1.03587$ | $-4.04969$ |
| $\theta$ . | $-5.16237$ |          | $-1.01608$ | $-5.11571$ |
|            |            |          |            |            |

Tabela 1 – Resultado numérico para o campos escalar no espaço-tempo de BTZ com *M* = 0*.*25, *Nmax* = 20 iterações. Para o caso *ℓ* = 0 aparentemente existem modos repetidos, mas a parte imaginária deve ser −1*,* −2*,* −3*,* −4*, ...*

<span id="page-67-1"></span>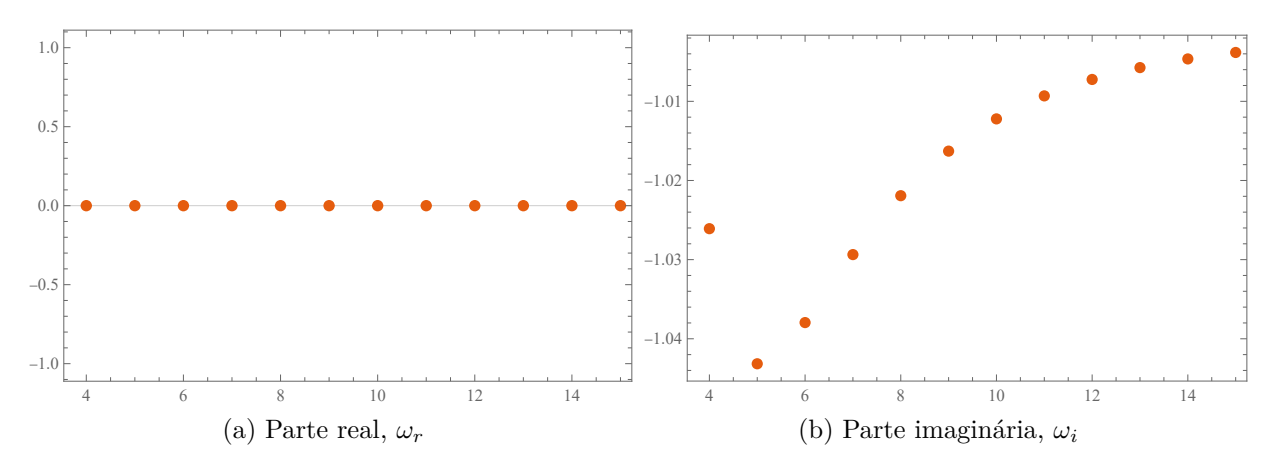

Figura 12 – Gráfico de convergência de um dos modos calculados numericamente, para o caso BTZ com  $\ell = 0$  e  $M = 0.25$ , temos  $\omega_r = 0$  e  $\omega_i = -1$ , que corresponde à equação [\(5.110\)](#page-65-1) com *n* = 0. O eixo horizontal representa o número de iterações.

#### 5.4.1.2 Cálculo numérico das frequências no buraco negro de Schwarzschild-Anti de Sitter

Para calcular os modos quase-normais, vamos expandir a solução por uma série de potências sobre o horizonte e impor a condição de contorno que a solução se anula no infinito [\[10\]](#page-92-4). Para mapear toda a região de interesse,  $r_{+} < r < \infty$ , em um intervalo finito de parâmetros, alteramos as variáveis *r* para *x* = 1*/r*. Em geral, uma expansão em série de potências terá um raio de convergência pelo menos tão grande quanto a distância até o polo mais próximo. Examinando a estrutura polar de [\(3.39\)](#page-38-0) em todo o plano complexo *r*, encontramos 5 pontos singulares regulares, em  $r = 0$ ,  $r = \infty$ , e nos 3 zeros de  $f(r)$ , um dos quais, *r* = *rh*, corresponde ao horizonte. Se usarmos a variável *x* = 1*/r* e expandirmos no horizonte,  $x_h = 1/r_h$ , o raio de convergência chegará a  $x = 0$ , então podemos usar essa expansão para considerar o comportamento do solução quando *r* → ∞.

<span id="page-68-0"></span>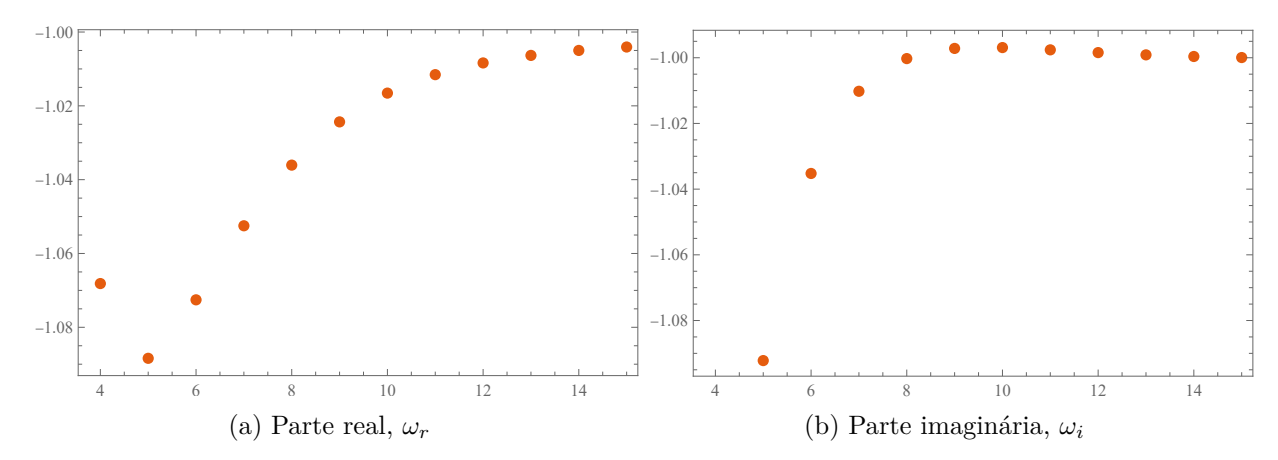

Figura 13 – Gráfico de convergência de um dos modos calculados numericamente, para o caso BTZ com  $\ell = 1$  e  $M = 0.25$ , temos  $\omega_r = -1$  e  $\omega_i = -1$ , que corresponde à equação [\(5.110\)](#page-65-1) com *n* = 0. O eixo horizontal representa o número de iterações.

Em termos de nossa nova variável  $x = 1/r$ , [\(3.39\)](#page-38-0) se torna

$$
-R(x)V(x) + \left(x^2 f'(x) + 2xf(x) + 2i\omega\right)x^2 R'(x) + x^4 f(x)R''(x) = 0,
$$
\n(5.121)

com

$$
f(x) = 1 - \left(\frac{1 + L^2 x_h^2}{L^2 x_h^3}\right) x + \frac{1}{x^2 L^2},\tag{5.122}
$$

$$
f'(x) = -\left(\frac{1 + L^2 x_h^2}{L^2 x_h^3}\right) - \frac{2}{x^3 L^2},\tag{5.123}
$$

$$
V(x) = x^{2} \left( -\ell(\ell+1) + xf'(x) \right). \tag{5.124}
$$

O parâmetro de massa *µ* é uma função do raio do horizonte

$$
\mu = \frac{1 + L^2 x_h^2}{2L^2 x_h^3}.
$$
\n(5.125)

Vamos considerar  $L = 1$  de modo que

$$
f(x) = 1 - x \left(\frac{1 + x_h^2}{x_h^3}\right) + \frac{1}{x^2},\tag{5.126}
$$

$$
f'(x) = -\left(\frac{1+x_h^2}{x_h^3}\right) - \frac{2}{x^3},\tag{5.127}
$$

$$
\frac{V(x)}{x - x_h}R(x) - \frac{(x^2 f'(x) + 2xf(x) + 2i\omega)}{x - x_h}x^2 R'(x) - \frac{x^4 f(x)}{x - x_h}R''(x) = 0,
$$
(5.128)

<span id="page-68-1"></span>
$$
\frac{u(x)}{(x-x_h)^2}R(x) + \frac{t(x)}{x-x_h}R'(x) + s(x)R''(x) = 0,
$$
\n(5.129)

com as funções *s*(*x*), *t*(*x*) e *u*(*x*) sendo

$$
s(x) = -\frac{x^4 f(x)}{x - x_h} = \frac{x^5}{x - x_h} \left( \frac{1 + x_h^2}{x_h^3} \right) - \frac{x^4}{x - x_h} - \frac{x^2}{x - x_h},
$$
(5.130)

$$
t(x) = -\left(x^2 f'(x) + 2xf(x) + 2i\omega\right) x^2 = \frac{3x^4 \left(x_h^2 + 1\right)}{x_h^3} - 2x^3 - 2i\omega x^2,\tag{5.131}
$$

$$
u(x) = V(x)(x - x_h) = -\left[\ell(\ell+1)x^2 + \left(\frac{1+x_h^2}{x_h^3}\right)x^3 + \frac{2}{x}\right](x - x_h). \tag{5.132}
$$

Neste caso,  $2\mu =$  $1 + x_h^2$  $x_h^3$ . Como *s*, *t* e *u* são polinômios de grau 4, podemos expandi-los ao longo do horizonte  $x = x_h$ 

$$
s(x) = \sum_{n=0}^{4} s_n (x - x_h)^n,
$$
\n(5.133)

resultando em  $s_0 = x_h^3 + 3x_h$ ,  $s_1 = 4x_h^2 + 9$ ,  $s_2 =$  $2(3x_h^2+5)$ *xh*  $, s_3 =$  $(4x_h^2 + 5)$  $x_h^2$  $e s_4 =$  $(x_h^2 + 1)$  $x_h^3$ . Repetindo o processo para *t*(*x*)

$$
t(x) = \sum_{n=0}^{4} t_n (x - x_h)^n,
$$
\n(5.134)

 $\text{resultando em } t_0 = x_h^3 + 3x_h - 2i\omega x_h^2, t_1 = 2(3x_h^2 + 6 - 2i\omega x_h), t_2 = \frac{2(6x_h^2 + 9 - i\omega x_h)}{x_h}$ *xh* ,  $t_3 =$  $12(x_h^2 + 1)$  $x_h^2$  $-2 e t_4 = \frac{3 (x_h^2 + 1)}{n^3}$  $x_h^3$ . e novamente para *u*(*x*)  $u(x) = \sum$ 4 *n*=0  $u_n(x-x_h)^n$ *,* (5.135)

resultando em  $u_0 = 0$ ,  $u_1 = V(x_h)$ ,  $u_2 = V'(x_h)$ ,  $u_3 = \frac{1}{2}$  $\frac{1}{2}V''(x_h)$  e  $u_4 = \frac{1}{6}$  $\frac{1}{6}V^{(3)}(x_h)$ . Para  $n ≥ 4$  nós temos  $V^{(n)} = 0$ . Será útil apontar que

$$
s_0 = 2x_h^2 \kappa = x_h^2 f'(r_h) = -x_h^4 f'(x_h) = x_h^3 + 3x_h,
$$
\n(5.136)

$$
t_0 = 2x_h^2(\kappa - i\omega) = x_h^3 + 3x_h - 2i\omega x_h^2,
$$
\n(5.137)

$$
u_0 = 0,\t\t(5.138)
$$

onde *κ* é a gravidade superficial, que está relacionada com a temperatura do buraco negro por

$$
\kappa = \frac{f'(r_h)}{2} = 2\pi T.
$$
\n(5.139)

Além disso, como  $s_0 \neq 0$ ,  $x = x_h$  é um ponto singular regular de [\(5.129\)](#page-68-1). Para determinar o comportamento das soluções próximas ao horizonte, primeiro definimos  $R(x) = (x - x_h)^{\alpha}$ e substituímos em [\(5.129\)](#page-68-1). Então, temos

$$
u(x)(x - y)^{\alpha - 2} + \alpha t(x)(x - y)^{\alpha - 2} + (\alpha - 1)\alpha s(x)(x - y)^{\alpha - 2} = 0,
$$
\n(5.140)

$$
u(x) + \alpha t(x) + (\alpha - 1)\alpha s(x) = 0,
$$
\n(5.141)

$$
u_0 + \alpha t_0 + (\alpha - 1)\alpha s_0 = 0,\t\t(5.142)
$$

mas  $u_0 = 0$  então

$$
\alpha t_0 + \alpha(\alpha - 1)s_0 = 2x_h^2 \alpha(\alpha \kappa - i\omega) = 0,
$$
\n(5.143)

que tem duas soluções *α* = 0 e *α* = *iω κ* . Vemos em [\(5.12\)](#page-52-1) que estes correspondem precisamente aos modos de entrada e saída próximos ao horizonte, respectivamente. Como queremos incluir apenas os modos de entrada, tomamos  $\alpha = 0$ . Isso corresponde a procurar uma solução da forma

<span id="page-70-0"></span>
$$
R(x) = \sum_{n=0}^{\infty} a_n (x - x_h)^n.
$$
 (5.144)

Substituindo [\(5.144\)](#page-70-0) em [\(5.129\)](#page-68-1) e igualando a zero os coeficientes de  $(x - x_h)^n$  para cada *n*, obtemos as seguintes relações de recorrência para *an*:

$$
a_n = -\frac{1}{P_n} \sum_{k=0}^{n-1} \left[ u_{n-k} + kt_{n-k} + (k-1)ks_{n-k} \right] a_k,
$$
\n(5.145)

onde

$$
P_n = nt_0 + n(n-1)s_0 = 2x_h^2 n(n\kappa - i\omega).
$$
 (5.146)

Como o coeficiente principal *a*<sup>0</sup> é indeterminado, isso produz uma família de soluções de um parâmetro, como esperado para uma equação linear.

As soluções da equação de Klein-Gordon em um espaço-tempo esfericamente simétrico assintoticamente AdS são  $\psi \sim \text{constants}$  e  $\psi \sim \frac{1}{\sqrt{2}}$  $\frac{1}{r^3}$  quando  $r \to \infty$ , que se traduz em  $R \sim r e R \sim \frac{1}{q}$  $\frac{1}{r^2}$ , respectivamente. Estamos interessados em modos normalizáveis, então devemos selecionar apenas soluções que satisfaçam  $R \to 0$  como  $r \to \infty$  (ou  $x \to 0$ ). Isso significa que exigimos que [\(5.144\)](#page-70-0) se anule em *x* = 0, que é satisfeita apenas para valores especiais (discretos) de *ω*. Portanto, para encontrar os modos quasinormais, precisamos encontrar os zeros de

$$
\sum_{n=0}^{\infty} a_n(\omega)(-x_h)^n,
$$

no plano complexo *ω*. Isso é feito truncando a série após um grande número de termos e calculando a soma parcial em função de *ω*. Pode-se então encontrar zeros dessa soma parcial e verificar a precisão vendo o quanto a localização do zero muda à medida que se vai para somas parciais mais altas.

Agora pode ser facilmente mostrado que <sup>2</sup>*iω*  $f'(r_h)$  $=\frac{i\omega}{\omega}$ *κ* não pode ser um número inteiro. Se  $\omega$  é imaginário puro e  $i\omega = \tilde{n}\kappa$  para algum inteiro  $\tilde{n}$ , então  $P_{\tilde{n}} = 0$ . Isso implica uma restrição adicional nos coeficientes  $a_k, k = 0, \ldots, \tilde{n} - 1$  que só serão válidos se eles desaparecerem (  $a_k = 0$ ). Em outras palavras, a solução se comportará como  $(x - x_h)^{\tilde{n}}$ perto do horizonte correspondente a uma onda de saída pura.

No entanto, como *R* agora está desaparecendo no horizonte, [\(5.20\)](#page-54-4) implica que *R* está desaparecendo em todos os lugares. Portanto, não há soluções não triviais com *iω κ*

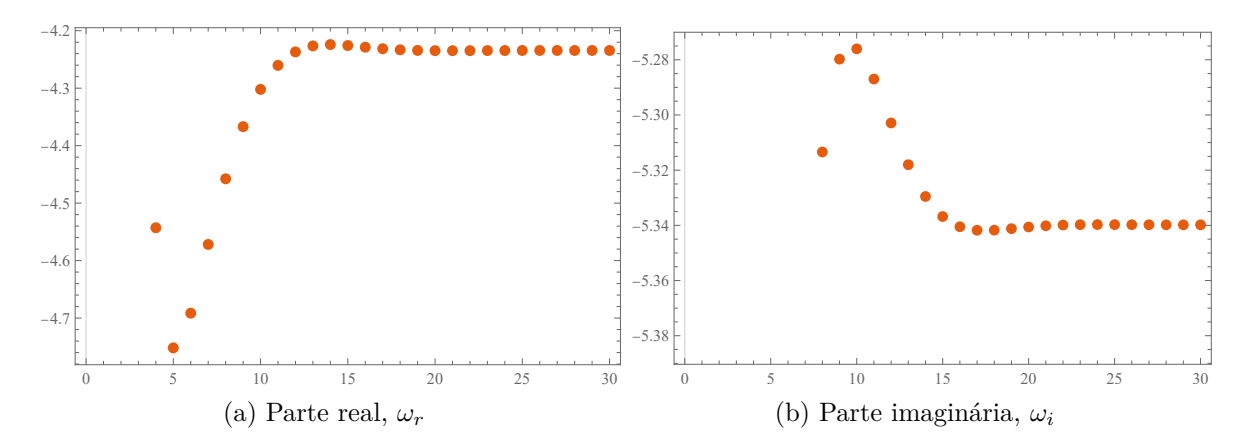

Figura 14 – Gráfico de convergência de um dos modos calculados numericamente, para o caso SAdS com  $\ell = 0$  e  $r_h = 2$ , onde  $\omega_r = -4.2343923$  e  $\omega_i = -5.3398129$ . O eixo horizontal representa o número de iterações.

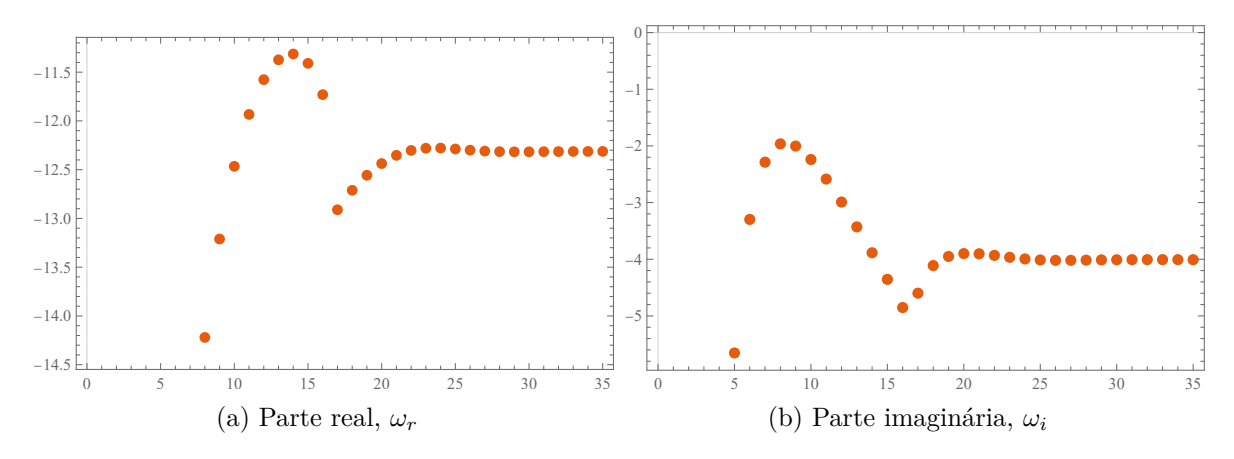

Figura 15 – Gráfico de convergência de um dos modos calculados numericamente, para o caso SAdS com  $\ell = 10$  e  $r_h = 2$ , onde  $\omega_r = -12.3127041$  e  $\omega_i = -4.0076145$ . O eixo horizontal representa o número de iterações.

igual a um inteiro. Isso significa que se alguém quisesse incluir modos de saída próximos ao horizonte (futuro), a solução não seria suave ali.

Nas Tabelas [2](#page-73-0) e [3](#page-73-1) é apresentado um conjunto de modos quasinormais do campo escalar se propagando na geometria do buraco negro SchAdS.

Pode-se observar a presença do sobretons tanto para *ℓ* = 0 quanto para valores mais altos de multipolo  $\ell = 10$ . Nos gráficos apresentados abaixo observa-se, em geral, a condição de convergência dos modos numéricos, uma vez que foram usados valores *N* maiores. Diferentes casos calculados são apresentados nas figuras abaixo. Os resultados numéricos aqui obtidos concordam com os resultados apresentados nas referências.
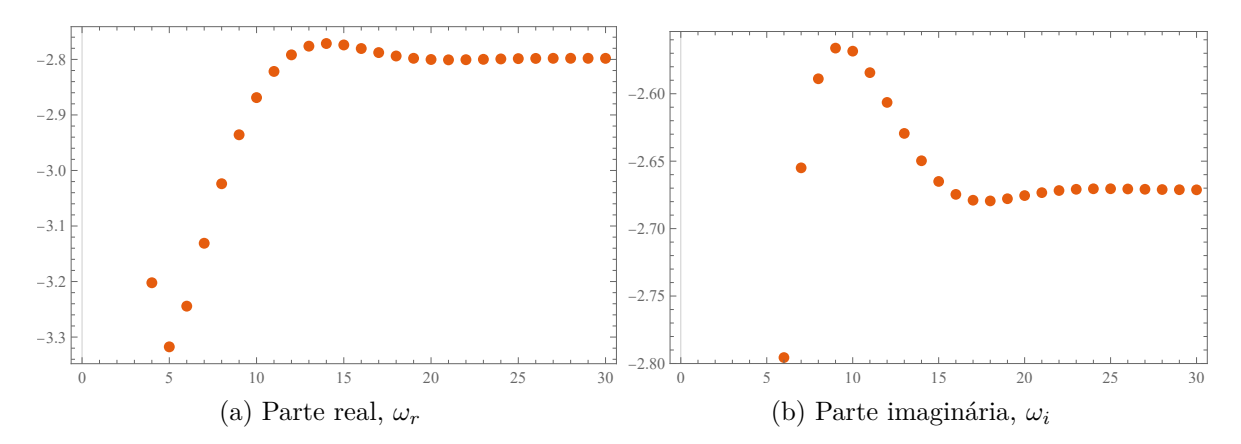

Figura 16 – Gráfico de convergência de um dos modos calculados numericamente, para o caso SAdS com  $\ell = 0$  e  $r_h = 1$ , onde  $\omega_r = -2.7985807$  e  $\omega_i = -2.6704507$ . O eixo horizontal representa o número de iterações.

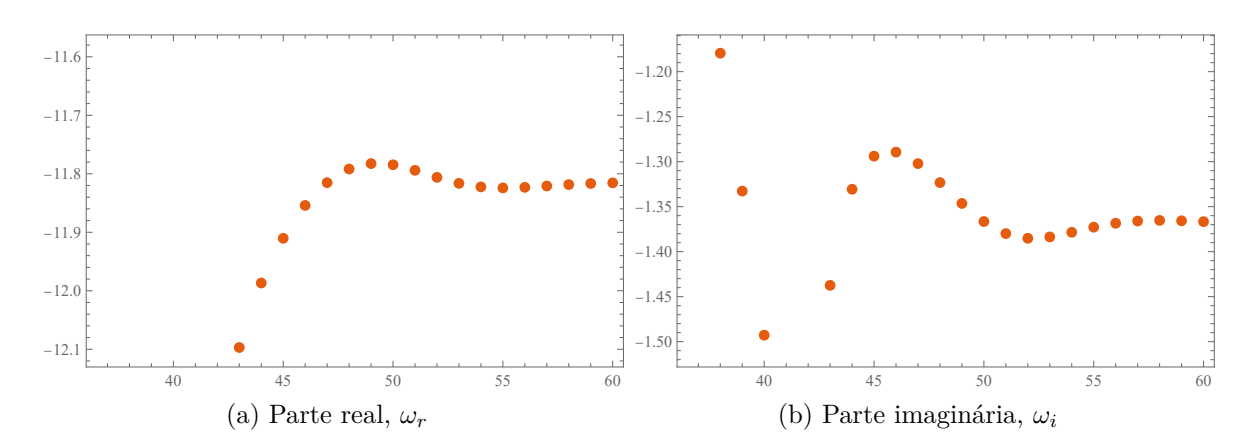

Figura 17 – Gráfico de convergência de um dos modos calculados numericamente, para o caso SAdS com  $\ell = 10$  e  $r_h = 1$ ,onde  $\omega_r = -11.8163$  e  $\omega_i = -1.3691$ . O eixo horizontal representa o número de iterações.

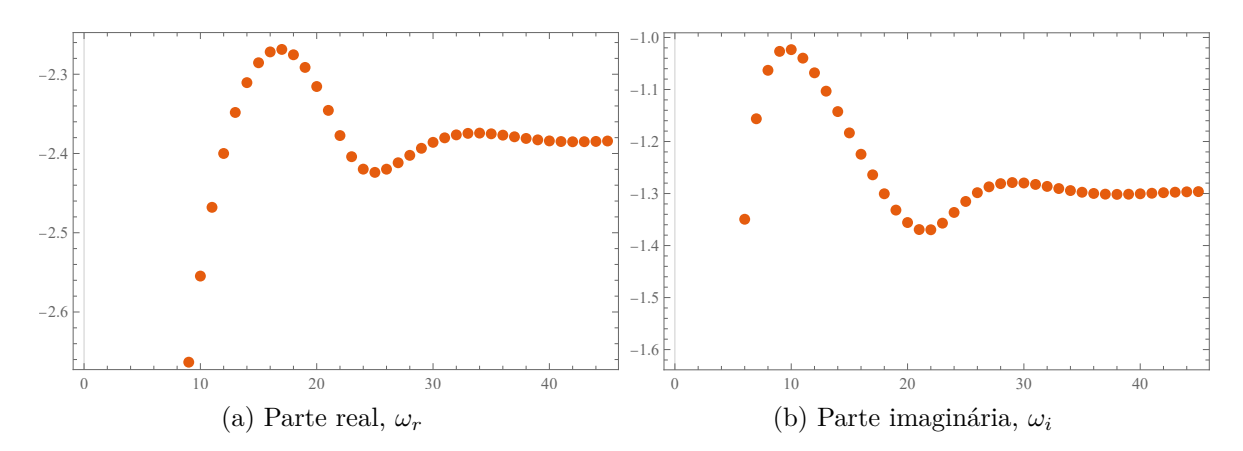

Figura 18 – Gráfico de convergência de um dos modos calculados numericamente, para o caso SAdS com  $\ell = 0$  e  $r_h = 0.5$ , onde  $\omega_r = -2.3843$  e  $\omega_i = -1.2963$ . O eixo horizontal representa o número de iterações.

| $\ell=0$   |            | $\ell=10$  |            |  |
|------------|------------|------------|------------|--|
| $\omega_r$ | $\omega_i$ | $\omega_r$ | $\omega_i$ |  |
| $-4.2347$  | $-5.3406$  | $-12.2876$ | $-4.0122$  |  |
| $+4.2347$  | $-5.3406$  | $+12.2876$ | $-4.0122$  |  |
| $-7.1570$  | $-9.8907$  | $-14.7453$ | $-7.9565$  |  |
| $+7.1570$  | $-9.8907$  | $+14.7453$ | $-7.9565$  |  |
| $-10.5133$ | $-13.7840$ | $-13.2735$ | $-12.6780$ |  |
| $+10.5133$ | $-13.7840$ | $+13.2735$ | $-12.6780$ |  |

Tabela 2 – Alguns resultados SAdS com $r_h=2.$ 

| $\ell=0$     |              | $\ell=10$  |            |
|--------------|--------------|------------|------------|
| $\omega_r$   | $\omega_i$   | $\omega_r$ | $\omega_i$ |
| $-2.7985807$ | $-2.6704507$ | $-11.8163$ | $-1.3691$  |
| $+2.7985807$ | $-2.6704507$ | $+11.8163$ | $-1.3691$  |
| $-4.7692043$ | $-5.1056048$ | $-13.0066$ | $-3.28502$ |
| $+4.7692043$ | $-5.1056048$ | $+13.0066$ | $-3.28502$ |
| $-6.1983347$ | $-6.9098482$ | $-13.8649$ | $-5.60972$ |
| $+6.1983347$ | $-6.9098482$ | $+13.8649$ | $-5.60972$ |

Tabela 3 – Alguns resultados para o caso SAdS com $r_h=1.$ 

#### <span id="page-74-9"></span>5.4.2 Com polinômios de Bernstein

#### 5.4.2.1 Cálculo numérico das frequências no buraco negro de Schwarzschild

Iniciaremos a análise dos modos quasinormais analisando o buraco negro de Schwarzschild [\[26\]](#page-93-0), cuja a métrica é representada pela equação [\(2.14\)](#page-17-0) com a seguinte função

<span id="page-74-0"></span>
$$
f(r) = \frac{r - r_h}{r},\tag{5.147}
$$

e cujo horizonte de evento é  $r_h = 2\mu$ . Será necessário usar um sistema de coordenadas adimensionais dado por,

<span id="page-74-8"></span>
$$
r \to r r_h \quad ; \quad \omega \to \frac{\omega}{r_h}, \tag{5.148}
$$

mapeando *r* no intervalo [1*,*∞]. Então [\(5.147\)](#page-74-0) se torna

<span id="page-74-3"></span>
$$
f(r) = \frac{r-1}{r},
$$
\n(5.149)

e a coordenada tartaruga resulta em

<span id="page-74-5"></span>
$$
r^* = \int \frac{1}{f(r)} dr = r + \ln(r - 1).
$$
 (5.150)

De [\(3.75\)](#page-43-0) e [\(3.76\)](#page-43-1) temos que [\(3.74\)](#page-43-2), para o horizonte de eventos e infinito, pode ser escrito assim

<span id="page-74-2"></span>
$$
\tilde{R}(r^*) \sim \exp(-i\omega r^*), r^* \to -\infty,
$$
\n(5.151)

<span id="page-74-4"></span>
$$
\tilde{R}(r^*) \sim \exp(i\omega r^*), r^* \to +\infty.
$$
\n(5.152)

Podemos expandir  $f(r)$  no horizonte  $(r = 1)$ 

<span id="page-74-1"></span>
$$
f(r) = f(1) + (r - 1)f'(1) + \dots
$$
\n(5.153)

Substituindo [\(5.153\)](#page-74-1) em [\(5.151\)](#page-74-2), é fácil ver que

<span id="page-74-6"></span>
$$
\tilde{R}(r) \sim (f(1) + (r-1)f'(1))^{-\frac{i\omega}{f'(1)}} \sim (r-1)^{-\frac{i\omega}{f'(1)}} , \quad r \to 1.
$$
\n(5.154)

De  $(5.149)$ , temos  $f'(r) = \frac{1}{r}$ *r*  $-\frac{r-1}{2}$  $\frac{1}{r^2}$ , então  $f'(1) = 1$ . Para [\(5.152\)](#page-74-4) com [\(5.150\)](#page-74-5), temos

<span id="page-74-7"></span>
$$
\tilde{R}(r) \sim \exp(i\omega(r + \ln(r - 1))) = (r - 1)^{i\omega} \exp(i\omega r) \quad , \quad r \to \infty. \tag{5.155}
$$

<span id="page-75-1"></span>De [\(5.154\)](#page-74-6) e [\(5.155\)](#page-74-7) as soluções assintóticas da equação de movimento respectivamente serão, (*r* − 1)<sup>−</sup>*iω* quando *r* → 1 e *e irωr iω* quando *r* → ∞. Então podemos construir uma solução como

$$
\tilde{R}(r) = r^{2i\omega}(r-1)^{-i\omega} \exp(i r \omega) \phi(r), \qquad (5.156)
$$

resultando na equação

$$
\frac{(-\ell(\ell+1)r + 4(r+1)\omega^2 + 4i\omega - 1)}{(r-1)r^2}\phi(r) + \frac{(1+2i(r^2-2)\omega)}{(r-1)r}\phi'(r) + \phi''(r).
$$
 (5.157)

Fazemos a transformação  $r \to \frac{1}{r}$ *u* ,

$$
\left( \ell(\ell+1) - u(2\omega + i)^2 - 4\omega^2 \right) \phi(u) + \left( u^2(3 - 4i\omega) - 2u + 2i\omega \right) \phi'(u) + (u - 1)u^2 \phi''(u).
$$
\n(5.158)

Com a equação neste formato, foi adaptado o código **SpectralBP**[1](#page-75-0) (mais detalhe em [\[30\]](#page-94-0)), que usa os polinômios de Bernstein, para calcular os modos quasinormais.

Na figura [19](#page-76-0) são apresentados alguns modos quasinormais para Schwarzschild. Com esse método conseguimos calcular um conjunto mais amplo de modos.

<span id="page-75-0"></span><sup>&</sup>lt;sup>1</sup> https://github.com/slashdotfield/SpectralBP

<span id="page-76-0"></span>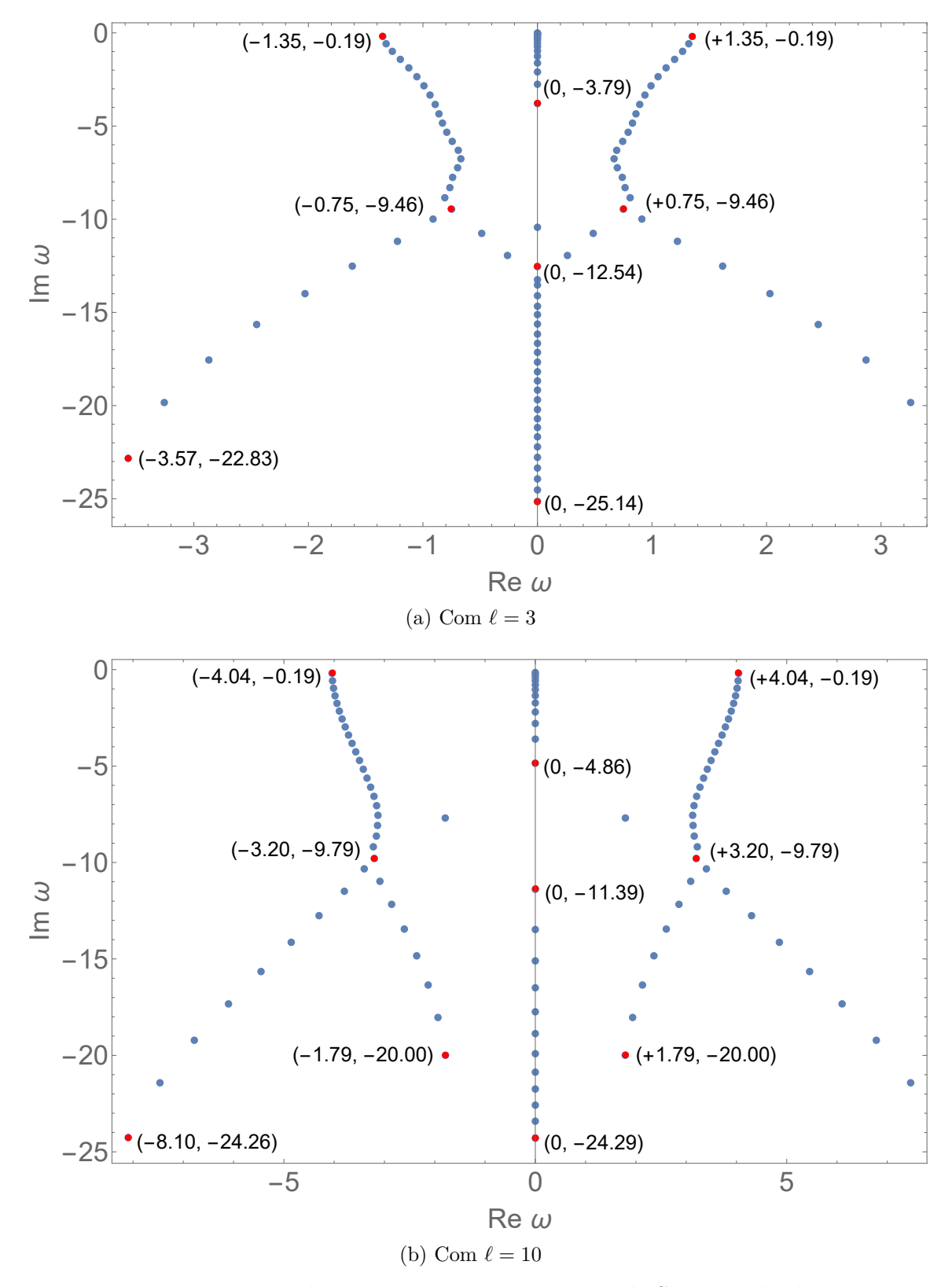

Figura 19 – Modos quasinormais para o caso de Schwarzschild.

#### <span id="page-77-4"></span>5.4.2.2 Cálculo numérico das frequências no buraco negro de Schwarzschild-AdS

O raio *r<sup>h</sup>* do buraco negro e o raio *L* de AdS fornecem escalas de comprimento natural [\[26\]](#page-93-0). Fazendo uma transformação do sistema de coordenadas, onde *r* = 1 corresponde ao horizonte do buraco negro, para isso exigimos o seguinte

<span id="page-77-0"></span>
$$
r \to r_h r \quad , \quad L \to r_h L \quad , \quad \omega \to \frac{\omega}{r_h}.\tag{5.159}
$$

Também podemos ter um sistema de coordenadas normalizado para o raio de AdS,

$$
r \to Lr \quad , \quad r_h \to Lr_h \quad , \quad \omega \to \frac{\omega}{L}.
$$
 (5.160)

Para  $f(r)$  com [\(5.159\)](#page-77-0) se tem

<span id="page-77-1"></span>
$$
f(r) = 1 - \frac{1 + L^2}{L^2 r} + \frac{r^2}{L^2}.
$$
\n(5.161)

Em [\(5.161\)](#page-77-1), *L* corresponde a quantas vezes o raio AdS é maior em relação ao horizonte de eventos. Segundo [\[26\]](#page-93-0) isso corresponde a

$$
f(r) = 1 - \frac{1+\rho^2}{\rho^2 r} + \frac{r^2}{\rho^2} = \frac{(r-1)(r^2 + r + \rho^2 + 1)}{\rho^2 r}.
$$
 (5.162)

Nós apenas fazemos  $L \to \rho$ , do mesmo jeito que [\(5.154\)](#page-74-6)

<span id="page-77-2"></span>
$$
\tilde{R}(r) \sim (r-1)^{-\frac{i\omega}{f'(1)}} = (r-1)^{-\frac{i\rho^2 \omega}{\rho^2 + 3}}, \quad r \to 1.
$$
\n(5.163)

Considerando duas situações, **primeiro** de  $(5.22)$  no limite  $(r \rightarrow \infty)$  temos

$$
-\frac{2\tilde{R}(r)}{r^2} + \frac{2\tilde{R}'(r)}{r} + \tilde{R}''(r) = 0,
$$
\n(5.164)

cuja solução é

$$
\tilde{R}(r) = Ar + \frac{B}{r^2}.\tag{5.165}
$$

Para que [\(3.81\)](#page-44-0) seja anulado no infinito devemos tomar

<span id="page-77-3"></span>
$$
\tilde{R}(r) \sim \frac{1}{r^2},\tag{5.166}
$$

as soluções assintóticas da equação de movimento serão [\(5.163\)](#page-77-2) para o horizonte de evento e [\(5.166\)](#page-77-3) para o infinito. Então podemos construir uma solução como

$$
\tilde{R}(r) = r^{-2 + \frac{i\rho^2 \omega}{\rho^2 + 3}}(r - 1)^{-\frac{i\rho^2 \omega}{\rho^2 + 3}}\phi(r).
$$
\n(5.167)

Fazemos a transformação  $r \to \frac{1}{r}$ *u* , depois aplicamos o código **SpectralBP**.

Nas figuras abaixo são apresentados alguns modos quasinormais para Schwarzschild-AdS. Com esse método conseguimos calcular um conjunto mais amplo de modos.

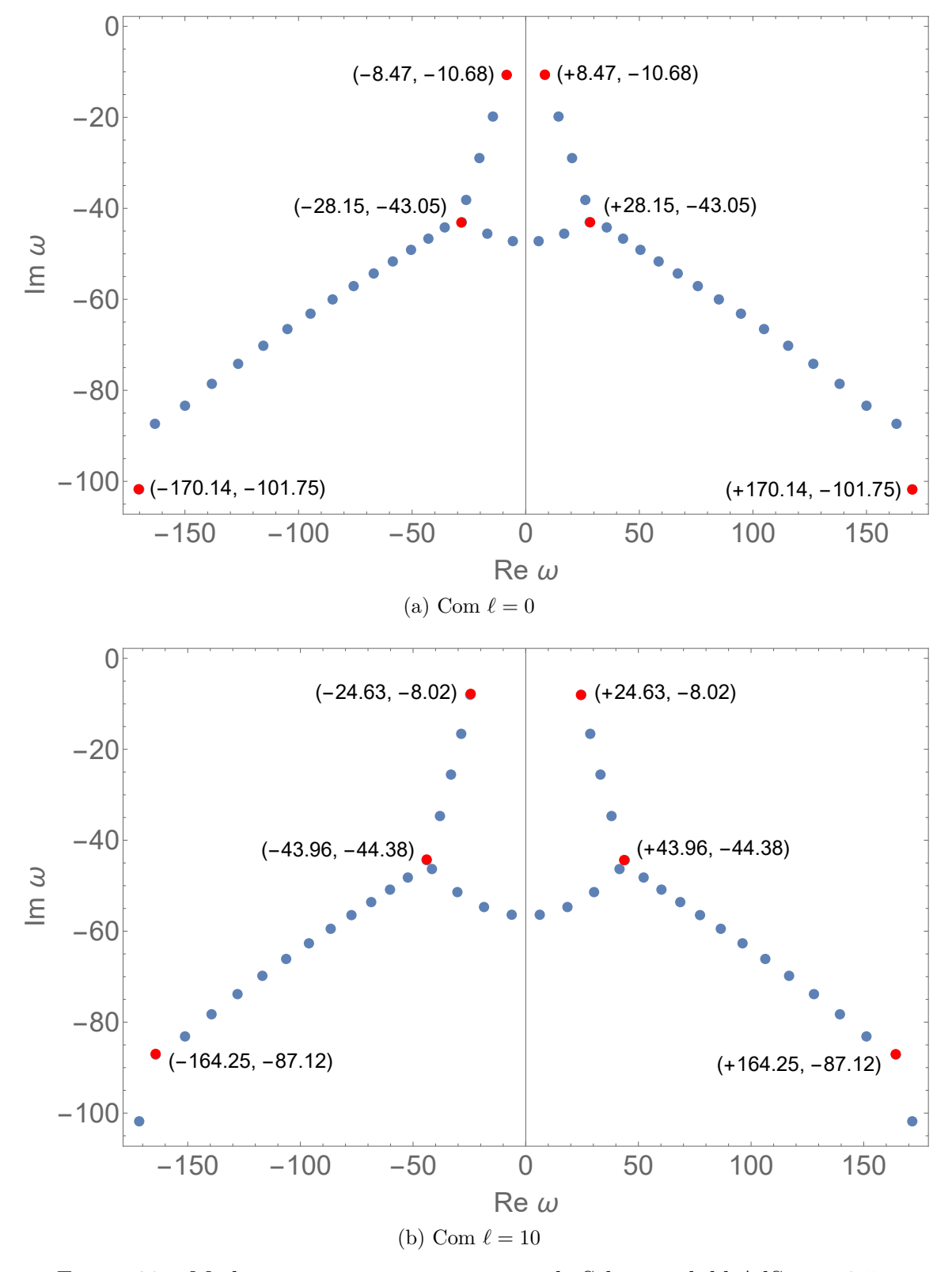

Figura 20 – Modos quasinormais para o caso de Schwarzschild-AdS,  $\rho = 0.5$ .

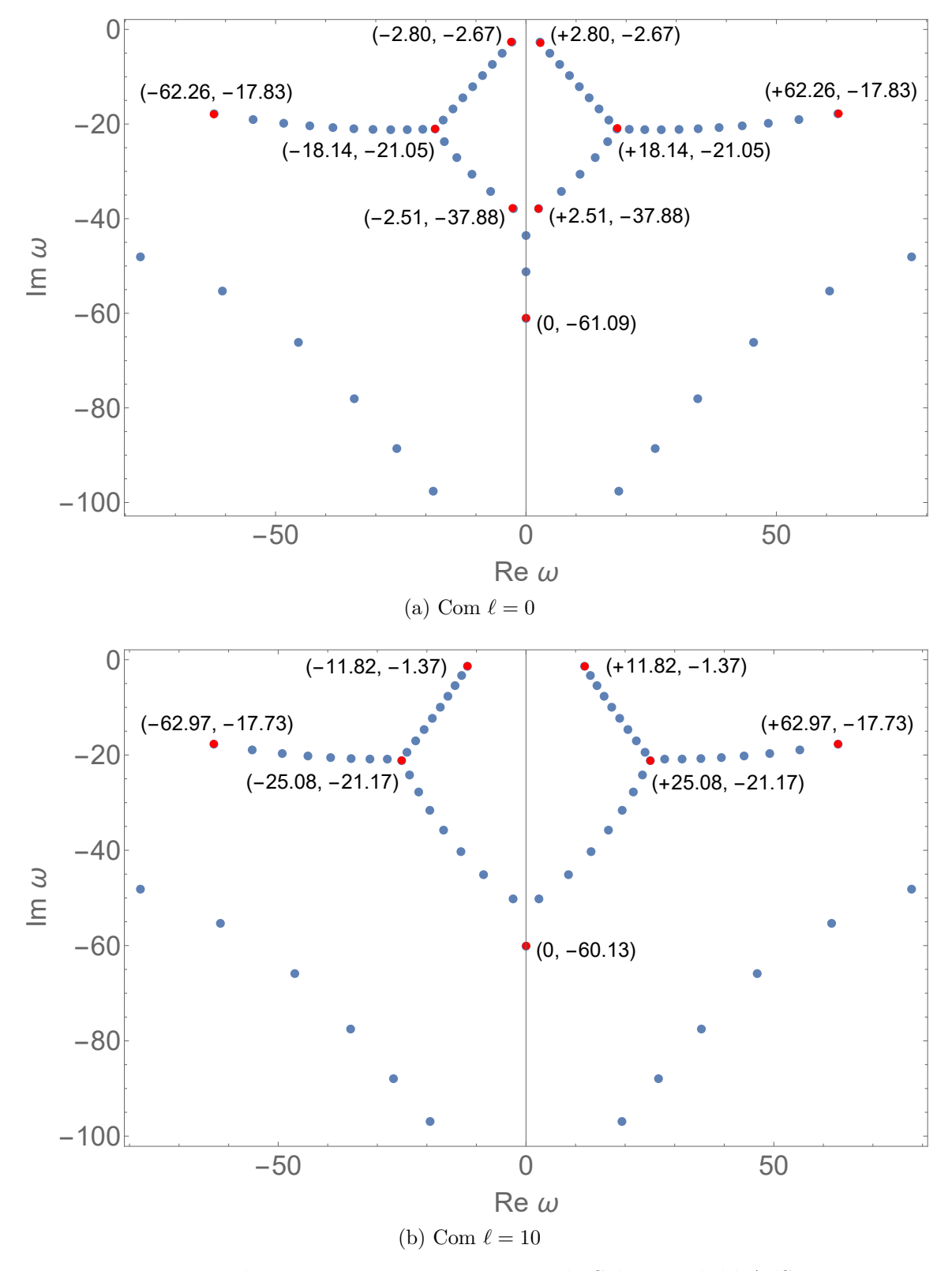

Figura 21 – Modos quasinormais para o caso de Schwarzschild-AdS, *ρ* = 1.

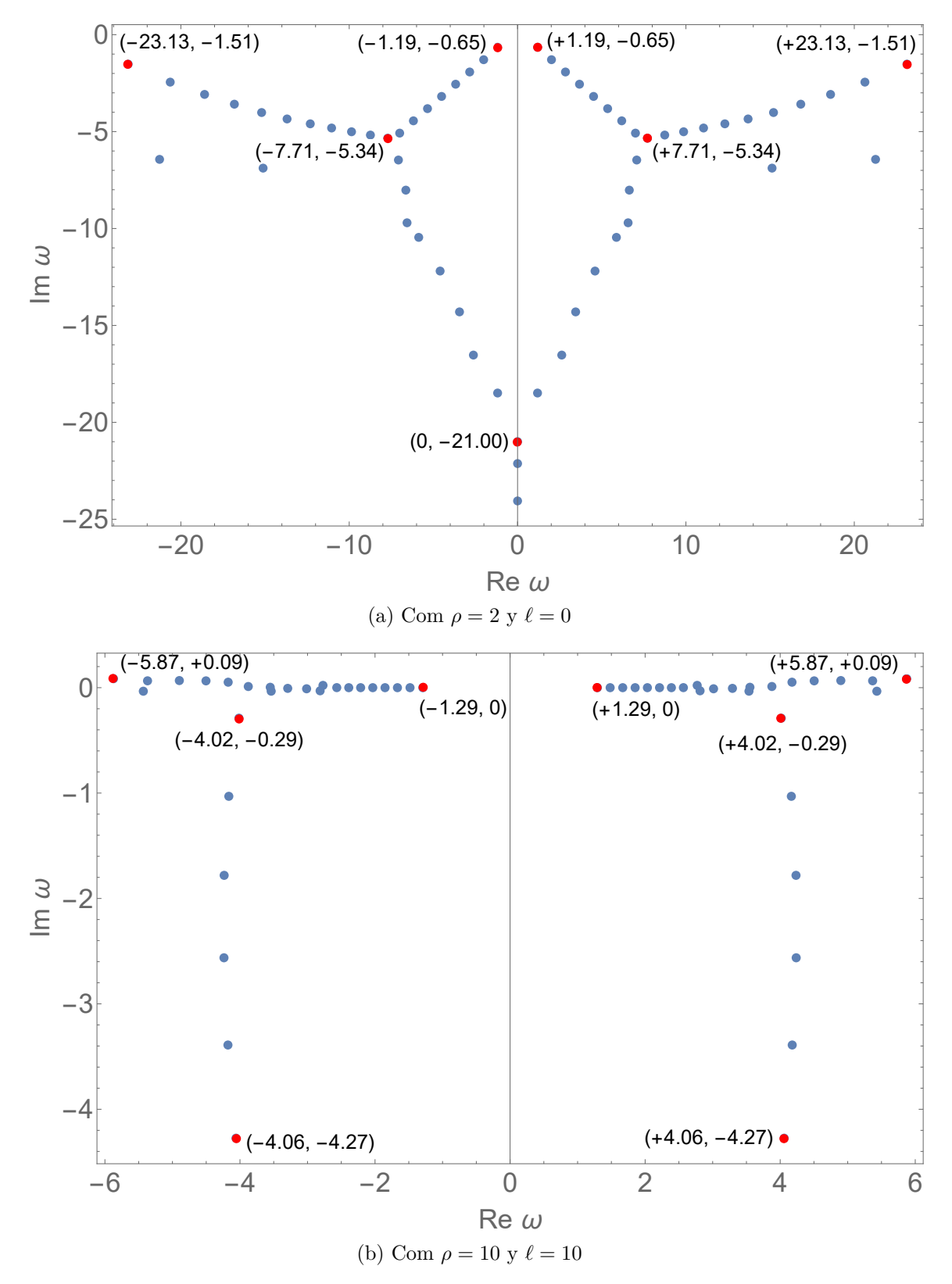

Figura 22 – Modos quasinormais para o caso de Schwarzschild-AdS.Para (b), existem modos quase normais com parte imaginária positiva, mas são valores pequenos, talvez eles possam se aproximar de zero.

<span id="page-81-0"></span>**Segundo**, considerando [\(5.22\)](#page-54-0) tendo em conta [\(3.81\)](#page-44-0), além disso, de acordo com [\[26\]](#page-93-0), no limite de *r<sup>h</sup> >>* 1 o campo é insensível à escolha das condições de contorno no infinito espacial. Portanto, apenas considerando a solução como uma onda puramente entrante, temos

$$
\tilde{R}(r) \sim \exp(-i\omega r^*), r^* \to -\infty.
$$
\n(5.168)

Então, podemos construir

$$
\tilde{R}(r) = \exp(-i\omega r^*)\phi(r). \tag{5.169}
$$

Isso em [\(5.22\)](#page-54-0) torna-se

$$
-(rf'(r) + \ell(\ell+1))\phi(r) + (f'(r) - 2i\omega)r^2\phi'(r) + r^2f(r)\phi''(r) = 0.
$$
 (5.170)

Fazendo a transformação  $r \to \frac{1}{r}$ *u* ,

$$
(uf'(u) - \ell(\ell+1)) \phi(u) + (u^2 f'(u) + 2uf(u) + 2i\omega)\phi'(u) + u^2 f(u)\phi''(u) = 0.
$$
 (5.171)

Considere uma expansão de Frobenius em torno do horizonte do buraco negro *u* = 1 com

$$
\phi(u) = \sum_{n=0}^{\infty} a_n (u-1)^{r+n},\tag{5.172}
$$

onde *r* é o expoente indicial, resolvido pela equação indicial

$$
p_0 + q_0 r + r(r - 1) = 0,\t\t(5.173)
$$

$$
[(u-1)^{2}p(u)]\phi(u) + (u-1)[(u-1)q(u)]\phi'(u) + (u-1)^{2}\phi''(u) = 0.
$$
 (5.174)

No limite de  $u \to 1$  temos

$$
p_0 = \lim_{u \to 1} (u - 1)^2 \frac{u f'(u) - \ell(\ell + 1)}{u^2 f(u)} \quad ; \quad q_0 = \lim_{u \to 1} (u - 1) \frac{u^2 f'(u) + 2u f(u) + 2i\omega}{u^2 f(u)}, \tag{5.175}
$$

que resulta em

$$
p_0 = 0 \quad ; \quad q_0 = \frac{3 + \rho^2 - 2i\rho^2 \omega}{3 + \rho^2}.
$$
\n(5.176)

A equação indicial tem duas soluções

$$
r = 0 \quad ; \quad r = \frac{2i\rho^2\omega}{\rho^2 + 3}.
$$
\n(5.177)

Isso significa que existem duas soluções ao redor do horizonte do buraco negro, com comportamento assintótico,

$$
\phi(u)_{+} \sim (u-1)\overline{\rho^2 + 3} \quad ; \quad \phi(u)_{-} \sim 1,
$$
\n(5.178)

redimensionando,  $\omega \rightarrow \frac{\rho^2 + 3}{2 \cdot 3}$  $\frac{1}{2\rho^2}\lambda$ 

$$
-((\rho^{2}+1) u^{3} + 2 + \ell(\ell+1)\rho^{2} u^{2}) \phi(u)
$$
  
+u<sup>2</sup> (i $\lambda$  (\rho<sup>2</sup>+3) - 3 (\rho<sup>2</sup>+1) u<sup>2</sup> + 2\rho<sup>2</sup>u)  $\phi'(u)$   
-u<sup>2</sup>(u-1) ((\rho<sup>2</sup>+1) u<sup>2</sup> + u + 1)  $\phi''(u) = 0.$  (5.179)

Com a equação neste formato, foi adaptado o código **SpectralBP**, que usa os polinômios de Bernstein, para calcular os modos quasinormais.

Nas figuras abaixo são apresentados alguns modos quasinormais para Schwarzschild-AdS usando a coordenada tartaruga.

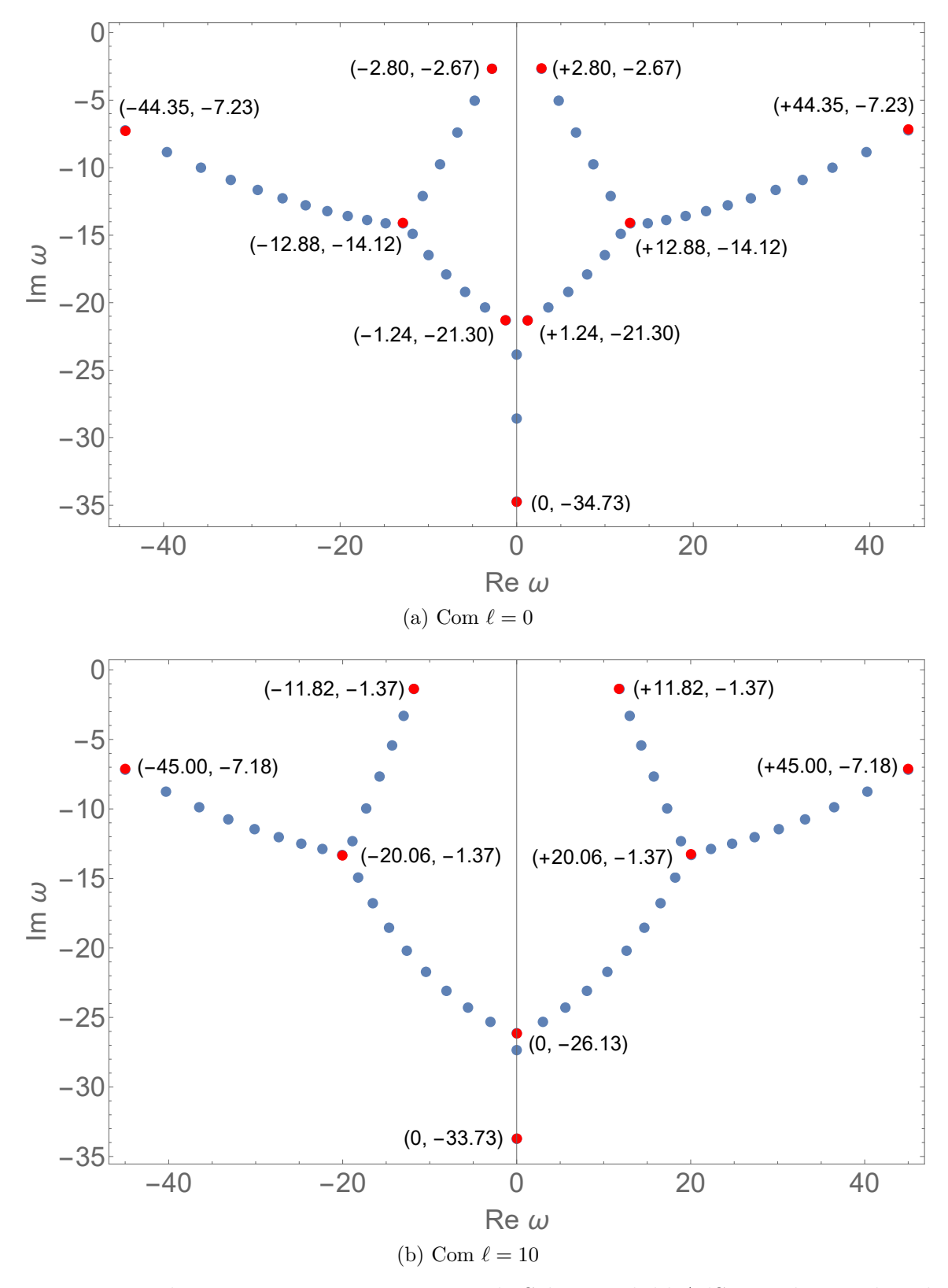

Figura 23 – Modos quasinormais para o caso de Schwarzschild-AdS usando coordenada tartaruga,  $\rho = 1$ .

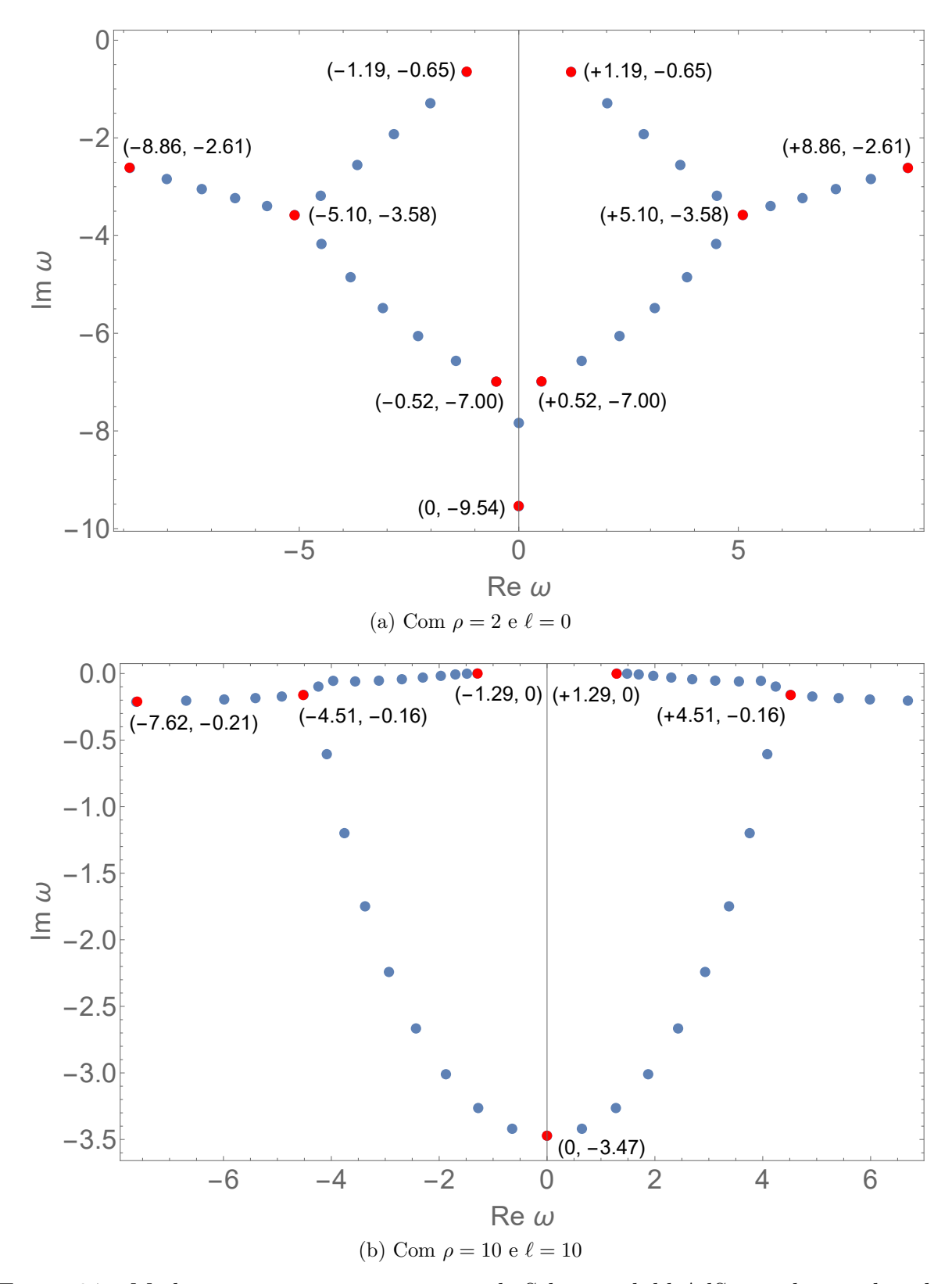

Figura 24 – Modos quasinormais para o caso de Schwarzschild-AdS usando coordenada tartaruga.

### 6 Considerações finais

Neste trabalho foram analisadas as principais propriedades da dinâmica de campos de matéria em espaços-tempos esfericamente simétricos dando especial atenção ao campo escalar evoluindo na vizinhança de buracos negros.

Estudou-se a forma da coordenada da tartaruga para as diferentes métricas e sua importante relação com a simplificação das equações de campo.

Foi observado e discutido o fato de que cada campo de matéria tem um potencial efetivo característico e determina as possíveis soluções sejam elas modos normais ou quasinormais. Esse potencial depende do tipo do campo e de *f*(*r*), que é uma função característica do espaço-tempo.

Com a integral de energia obtemos um resultado preliminar que restringe a parte imaginária da frequência (modo quasinormais), que tem que ser negativa, isso garante o decaimento do campo no tempo. Resultados exatos e numéricos para os modos quasinormais do campo escalar evoluindo no buraco negro BTZ foram obtidos usando a equação diferencial hipergeométricas e o método Horowitz-Hubeny (série de potências), respectivamente, cujos resultados têm pouca diferença, Para o método Horowitz-Hubeny temos os gráficos de convergência, neste caso a frequência é calculada em certos intervalos. Para o caso de Minkowski a frequência é real sem nenhuma restrição por tanto não tem modos quasinormais.

Para o caso de Sitter puro, foi usada a equação diferencial hipergeométrica, tem uma condição para os modos quasinormais e é  $m^2 L^2 > \left(\frac{3}{4}\right)$ 4 2 , no caso contrário será puramente imaginário, corresponde a uma onda que decai exponencialmente sem oscilação. Os cálculos para o caso Anti de Sitter puro foram feitos de forma análoga para o caso de Sitter puro. Aqui obtemos as frequências reais (modos normais), faz sentido já que na coordenada tartaruga o potencial se comporta como um poço de potencial. Partindo da Eq.[\(3.17\)](#page-36-0) foram calculadas as frequências com diferentes métodos de solução exatamente ou numericamente, para os modos quasinormais do campo escalar nas métricas de Sch e Sch-AdS.

Para o caso de Sch-AdS os modos quasinormais, usando os dois métodos SpectralPB (polinômio de Bernstein) e o método Horowitz-Hubeny, foram calculados e obtemos alguns resultados aparentemente diferentes, mas isso pode ser devido à relação *ω* → *ω rh* em [\(5.159\)](#page-77-0) e a mesma relação temos em [\(5.148\)](#page-74-8) para o caso Schwarzschild, então as frequências obtidas devem ser divididas por *rh*. O método SpectralBP é melhor que o método Frobenius, pois com o método SpectralBP obtemos modos quase normais que não foram calculados pelo

método Frobenius, além de que o tempo de execução do código é muito menor que o método SpectralBP.

Finalmente, para os casos em que o código SpectralBP é usado, obtemos gráficos um tanto interessantes, pois podemos ver as bifurcações nos modos. Isso pode ser pensado como sendo um fenômeno parecido com o efeito Zeeman que consiste na divisão dos níveis de energia.

## Apêndices

# <span id="page-88-0"></span>APÊNDICE A – Função hipergeométrica

A série

$$
1 + \frac{a \cdot b}{1 \cdot 2}z + \frac{a(a+1)b(b+1)}{1 \cdot 2c(c+1)}z^{2} + \frac{a(a+1)(a+2)b(b+1)(b+2)}{1 \cdot 2 \cdot 3c(c+1)(c+2)}z^{3} + \dots,
$$
 (A.1)

é chamada de série hipergeométrica e é denotada como *F*(*a, b*; *c*; *z*) [\[34,](#page-94-1) [35\]](#page-94-2). Assume-se que c não é um inteiro negativo ou zero. A série converge para |*z*| *<* 1, para *z* = 1 ou *z* = −1 cumprindo certas condições em *a*, *b*, *c* a série pode convergir.

Para simplificar, usamos o símbolo do Pochhammer

$$
(a)_n = a(a+1)(a+2)...(a+n-1) \quad ; \quad (a)_0 = 1,
$$
\n(A.2)

então a função hipergeométrica é

$$
F(a, b; c; z) = \sum_{n=0}^{\infty} \frac{(a)_n (b)_n}{(c)_n} \frac{z^n}{n!},
$$
\n(A.3)

também  $F(a, b; c; z)$  pode ser escrito como  ${}_2F_1(a, b; c; z)$ , generalizando

$$
{}_{p}F_{q}(a_{1},...,a_{p};b_{1},...,b_{q};z) = \sum_{n=0}^{\infty} \frac{(a_{1})_{n}...(a_{p})_{n}}{(b_{1})_{n}...(b_{q})_{n}} \frac{z^{n}}{n!},
$$
\n(A.4)

Com isso, fica claro o significado dos subscritos *p* e *q*. O subscrito à esquerda de *F* indica que há *p* vezes os símbolos de Pochhammer no numerador e o subscrito à direita de *F* indica que há *q* vezes os símbolos de Pochhammer no denominador.

A função hipergeométrica está associada a muitas funções, como funções de Bessel, função gama incompleta, função de erro, integrais elípticas, polinômios ortogonais...

Alguns exemplos

$$
_{0}F_{0}(\quad ; \quad ; z) = \sum_{n=0}^{\infty} \frac{z^{n}}{n!} = e^{z},
$$
 (A.5)

$$
{}_{1}F_{0}(-a; \quad ;-z) = \sum_{n=0}^{\infty} (-a)_{n} \frac{(-z)^{n}}{n!} = (1+z)^{a}, \tag{A.6}
$$

$$
{}_{0}F_{1}(\quad ; \frac{1}{2}; -\frac{1}{4}z^{2}) = \sum_{n=0}^{\infty} \frac{1}{(1/2)_{n}} \frac{(-z^{2})^{n}}{4^{2}n!} = \cos z, \tag{A.7}
$$

$$
{}_2F_1(1,1;2;-z) = \sum_{n=0}^{\infty} \frac{(1)_n (1)_n}{(2)_n} \frac{(-z)^n}{n!} = z^{-1} \ln(1+z). \tag{A.8}
$$

Equação diferencial para <sup>2</sup>*F*<sup>1</sup>

$$
z(1-z)F''(z) + [c - (a+b+1)z]F'(z) - abF(z) = 0,
$$
\n(A.9)

às vezes é chamado de equação diferencial ordinária gaussiana e as soluções são chamadas de funções gaussianas.

Para as soluções, são considerados os pontos singulares regulares (tratamento local)  $z = 0, z = 1, z = \infty$  tem 6 soluções, 2 para cada ponto singular.

Soluções para  $z = 0$ 

$$
f_1 = \, _2F_1(a, b; c; z), \tag{A.10}
$$

$$
f_2 = z^{1-c} {}_2F_1(1+a-c, 1+b-c; 2-c; z).
$$
 (A.11)

Soluções para *z* = 1

$$
f_3 = \, _2F_1(a, b; a+b+1-c; 1-z), \tag{A.12}
$$

$$
f_4 = (1 - z)^{c - a - b} {}_2F_1(c - a, c - b; c + 1 - a - b; 1 - z).
$$
 (A.13)

Soluções para  $z = \infty$ 

$$
f_5 = (z^{-1}e^{i\pi})^a{}_2F_1(a, a+1-c; a+1-b; z^{-1}), \tag{A.14}
$$

$$
f_6 = (z^{-1}e^{i\pi})^b{}_2F_1(b, b+1-c; b+1-a; z^{-1}).
$$
 (A.15)

Também podemos escrever

$$
f_1 = \frac{\Gamma(b-a)\Gamma(c)}{\Gamma(b)\Gamma(c-a)} f_5 + \frac{\Gamma(a-b)\Gamma(c)}{\Gamma(a)\Gamma(c-b)} f_6,
$$
\n(A.16)

$$
f_2 = \frac{\Gamma(b-a)\Gamma(2-c)e^{i\pi(1-c)}}{\Gamma(1-a)\Gamma(1+b-c)} f_5 + \frac{\Gamma(a-b)\Gamma(2-c)e^{i\pi(1-c)}}{\Gamma(1-b)\Gamma(1+a-c)} f_6,
$$
(A.17)

$$
f_5 = \frac{\Gamma(1+a-b)\Gamma(1-c)}{\Gamma(1-b)\Gamma(1+a-c)} f_1 + \frac{\Gamma(1+a-b)\Gamma(c-1)e^{i\pi(c-1)}}{\Gamma(a)\Gamma(c-b)} f_2,
$$
 (A.18)

$$
f_6 = \frac{\Gamma(1+b-a)\Gamma(1-c)}{\Gamma(1-a)\Gamma(1+b-c)} f_1 + \frac{\Gamma(1+b-a)\Gamma(c-1)e^{i\pi(c-1)}}{\Gamma(b)\Gamma(c-a)} f_2,
$$
 (A.19)

$$
f_3 = \frac{\Gamma(a+b+1-c)\Gamma(1-c)}{\Gamma(b+1-c)\Gamma(a+1-c)} f_1 + \frac{\Gamma(a+b+1-c)\Gamma(c-1)}{\Gamma(a)\Gamma(b)} f_2,
$$
 (A.20)

$$
f_4 = \frac{\Gamma(c+1-a-b)\Gamma(1-c)}{\Gamma(1-a)\Gamma(1-b)} f_1 + \frac{\Gamma(c+1-a-b)\Gamma(c-1)}{\Gamma(c-a)\Gamma(c-b)} f_2,
$$
 (A.21)

$$
f_1 = \frac{\Gamma(c-a-b)\Gamma(c)}{\Gamma(c-a)\Gamma(c-b)} f_3 + \frac{\Gamma(c+a-b)\Gamma(c)}{\Gamma(a)\Gamma(b)} f_4,
$$
\n(A.22)

$$
f_2 = \frac{\Gamma(c-a-b)\Gamma(2-c)}{\Gamma(1-a)\Gamma(1-b)} f_3 + \frac{\Gamma(a+b-c)\Gamma(2-c)}{\Gamma(a+1-c)\Gamma(b+1-c)} f_4,
$$
(A.23)

$$
f_3 = \frac{\Gamma(b-a)\Gamma(a+b+1-c)e^{-i\pi a}}{\Gamma(1+b-c)\Gamma(b)} f_5 + \frac{\Gamma(a-b)\Gamma(a+b+1-c)e^{-i\pi b}}{\Gamma(1+a-c)\Gamma(a)} f_6, \quad (A.24)
$$

$$
f_4 = \frac{\Gamma(b-a)\Gamma(c+1-a-b)e^{i\pi(b-c)}}{\Gamma(1-a)\Gamma(c-a)} f_5 + \frac{\Gamma(a-b)\Gamma(c+1-a-b)e^{i\pi(a-c)}}{\Gamma(1-b)\Gamma(c-b)} f_6, \quad (A.25)
$$

$$
f_5 = \frac{\Gamma(c-a-b)\Gamma(1+a-b)e^{i\pi a}}{\Gamma(1-b)\Gamma(c-b)} f_3 + \frac{\Gamma(a+b-c)\Gamma(1+a-b)e^{i\pi(c-b)}}{\Gamma(1+a-c)\Gamma(a)} f_4, \quad (A.26)
$$

$$
f_5 = \frac{\Gamma(c-a-b)\Gamma(1+a-b)e^{i\pi a}}{\Gamma(1-b)\Gamma(c-b)} f_3 + \frac{\Gamma(a+b-c)\Gamma(1+a-b)e^{i\pi(c-b)}}{\Gamma(1+a-c)\Gamma(a)} f_4, \quad (A.27)
$$

$$
f_6 = \frac{\Gamma(c-a-b)\Gamma(1+b-c)e^{i\pi b}}{\Gamma(1-a)\Gamma(c-a)} f_3 + \frac{\Gamma(a+b-c)\Gamma(1+b-a)e^{i\pi(c-a)}}{\Gamma(1+b-c)\Gamma(b)} f_4, \quad (A.28)
$$

entre outros

## APÊNDICE B – código Mathematica

O link a seguir contém os códigos do Mathematica utilizados para este trabalho, para utilizar o SpectralBP é necessário ter o pacote "**SpectralBP'**", isso está indicado na página 65.

https://acesse.one/Codigomath

### Referências

- [1] B. P. Abbott, R. Abbott, and T. D. Abbott. Observation of gravitational waves from a binary black hole merger. *Phys. Rev. Lett.*, 116:061102, Feb 2016. [1](#page-0-0)
- [2] Hans-Peter Nollert. Quasinormal modes of schwarzschild black holes: The determination of quasinormal frequencies with very large imaginary parts. *Phys. Rev. D*, Junhio 1993. [2](#page-2-0)
- [3] Bernd G. Schmidt Kostas D. Kokkotas. Quasi-normal modes of stars and black holes. *LivingRev.Rel.2:2,1999*, Agosto 1999. [2,](#page-2-0) [41](#page-51-0)
- [4] Andrei O. Starinets Emanuele Berti, Vitor Cardoso. Quasinormal modes of black holes and black branes. Julho 2009. [2](#page-2-0)
- [5] R. A. Konoplya and Alexander Zhidenko. Quasinormal modes of black holes: From astrophysics to string theory. *Rev. Mod. Phys.*, 83:793–836, Jul 2011. [2](#page-2-0)
- [6] Igor D. Novikov Valeri P. Frolov. *Black Hale Physics Basic Concepts and New Developments*. Springer Science+Business Media Dordrecht, 1998. [2,](#page-2-0) [39](#page-49-0)
- [7] Lubos Motl and Andrew Neitzke. Asymptotic black hole quasinormal frequencies, 2003. [2](#page-2-0)
- [8] José P. S. Lemos Vitor Cardoso. Scalar, electromagnetic and weyl perturbations of btz black holes: Quasi normal modes. *Phys.Rev. D63 (2001) 124015*, Maio 2001. [2,](#page-2-0) [13,](#page-23-0) [29,](#page-39-0) [35,](#page-45-0) [53,](#page-63-0) [55](#page-65-0)
- [9] Carlos Molina Mendes. Propagação de campos em buracos negros esféricos. Agosto 2003. [2,](#page-2-0) [13](#page-23-0)
- [10] Veronika E. Hubeny Gary T. Horowitz. Quasinormal modes of ads black holes and the approach to thermal equilibrium. *Phys.Rev.D62:024027,2000*, Setembro 1999. [2,](#page-2-0) [42,](#page-52-0) [56,](#page-66-0) [57](#page-67-0)
- [11] Ana Meda. Interpolar con volados, o los polinomios de bernstein. *Miscelánea Matemática 41 (2005) 1–12*, 2005. [2,](#page-2-0) [37](#page-47-0)
- [12] Clifford M. Will Bernard F. Schutz. Black hole normal modes: A semianalytic approach. *he Astrophysical Journal, 291:L33-L36*, Abril 1985. [2](#page-2-0)
- [13] Alexander Zhidenko. Massive scalar field quasinormal modes of higher dimensional black holes. *Phys. Rev. D*, 74:064017, Sep 2006. [2](#page-2-0)
- [14] Sean M. Carroll. *Spacetime and Geometry, An Introduction to General Relativity*. Addison Wesley, 1301 Sansome St., San Francisco, CA 94111, 2004. [4](#page-4-0)
- [15] Ray d'Inverno. *Introducing Einstein's Relativity*. Oxford University Press, New York, 1992. [5,](#page-5-0) [8,](#page-8-0) [9,](#page-9-0) [22](#page-32-0)
- [16] G. P. Efstathiou M. P. Hobson and A. N. Lasenby. *General Relativity An Introduction for Physicists*. Cambridge University Press, The Edinburgh Building, Cambridge cb2 2ru, UK, 2006. [6,](#page-6-0) [7](#page-7-0)
- [17] C. W. Misner, K. S. Thorne, and J. A. Wheeler. *Gravitation*. W. H. FREEMAN AND COMPANY - San Francisco, San Francisco, California, 1932. [6](#page-6-0)
- [18] S. Weinberg. *Gravitation and Cosmology Principles and Applns of the General Theory of Relativity*. John Wiley and Sons, 1972. [8](#page-8-0)
- [19] Jonatan Nordebo. The reissner-nordström metric. Março 2016. [9](#page-9-0)
- [20] Carlos Stiven Guzmán Ramírez. Espacio-tiempo ds y ads cálculo e interpretación de los campos de killing. 2020. [10,](#page-10-0) [11](#page-21-0)
- [21] Bruno Silva Macario. Dedução da solução de btz. 2019. [13](#page-23-0)
- [22] William Krivan Pablo Laguna Patrick R. Brady, Chris M. Chambers. Telling tails in the presence of a cosmological constant. *Phys.Rev. D55 (1997) 7538-7545*, Junho 1997. [13,](#page-23-0) [26](#page-36-1)
- [23] Amanda Manning Sharmanthie Fernando. Electromagnetic perturbations of a de sitter black hole in massive gravity. *International Journal of Modern Physics D 26, no:10, 1750100 (2017)*, Janeiro 2017. [29](#page-39-0)
- [24] Kai Lin Jin Li, Hong Ma. Dirac quasinormal modes in spherically symmetric regular black holes. *Physical Review D 88, 064001 (2013)*, Outubro 2018. [30](#page-40-0)
- [25] Hing Tong Cho. Dirac quasi-normal modes in schwarzschild black hole spacetimes. *Phys.Rev. D68 (2003) 024003*, Outubro 2018. [30](#page-40-0)
- <span id="page-93-0"></span>[26] Ian Vega Sean Fortuna. Electromagnetic quasinormal modes of schwarzschild-anti-de sitter black holes: bifurcations, self-similarity, and exact solutions in the large black hole limit. *Phys. Rev. D 106, 084028 (2022)*, Fevereiro 2022. [33,](#page-43-3) [37,](#page-47-0) [64,](#page-74-9) [67,](#page-77-4) [71](#page-81-0)
- [27] Bertha Cuadros-Melgar, Jeferson de Oliveira, and C. E. Pellicer. Stability analysis and area spectrum of three-dimensional lifshitz black holes. *Phys. Rev. D*, 85:024014, Jan 2012. [35](#page-45-0)
- [28] William T. Vetterling Brian P. Flannery William H. Press, Saul A. Teukolsky. *Numerical Recipes 3rd Edition: The Art of Scientific Computing 3rd Edition*. Cambridge University Press, 2007. [36](#page-46-0)
- [29] Richard C. DiPrima William E. Boyce. *Elementary Differential Equations and Boundary Value Problems*. John Wiley and Sons, 2009. [36](#page-46-0)
- <span id="page-94-0"></span>[30] Ian Vega Sean Fortuna. Bernstein spectral method for quasinormal modes and other eigenvalue problems. Novembro 2021. [37,](#page-47-0) [65](#page-75-1)
- [31] Bruce Jensen Nils Andersson. Scattering by black holes. Abril 2001. [39](#page-49-0)
- [32] Hans J. Weber George B. Arfken. *Mathematical Methods for Physicists*. Elsevier Inc, 2005. [44](#page-54-1)
- [33] Ru-Keng Su Da-Ping Du, Bin Wang. Quasinormal modes in pure de sitter spacetimes. *Phys.Rev. D70 (2004) 064024*, Agosto 2004. [45](#page-55-0)
- <span id="page-94-1"></span>[34] Yudell L. Luke. *The Special Functions and Their Approximations: Volume 1*. Academic Press, New York, 1969. [78](#page-88-0)
- <span id="page-94-2"></span>[35] Bailey W.N. *Generalized Hypergeometric Series*. Stechert-Hafner Service Agency, New York, 1964. [78](#page-88-0)